**UAH Technical Report No: Award No: Delivery Order No:**

5-32639 **5-32639 119** 

**119**

# **A MULTIPLE-POINTING-MOUNT**

# **CONTROL STRATEGY FOR**

# **SPACE PLATFORMS**

# Final Report

**11 April, 1991 through 10 April, 1992**

Prepared by<br>Dr. C. D. Johnson **Dr. C. D. Johnson Electrical and Computer Engineering Dept. Univ. of Alabama in** Huntsville **Huntsville,** Alabama **35899**

**Prepared for<br>Pointing Control Systems Branch NASA, Geo. C. Marshall Space Flight Center NASA, Gee. C. Marshall Space Flight Center Marshall Space Flight Center, Alabama 35812**

> **June. 1992 June. 1992**

 $N+3-12375$ 

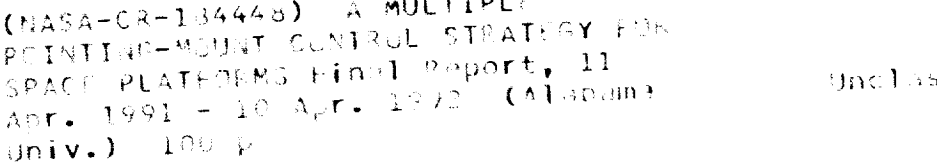

 $-$ 

 $63/10 - 0127334$ 

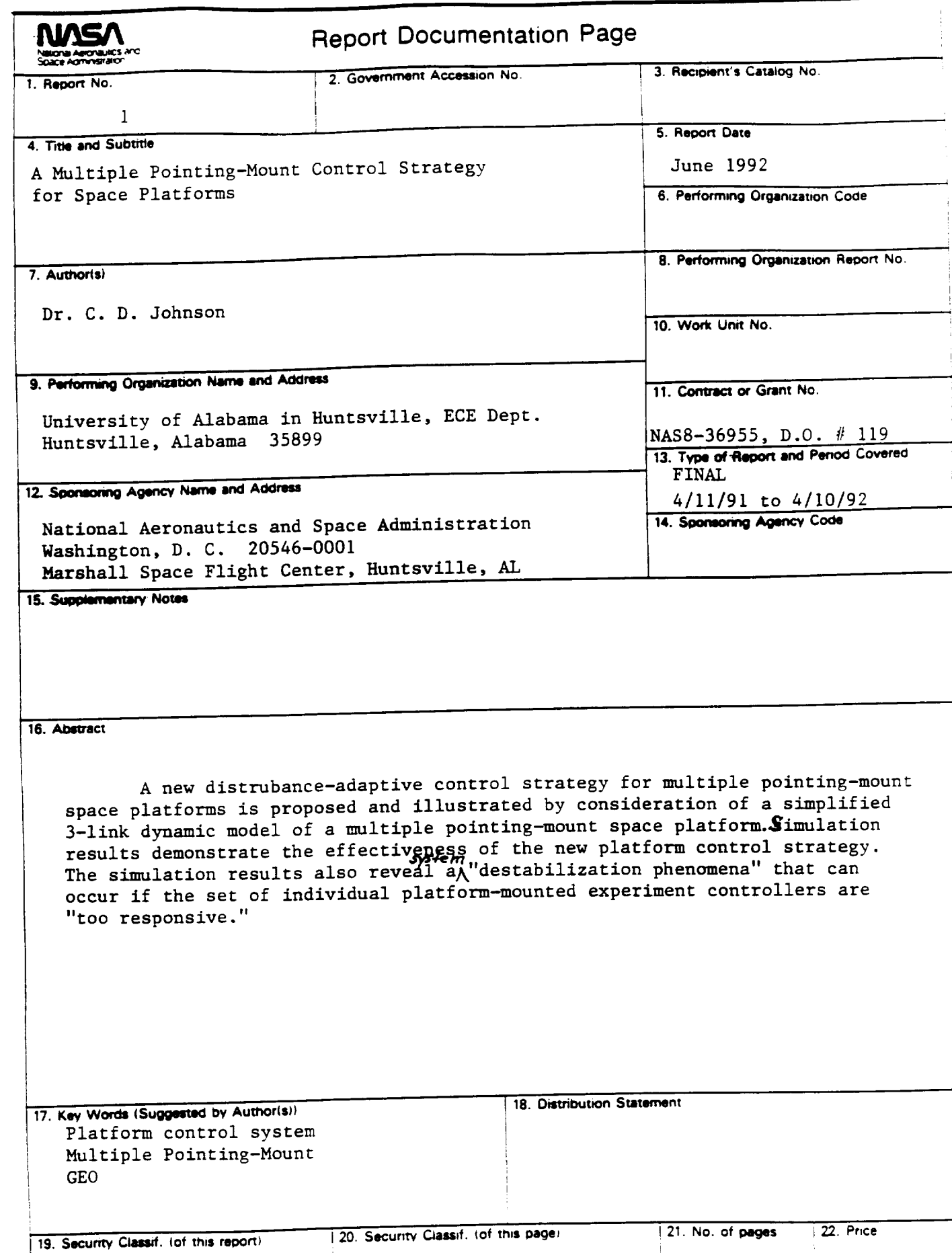

 $\lambda$ 

 $\cdot$ 

 $\lambda$ 

#### **Table of Contents**

# **A Multiple Pointing-Mount Control Strategy for Space Platforms**

البيب

se an

### **Chapter 1**

# **An Overview of the Multiple Pointing-Mount Space Platform Control Problem**

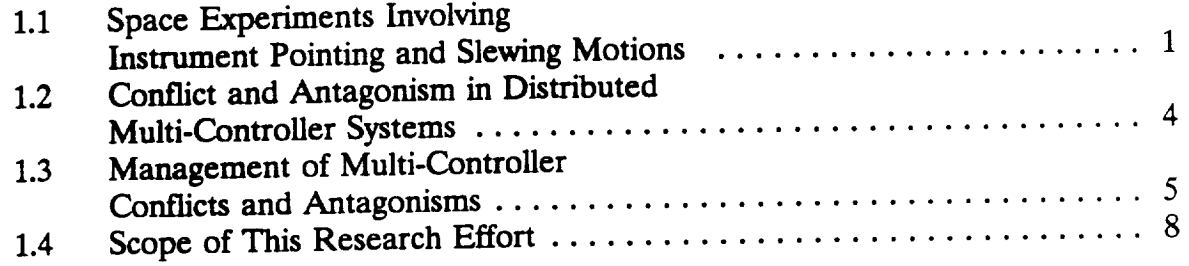

#### **Chapter 2**

## **A 3-Link Multi-Body Generic Model of** a **MPMSP in Planar Motion**

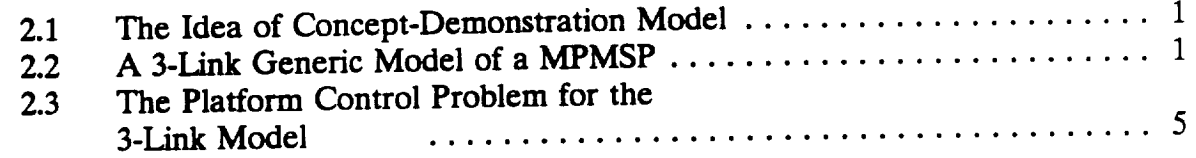

#### **Chapter 3**

#### **Design of a Disturbance-Adaptive MPMSP Control Strategy for the Planar Motion Generic Model**

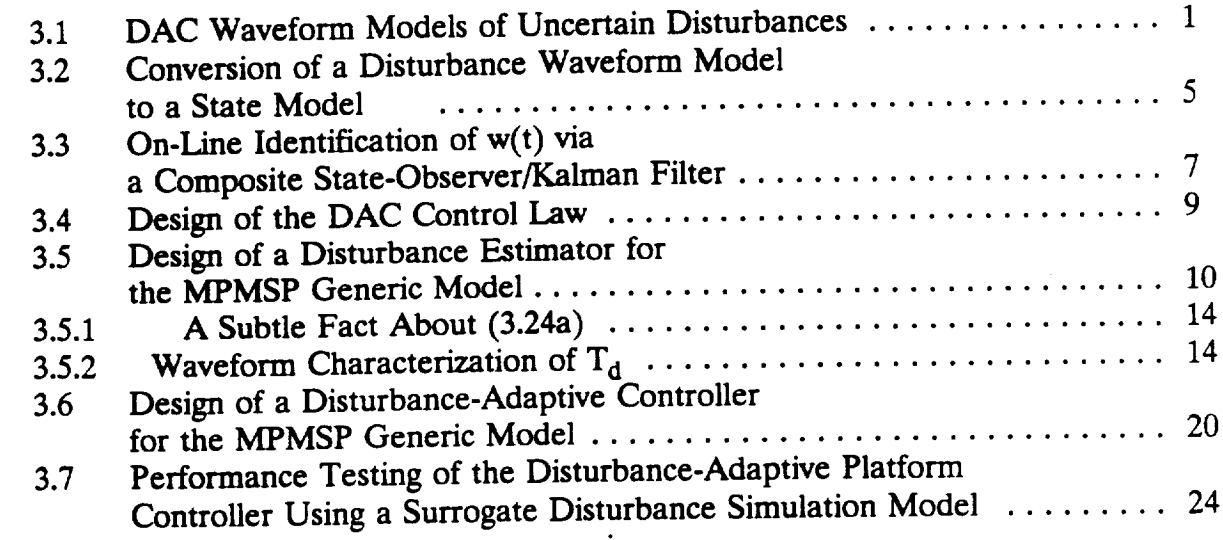

 $\ddot{\phantom{0}}$ 

#### **Chapter 4**

### **An Exact Mathematical Model of the Generic MPMSP in Planar-Motion**

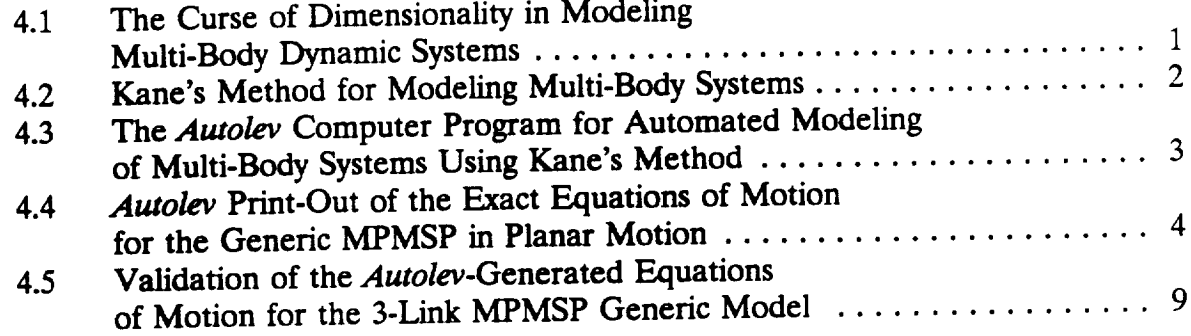

#### **Chapter 5**

#### **Performance Evaluation of** the **Disturbance-Adaptive Platform Controller Using an "Exact" Simulation of the 3-Link Generic MPMSP Model in Planar Motion**

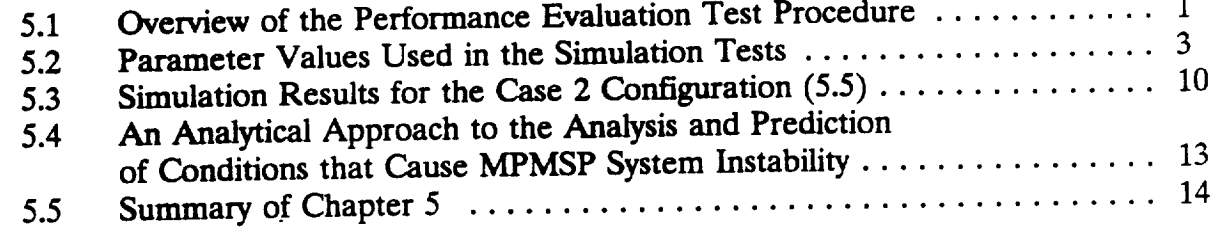

#### **Chapter 6**

### **Summary and Recommendations for Further Work**

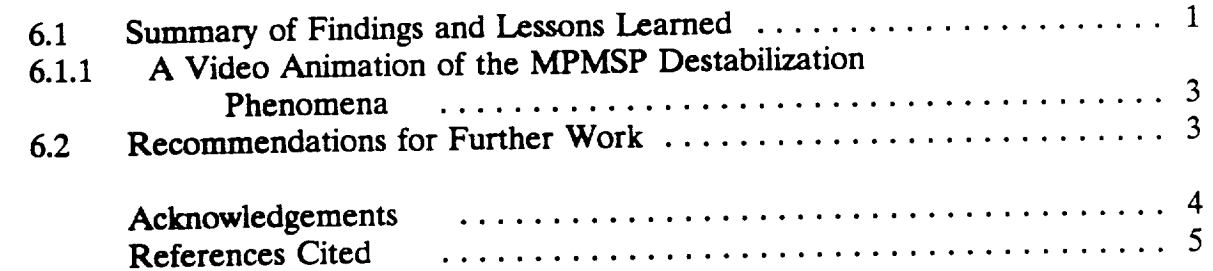

Appendix *Autolev-Generated* Fortran Code for Simulation **of** the 3-Link "Exact" Model

 $\mathbb{R}^{\text{p}}$ Description of the Computer Animation Program for the Exact 3-Link MPMSP Model

#### **Chapter 1**

### **AN OVERVIEW OF THE MULTIPLE POINTING-MOUNT SPACE PLATFORM CONTROL PROBLEM.**

# 1.1 Space Experiments Involving Instrument Pointing and Slewing Motions

A **amber** of *space-based scientific* **experiments** planned by NASA for the near **future** will involve instruments that are required to continually point accurately at various objects in space and/or locations on the earth's surface. Still other **experiments** will be required to perform *carefully controlled* back-and-forth slewing motions and thereby scan various regions **of space** and/or the earth's **surface,** looking **for characteristic features** of **certain** phenomena being **studied.**

In order to **accommodate** many *such* **eaperiments,** in **a** cost-effective manner, NASA has **conceived** the idea of a multiple pointing-mount **space** platform ( hereafter referred to as MPMSP) **on** which a variety of *such* experiments would be mounted and operated **simultaneously;,** Fig. 1.l. This MPMSP **would** act as a common chassis, or **framework,** to which the various moving and non-moving **equipment** modules **associated** with each experiment would be attached. In **addition, solar** power collector panels, and telemetry antennae that transmit **scientific** data and receive uplink commands associated with each experiment, will be attached to the MPMSP. The proposed Geostationary Earth Observatory (GEO) project, Figure 1.2, is one specific example of an MPMSP **application.**

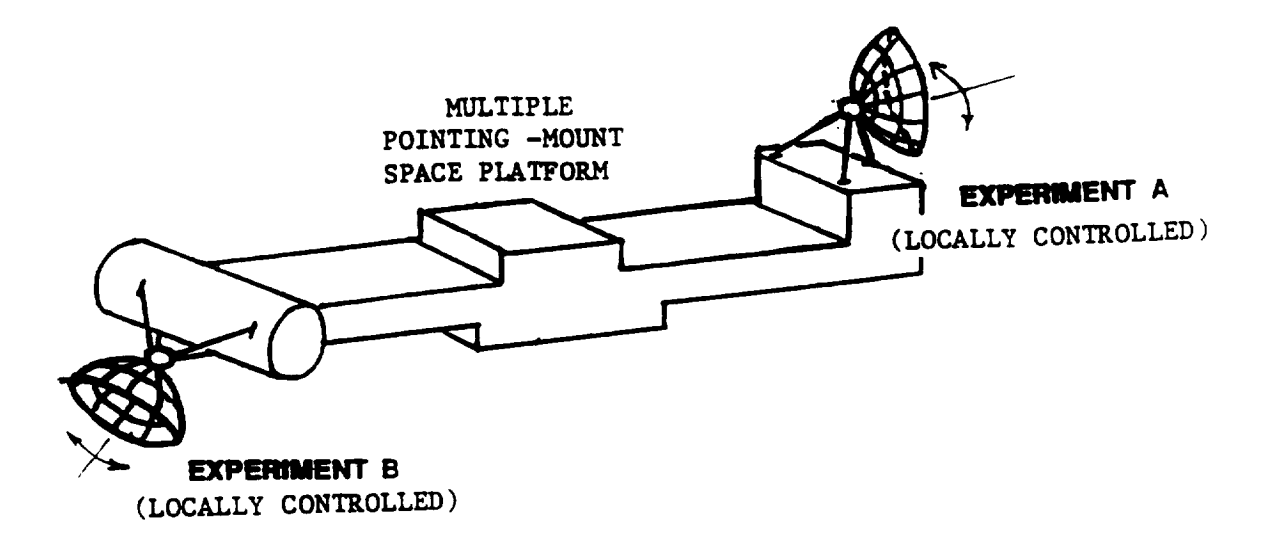

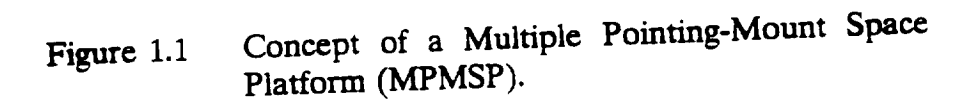

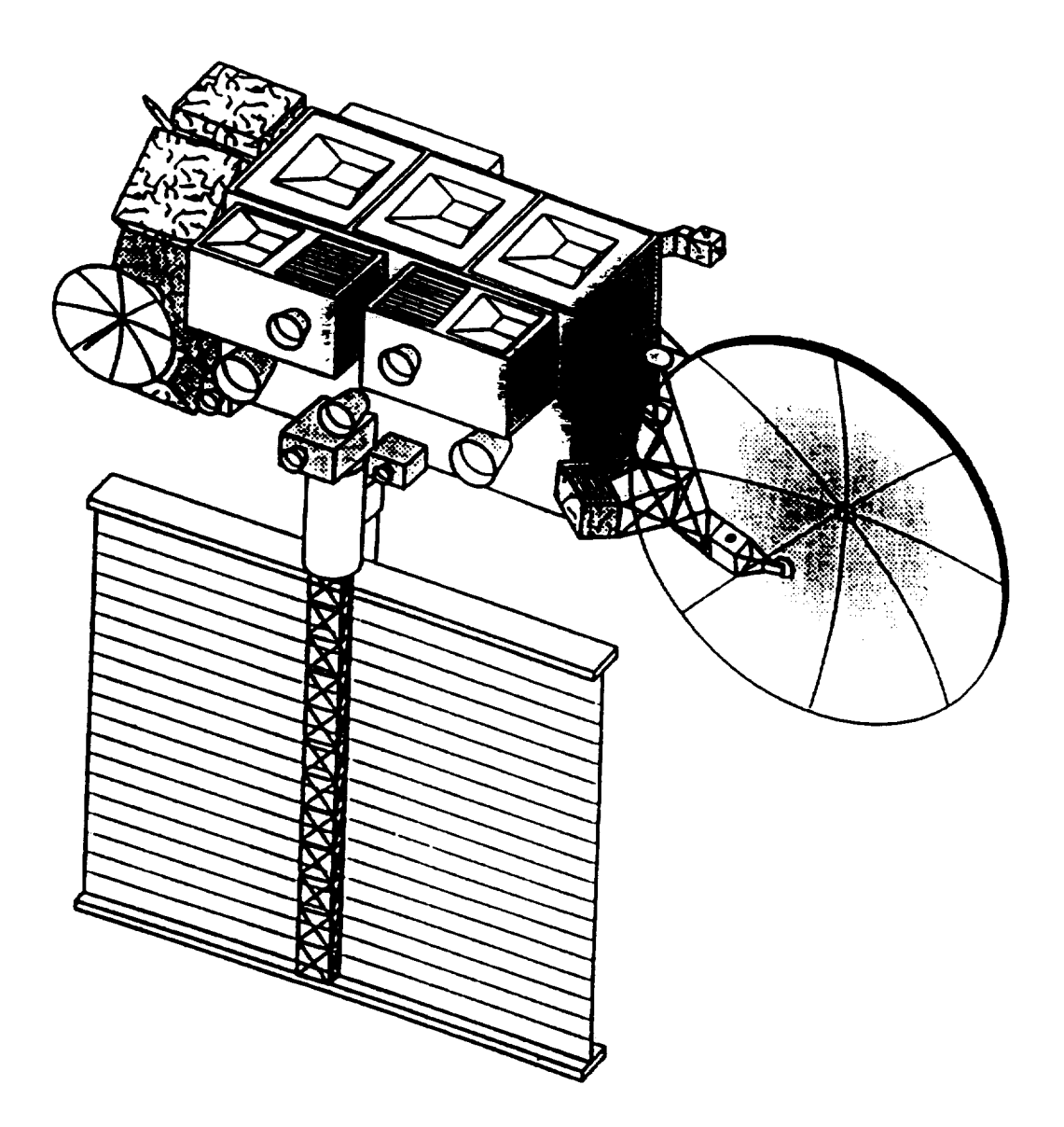

Figure 1.2 Specific Example of an MPMSP; the Proper Geostationary Earth Observatory (GEO).

### 1.2 Conflict and Antagonism in Distributed Multi-Controller Systems

The individual pointing and *slewing* experiments mounted on an MPMSP will each be controlled by its own individual (local) controller, which will be designed to achieve and maintain the pointing or slewing requirements for that particular experiment. This family of local controllers comprises what is called a (spatially) *distributed multi-controller system*. The design of these local experiment controllers will probably be carried out by **a variety** of different vendors (design teams) working independently, and will involve consideration of the uncertain disturbance motions and/or vibrations of the common platform-framework induced by equipment movements associated with other experiments that are operating **simultaneously.**

*A* **sometimes overlooked subtlety of such a multiple-controller arrangement mounted** on **a** common **platform is that** *the platform base.motion disturbances* felt *by any one experiment are not conventional random.like* \_.ogenous *inputs, but rather, are functionally related to the controller feedback actions of all the other individual experiment controllers mounted on the same platform.* **As a** consequence **of** this **subtle** fact, the **otherwise well**designed experiment controllers **can become antagonistic** to **one** another m the **sense that the** control **actions of any one** controller become **the** "disturbances" **that** the **other controllers** must **react to.** The **latter set** of controller **reactions,** in turn, is **reflected back as** "disturbances" to the first controller, thereby triggering an action-reaction-action "vicious **circle" which** can, under **appropriate** conditions, *lead to the sudden, unexpected onset of chaos and instability of the whole platform system. This system instability behavior is not dependent*  *on structural flexibility effects and can happen even though each equipment controller is, individually, quite stable.* In such a situation, the otherwise desirable responsiveness **of** individual experiment controllers **causes** them to begin "fighting" each other, as if in conflict. A familiar **example of** this **phenomena** is the tragic consequences of **seemingly** innocuous pushing and **shoving** in a large, tightly-packed **crowd** of people, (here each person acts as an individually controlled element.)

### 1.3 **Management of Multi-Controller Con\_ltiets** and **Antagonisms**

The early **recognition** of the inescapable controller conflicts and antagonisms, and the **real possibilities of their suddenly triggering violent system instabilities,** in **the distributed** multi-controller **environment of a** multiple **pointing-mount** space **platform** (MPMSP) **should be** considered **as a major design and safety** consideration for **any** MPMSP **project.** The **importance of this** consideration arises **from the fact that** the **individual dynamic characteristics** (i.e., **settling-times, damping** factors, **etc.) of** each **individual** experiment controller **can have** a **critical influence on the stability of** the **overall** platform **system. A seemingly beneficial** "re-tuning" **of** the **controller** "gains" **associated** with **any one of** those "individually **stable"** experiment controllers could, conceivably, **trigger instability of the overall** platform **system,** when **in space.** In **fact, even a spatial** relocation **or** reorientation **of the** mounting points **for the** moving equipment associated with **an individual experiment module could,** conceivably, **trigger** an **instability of** the **overall platform system.**

The unsettling aspect of this **controller-induced destabilization phenomena** is that,

owing to **the** inherent nonlinear **nature** of the overall system dynamics, the instability, **can,** and usually will, be dependent on the occurrence of certain critical combinations of kinematic and kinetic *conditions* among the *conflicting* controllers and their respective **experiments.** Thus, the MPMSP system could, in **fact,** function quite **well** for some extended period of time until those critical dynamic *conditions* **just** happen to **occur.** Then, without warning, the whole platform system could suddenly become unstable.

There are primarily three approaches to managing multi-controller conflicts and antagonisms in MPMSP's. One approach consists of limiting the simultaneous operations of experiments to those that involve a **negligible** degree of conflicting control actions. This approach can lead to **"one-at-a-time"** operating scenarios. Another approach consists of re**designing** the family of **independent** e\_periment controllersto **work in** a certain**strategically** *coordinated* **manner** that automatically mitigates **excessive** conflicts between controllers. This orchestration approach forces one to give up the individuality of the experiment activities, and imposes a hierarchical, centralized control-authority structure that can be quite complex and involve extensive communication links between the family of experiment controllers.

The third approach, which is the one considered in this study, consists of using a *platform controller* to impose a high-degree of "quietness" of the platform structure while the experiments are operating simultaneously. That is, the platform controller is designed to effectively suppress movements and vibrations of the platform due to the "disturbances" caused by experiment activities; see Figure 1.3. This maintenance of a "quiet platform," in the face of complex disturbance forces and moments induced by experiment pointing and

6

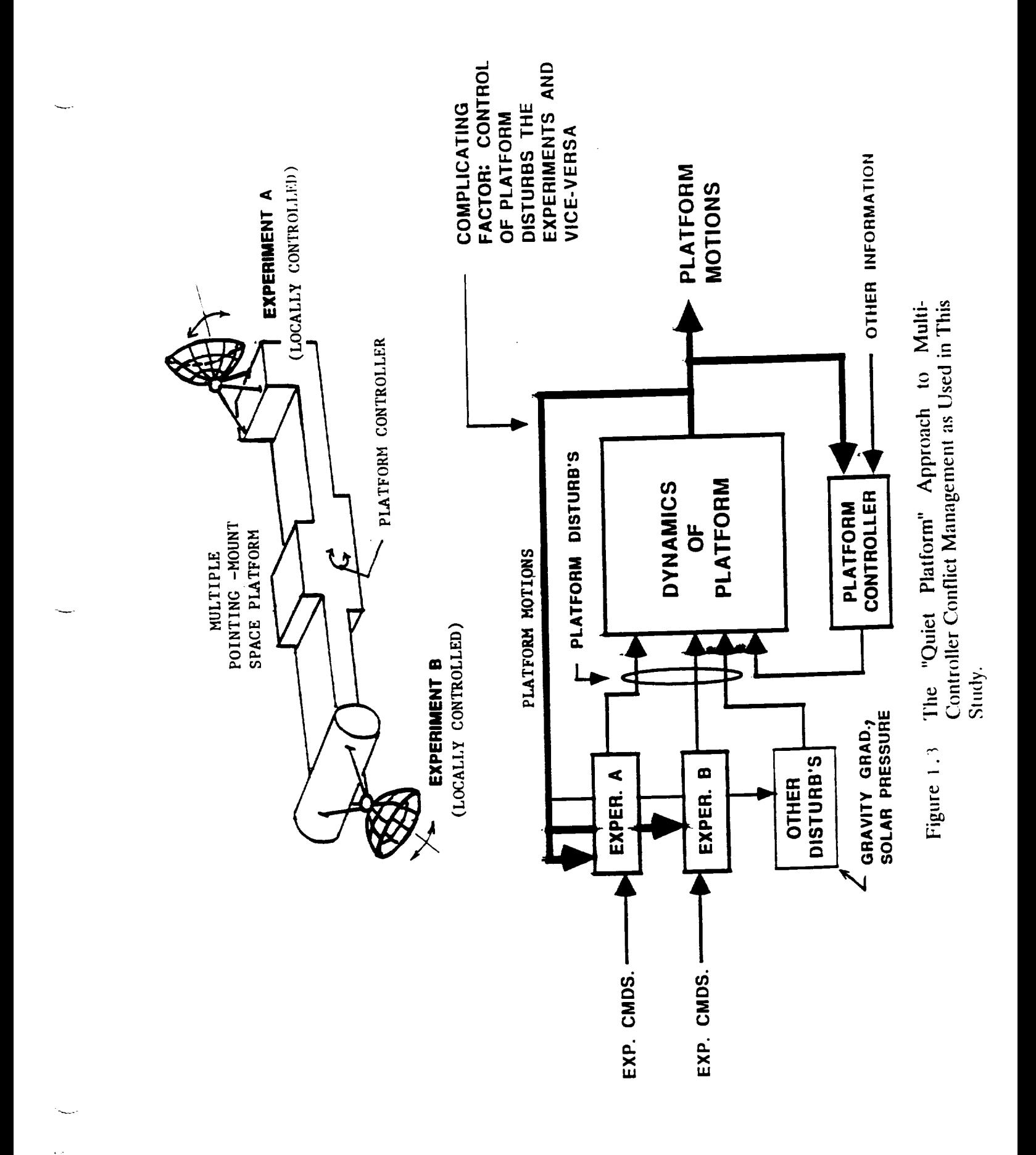

**! D.O. 119**

slewing motions, essentially breaks the "vicious circle" that allows one controller's action to be felt as a disturbance by the other controllers, and vice-versa. This mediating action clearly requires an exceptionally fast-acting and versatile "disturbance-adaptive" platform controller. Modem control theory has provided an extensive design methodology, known as *Disturbance-Accommodating* Control (DAC) Theory, for designing **such** disturbanceadaptive controllers and that theory will form the basis for the platform controller design developed in the present **study.**

### 1.4 **Scope of This Research Effort**

This **research effort** is directed **at** developing **a new** *control* **concept** that **could** form the technology basis for designing **a** high-performance platform controller **for** MPMSP-type projects. Because the present effort is directed at developing a control *concept,* and demonstrating the *credibility* of that control concept, a highly *simplified,* planar-motion 3(rigid)-element, multi-body model of a generic MPMSP has been adopted as the basic testbed model for designing and demonstrating the proposed platform controller concept. Of course, any attempt to use the concepts and methodologies described herein on a real MPMSP project would necessitate consideration of the inevitable flexibility and out-of-plane motions of any real space platform, as well as the torque limitations of any realistic platform controller actuator. *Nevertheless,* the new platform control concept presented here is considered to be an innovative and viable candidate for consideration in any realistic design of a MPMSP.

8

#### **Chapter 2**

### **A 3-LINK MULTI-BODY GENERIC MODEL OF A MPMSP IN PLANAR MOTION**

### **2.1** The Idea of **a** Concept-Demonstration Model

In Control Engineering, the initial development and effectiveness demonstration of **a** new **control**concept is**typically**conducted usingsimplified,low-orderplant**models** (called "concept-demonstration" models) that permit one to focus attention on, and understand, the basic features of the control system behavior without being overwhelmed by dynamic complexities of the plant model. In this chapter we propose a concept-demonstration model of a generic multiple pointing-mount space platform. This model is a highly simplified, 3 (rigid, pinjointed)-link representation of the dynamic features of an MPMSP, moving in planar motion. Although it is highly simplified, this model embodies the essential features that**make the** platform**controlof an** MPMSP **a challenging**problem. **In** Chapter 5 of **this** report, the effectiveness of the proposed platform controller concept will be demonstrated by computer simulation exercises, using mathematical models of the concept-demonstration model and **the platform**controller.

### 2.2 A 3-Link Generic Model of a MPMSP

The five **essential** features of **an** MPMSP platform **control** problem, from the **control** theoretic point-of-view, are:

### **A MULTIPLE POINTING-MOUNT CONTROL STRATEGY FOR SPACE PLATFORMS NA58-3695S / 0.O. 119**

- I. A platform upon which two or more independent experiments are mounted.
- 2. Each experiment involves the pointing or slewing of equipment (telescopes,sensors, antennae, etc.) that has *significant* mass and/or rotational inertia.
- 3. The pointing/slewing motion of each experiment's equipment is controlled by its own individual (local) control *system,* designed for that particular **experiment,** and operated autonomously in accordance with the individual needs of that particular experiment.
- 4. The controlled equipment **motions** associated with **each experiment** induce reaction forces and/or moments on the platform.
- 5. The local control **systems** for pointing and/or **slewing each** experiment are designed to cope with uncertain-type "base motion" disturbances that arise from vibrations and transient motions of the platform mount.

Feature #4 implies that the angular (and linear) momentum vectors associated with equipment motions do not remain invariant during such motions. This feature occurs naturally in most **equipment, except** in those special eases where the equipment incorporates specially designed, "counter-inertia," mechanical assemblies that contain controlled, motor driven, counter-rotating inertia disks, which effectively cancel-out the angular momentum changes that would otherwise occur when, say, a heavy instrument is rotated in its mount. Indeed, if all equipment motions on an MPMSP were accompanied by such "counter-inertia" devices, there would be no platform disturbances or controller **conflicts** to contend with...but

 $2<sup>1</sup>$ 

there would then be a significant increase in cost, weight, equipment complexity, and svstem power consumption. Feature *#5* is a common control *system* requirement for any precision pointing/slewing experiment mounted on a *space* platform, **and** typically leads to the use of some form **of** "integral-feedback" in the controller.

Any *space* platform big enough to be used **as** a mounting base for multiple experiments will involve *some* **structural** flc\_u'bility. This latter feature has **not** been included **in** the above list. The reason for this omission is the quantum increase in modeling complications and model complexity that *such* flexibility considerations would entail. Specifically, consideration of torsional flexibility would force consideration of coupled out-of**plane** motions, which would **lead** to the **modeling of** 3-climensional **dynamics--a** complication that would **exceed** the resources budgeted **for** this project. Moreover, inclusion of the platform's in-plane, lateral **flexibility** would add **enormous** complications to the already difficult task of **developing** the **exact equations** of in-plane motion of the "simplified" concept demonstration model. (See Chapter 4 of this report.)

The simplest configuration of **mechanical elements** that **embody** the **five** essential MPMSP features **listed** above is *shown* in Figure 2.1 and consists of three co-planar rigid links, pin-jointed together as shown. The center link represents the space platform, together with the non-moving experiment equipment, while the two unsymmetrical, but co-planar, **end-links** represent respectively, the pointing/slewing **equipment** associated with two independent **experiments,** which are presumed mounted at either end of the platform. The (co-planer) rotational movements of each end-link, with respect to the platform, are assumed

 $3<sup>1</sup>$ 

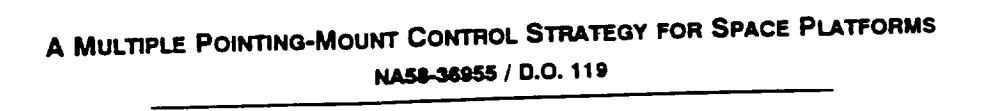

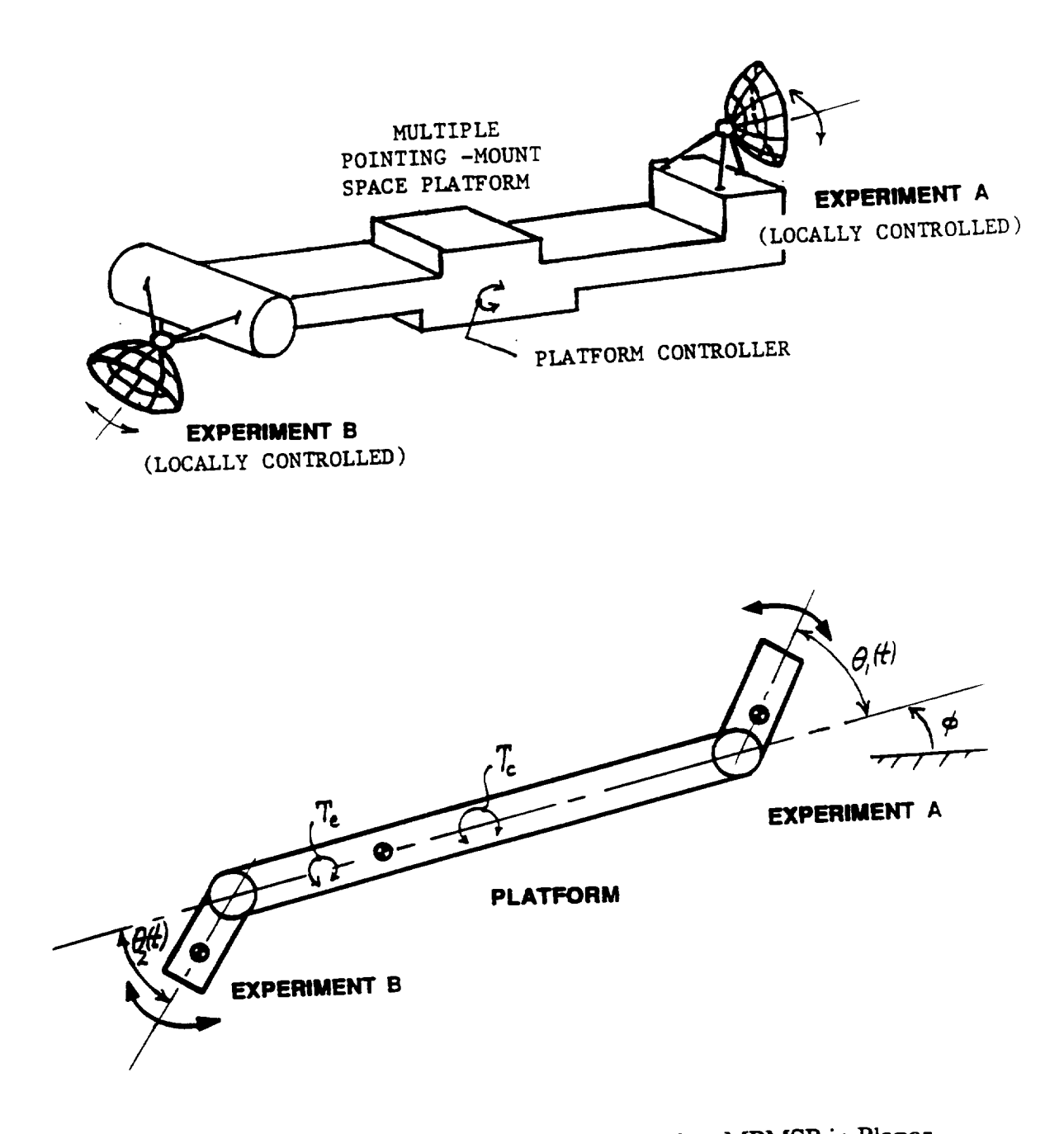

Figure 2.1 **Motion** (All links are assumed rigid.).

 $\overline{\mathbf{4}}$ 

to be controlled by an independent motor, or toque device (torquer), located at each pinjoint connection, and such that the controlled torques exerted on each end-link (on each experiment equipment) results in an equal-but-opposite reaction torque exerted on the center link (on the platform). The entire assembly shown in Figure 2.1 is assumed to be positioned in space, moving in (locally) planar-motion, in an essentially *zero-gravity* environment (e.g. in orbit around the earth). Thus, in the course of mathematically modeling the dynamics of the "configuration model" in **Figure** 2.1, **one** can ignore the usual gravity forces that would be imagined, *say,* as **acting** through the centers of gravity of the respective links. However, it may be necessary to include in that mathematical model the **small** but persistently acting, "gravity-gradient torques" that will act on **such** an assembly in orbit. Our exact dynamic mathematical model of **Figure** 2.1, developed in Chapter 4, will include a generic "external disturbance torque" term  $T_e$  to account for such gravity gradient torques, as well as solar-pressure effects, etc.

# **2.3** The **platform** Control **Problem for** the 3-Link Model

The platform, or **center-link,** in Figure 2.1 is **assumed** to contain **its** own "platform torquer device" (e.g. a C.M.G. device) that **can** be controlled to exert precision, quick-acting, in-plane torques T<sub>c</sub> on the platform as determined by the platform control algorithm. (The design of this platform control algorithm is the main task of this research effort.) *The* locations of the centers of gravity, as **well** as the mass and rotational inertia-values of each link shown in Figure 2.1, are considered to be **completely** arbitrary in this study.

In long-range pointing tasks, **such** as envisioned for experiments on an MPMSP, angular pointing errors due to platform angular base-motion disturbances are far more **serious** than errors associated with platform rectilinear base-motion disturbances. Thus, in **accordance with the** "quiet platform" **approach to** be **used in this study for controller conflict mediation** (the **third approach cited** in *Chapter* **2),** the **task of** the **platform controller is** to **achieve and maintain** the "quiet" **angular condition**

$$
\phi(t) \approx 0 \tag{2.a}
$$

$$
\phi(t) \approx 0 \tag{2.b}
$$

in the face of <u>arbitrary</u> angular motions  $\theta_1(t)$ ,  $\theta_2(t)$  of the two end-links shown in Figure 2.1. Moreover, the motions  $\theta_1(t)$ ,  $\theta_2(t)$  are assumed to be controlled by independently **acting** controllers in **accordance** with the real-time requirements of each experiment (each end-link); **see** Feature 3 in Section 2.2.

6

**N&E848\_ / D.O. 119**

# **Chapter 3**<br>DESIGN OF A DISTURBANCE-ADAPTIVE MPMSP CONTROL DESIGN **OF A DISTURBANCE-ADAPTIVE MPMSP CONTROL STRATEGY FOR THE PLANAR MOTION .GENERIC MODEL**

The **controller** design **methodology used** in this **chapter is based on** the theory, of **Disturbance-Accommodating** Control **(DAC).** We begin with a brief tutorial review of the principles of DAC theory.

# 3.1 DAC Waveform Models of Uncertain Disturbances

The theory of Disturbance-Accommodating Control [1]-[4] is concerned with non**statistical modeling and controller design techniques for systems subjected** to uncertain, **unmeasurable, time-varying, multi-variable disturbances**  $w(t) = (w_1(t), w_2(t), ..., w_p(t))$ **.** 

In the remainder of this **chapter we** will **focus** on the **special** ease p=l of an equivalent *scalar* (single-input) disturbance w(t); **see** [2] for details of the theory **for** vector disturbances p>l. The central idea in *DAC* disturbance modeling is the concept of a *waveforrn model,* which is **simply** a representation of w(t) as an **unknown** weighted linear combination of completely known *basis-functions*  $\{f_1(t), f_2(t), ..., f_m(t)\}$  of the form<br> $w(t) = C_1 f_1(t) + C_2 f_2(t) + ... + C_m f_m(t)$  $(3.1)$ 

 $w(t) = \frac{1}{2} \int_0^t \frac{1}{t} e^{-t} dt$ where the  $\{C_1, C_2, ..., C_m\}$ "constants", which may occasionally jump in value in a once-in-awhile manner. This sparse jumping behavior of the "constants"  $C_i$  is referred to as "stepwise-constant" behavior and **NAlm-,31888 / D.O. 119**

is illustrated in **Figure** 3.1. Disturbances that can be effectively represented by an expression of the form (3.1) are said to have *waveform-structure*; those that cannot are referred to as<br>*noise* disturbances. The waveform-model representation (3.1) is a generalized spline*noise* disturbances. The waveform-model representation (3.1) is a generalized split and split a generalized split and  $\alpha$ **function** model **as** used **in** *aptmm:imation theory,* **and** can be **viewed as an extension of** the idea of **a** Fourier-series representation.

The collection  $\{f_i(t)\}\$  of presumed known basis functions in (3.1) is chosen by the user to reflect the **actual patterns** of w(t) time-behavior **as seen** in **experimental data,** etc. Thus. if  $w(t)$  characteristically exhibits a sinusoidal pattern of behavior, with *known* frequency  $\omega$ and *unknown* stepwise-constant amplitude and phase, one would write (3.1) as<br> $w(t) = C_1 \sin \omega t + C_2 \cos \omega t$  $(3.2)$ which **-** C 1  $\sim$  C 1  $\sim$  1  $\sim$  1  $\sim$  2)  $\sim$  2 constructed linear (step p

\_, ff the **uncertain** time-behavior of **w(t) has the generic piecewise-linear** (step plus **ramp**) characteristic as shown in Figure 3.2, one would write (3.1) as<br> $w(t) = C_1 1 + C_2 t$  $(3.3)$ 

 $\sim$   $\sqrt{ }$   $\sim$   $\sim$   $\sim$  cet (3.3)  $\sim$  cet (3.3)  $\sim$  cet (3.3)  $\sim$  cet (3.3)  $\sim$  cet (3.3)  $\sim$  cet (3.3)  $\sim$  cet (3.3)  $\sim$  cet (3.3)  $\sim$  cet (3.3)  $\sim$  cet (3.3)  $\sim$  cet (3.3)  $\sim$  cet (3.3)  $\sim$  cet (3.3)  $\sim$ In some industrial **applications,** the **characteristic** time-behavior **of** w(t) is rather **varied** and **understaguished, as** *shown* **<b>in** Figure 3.3. In the form of the stage for the stage for the stage for the stage for the stage for the stage for the stage for the stage for the stage for the stage for the st  $\frac{1}{2}$  basis-functions  $\frac{1}{2}$ ,  $\frac{1}{2}$ ,  $\frac{1}{2}$ representation (3.1) then becomes the *polynomial-spline* waveform model

$$
w(t) = C_1 1 + C_2 t + C_3 t^2 + ... + C_m t^{(m-1)}
$$
 (3.4)

which is model<sup>2</sup> during slow, means  $\frac{1}{2}$ one chooses the relatively small value m-3, (the so-called *quadratic-spline* model).

 $\overline{2}$ 

**UAH I ECE Dept. / Dr. C. D. Johnson** 2 **Chapter 3, Final Report**

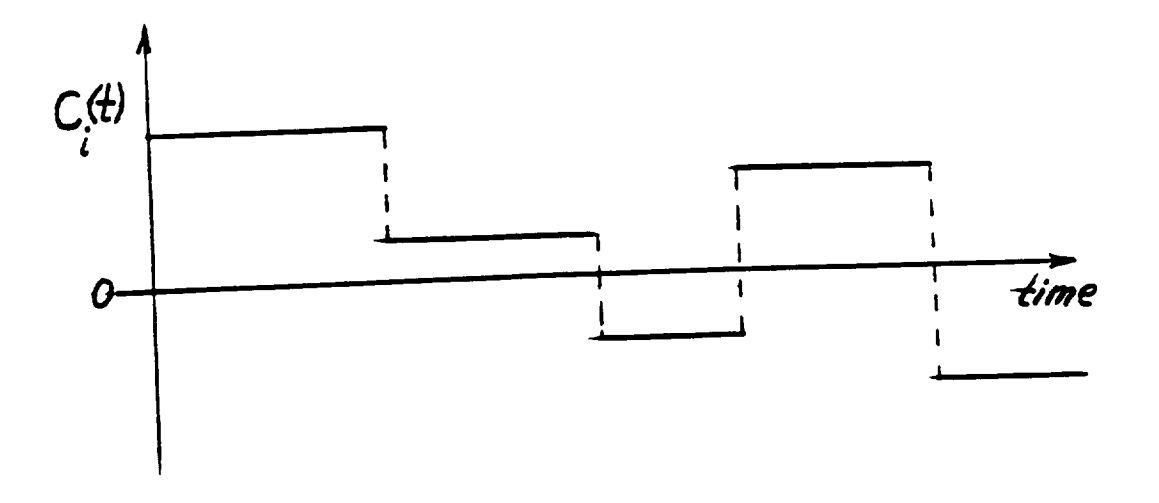

the  $T$ igure 3.1  $T_{\text{W}\text{-}\text{iohting}}$  "Constants"  $C_i$  in  $(3.$ Weighting "Constants" C i in (3.1).

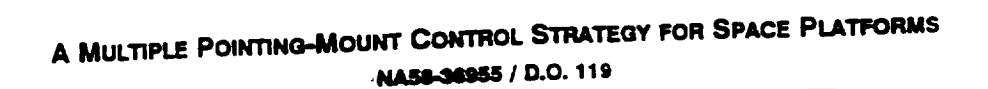

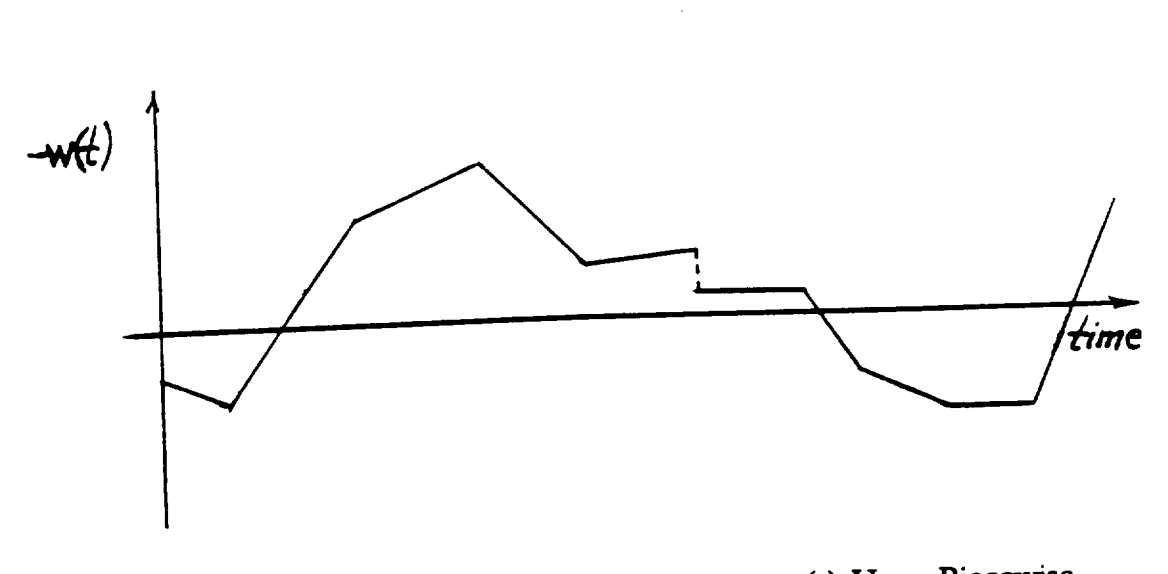

Figure 3.2 An Uncertain Disturbance w(t) Have Piecewise-<br>Linear (step-plus-ramp) Time-Behavior.

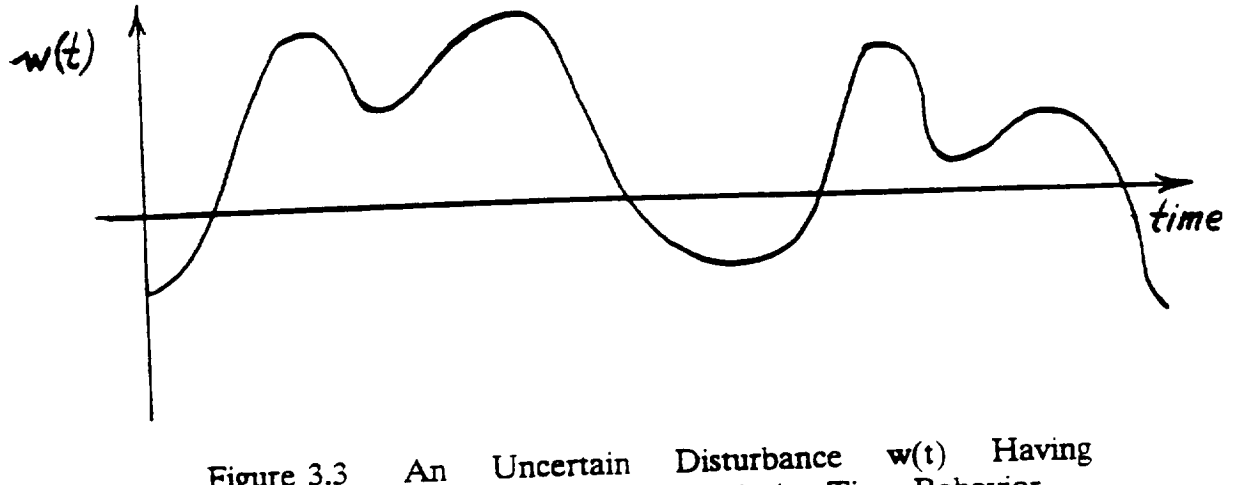

**Figure 3.3** Indistinguished, Meandering Time-Defiavio

**/ D.O. 11g**

# 3.2 *Conversion* of a Disturbance Waveform Model to a State Model

The design of a DAC controller is based on the technique of on-line identification of **uncertain** disturbances having waveform-structure [2]. This on-line identification of uncertain disturbances w(t) is accomplished by a conventional state-observer or Kalman filter, which processes the system control input  $u(t)$  and output measurement  $y(t)$  data to filter, which processes and  $\zeta$ produce an **accurate** real-time c\_ate \_v (t) of the **actual** dis\_cc input w(t). To do this, it is necessary to have a differential equation model of the waveform behavior of w(t). That is, one must find a differential equation for which (3.1), with constant  $C_i$ , is the (a) solution. In practice an effective choice of basis-functions  ${f_i(t)}$  can usually be found in the class of functions that satisfy some *linear time-invariant* differential equation; expressions (3.2), (3.3), (3.4) are common examples of such cases. In such linear cases, the differential \_i1mtion **corresponding to** (3.1) will **have** the **form**

 $\frac{d^{\beta}w}{dt^{\beta}} + \beta_{\beta} \frac{d^{p-1}w}{dt^{p-1}} + ... + \beta_{2} \frac{dw}{dt} + \beta_{1}w = 0$  $(3.5)$ 

where  $\rho$  and the  $\{\beta_1, \beta_2, ..., \beta_p\}$  are *completely determined* by the (known) basis functions where p and the  ${\bf r}_1 \cdot {\bf r}_i$  are  ${\bf r}_i$  the (known) basis holds have  ${\bf r}_i$  by the (known) basis holds have  ${\bf r}_i$  $f_1(t)$ , ...  $f_m(t)$ , i.e. in instance, in **the case (3.2) theory** differential equation of  $f_n(t)$  $\frac{d^2w}{dx^2} + \omega^2 w = 0$ model  $(3.5)$  is  $(3.6)$ 

**Likewise in** the ease (3.3) expression (3.5) **becomes**

$$
\frac{d^2w}{dt^2} = 0,
$$
\n(3.7)

and for (3.4) the counterpart of *(3.7)* is

**UAH** / **ECE DepL / Dr.** C. **D. Johnson -\_ Chapter 3, Final Report**

 $\overline{5}$ 

**-NA&I,,lUIS\_ / D.O. 119**

$$
\frac{d^m w}{dt^m} = 0.
$$
 (3.8)

The observer, or Kalman filter, used to **generate** the disturbance estimate w(t) **requires** that (3.5) be re-written in the form of **a** *state-variable* model. The general form of **such** a linear distmbance *state-model* for a *scalar* disturbance w(t) is

> w =hTz; h,z = **p-vectors** ; ( -)T **- denotes** transpose (3.9a)  $\dot{z} =Dz + \sigma(t)$ ; D =  $\rho x \rho$  matrix

where (h,D) can be chosen as any one of the canonical completely-observable pairs [2; pg.418]. The term  $\sigma(t) = (\sigma_1(t), ..., \sigma_p(t))$  in (3.9) denotes a vector of *totally unknown*, sparse sequences  $\sigma_i(t)$  of *Dirac impulses*, which arrive in a random, once-in-a-while manner with unknown intensities. The unknown impulses of  $\sigma_i(t)$  represent the "cause" of the oncein-a-while jumping of the C<sub>i</sub> as shown in Figure 3.1. Note that  $\sigma(t)$  in (3.9) is <u>not</u> "white noise" as is **commonly used** m **stochastic control** theories. The eonstam matrix D m *(3.9)* embodies the collection of basis functions  $\{f_i(t)\}$  as characteristic eigenfunctions of D. Thus. **D** may be an <u>unstable</u> matrix, theory, the **p-vector**  $z=(z_1, ..., z_p)$  is called the *state* of the disturbance  $w(t)$ .

To illustrate the procedure **for developing** a state-model (3.9), consider the If the differential equation **model** (3.6). (3.6) **as**  $(2.01)$ 

$$
z_1 = w \quad ; \ z_2 = \dot{w} \tag{3.9c}
$$

z 1 **=w ;z2.** =-,\_ *(3.9c)*

-NAIm-,1MN\_ **/ D.O. 119**

then, clearly

$$
\begin{pmatrix} \mathbf{z}_1 \\ \mathbf{z}_2 \end{pmatrix} = \begin{bmatrix} 0 & 1 \\ -\omega^2 & 0 \end{bmatrix} \begin{pmatrix} \mathbf{z}_1 \\ \mathbf{z}_2 \end{pmatrix} + \begin{pmatrix} \sigma_1(t) \\ \sigma_2(t) \end{pmatrix}; \mathbf{w} = (1,0) \begin{pmatrix} \mathbf{z}_1 \\ \mathbf{z}_2 \end{pmatrix}
$$
 (3.9d)

where the sparse impulses of  $\sigma_1(t)$ ,  $\sigma_2(t)$  account for the unknown, random-like once-in-awhile jumps in  $w(t)$  and/or  $\dot{w}(t)$ , corresponding to jumps in  $C_1$  and  $C_2$  in (3.2).

# 3.3 On-Line Identification of w(t) via a Composite State-Observer/Kaiman Filter

The next step in DAC controller design is to incorporate (endogenize) the disturbance state-model (3.9) with the plant state-model. For this purpose, suppose, for simplicity, that the plant with scalar disturbance is represented by a linear, time-invariant

state-model of the form

$$
\dot{x} = Ax + Bu + fw
$$
; u = r-vector control input, (3.10a)

 $\dot{x} = Ax + Bu + fw$ ; u = *r***-vector control**  $\dot{m} = r$ <br>  $y = Cx$  ;  $y = m$ -vector output measurement, (3.10b)

y **=** Cx ; y --- m-vector output measurement, (3.10b)

The disturbance **state-model** (3.9) **may** now be incorporated into (3.10) to **obtain** the **foUowmg** *composite* **plant/disturbance state-model**

$$
\left(\frac{\dot{x}}{\dot{z}}\right) = \left[\frac{A \mid fh^T}{O \mid D}\right] \left(\frac{x}{z}\right) + \left[\frac{B}{0}\right]^U + \left(\frac{0}{\sigma(t)}\right)
$$
\n(3.11)

**which can** be written in the **compact** form

$$
\dot{\tilde{\mathbf{x}}} = \tilde{\mathbf{A}} \tilde{\mathbf{x}} + \tilde{\mathbf{B}} \mathbf{u} + \tilde{\mathbf{\sigma}}
$$
 (3.12a)

$$
y = C \tilde{x}
$$

A MULTIPLE POINTING-MOUNT CONTROL STRATEGY FOR SPACE PLATFORMS

where

$$
\tilde{\mathbf{x}} = \left(\begin{array}{c} \mathbf{x} \\ \mathbf{z} \end{array}\right) ; \quad \tilde{\mathbf{A}} = \left[\begin{array}{c} \mathbf{A} \mid \mathbf{f}\mathbf{h}^{\mathsf{T}} \\ \hline \mathbf{O} \mid \mathbf{D} \end{array}\right] ; \quad \tilde{\mathbf{B}} = \left[\begin{array}{c} \mathbf{B} \\ \hline 0 \end{array}\right] ; \quad \tilde{\mathbf{C}} = \left[\begin{array}{c} \mathbf{C} \mid 0 \end{array}\right] ; \quad \tilde{\sigma} = \left(\begin{array}{c} 0 \\ \hline \sigma(t) \end{array}\right) . \tag{3.12b}
$$

**/ D.O. 119**

 $\mathop{\mathtt{snclat}}$ A **standard** full-order, or **re.dueed-order,** *observer* **can now** be designed to generate real-time estimates  $\tilde{x}$  (t)in (3.12). Alternatively, if the plant measurement  $\tilde{y}(t)$ eontams additive "measurement noise" of the **form**

 $(3.13)$ y **=** Cx+n(t), *riO)* **=** mesmn'ement **noise** (3.13)

one then **can** use a standard*Ka/man.f-Rter* to **generate** the real-time, **minimum-square-error**  $\frac{\pi}{2}$  (t)  $\frac{\pi}{2}$  in **either case**, the corresponding as  $\mathbf{L} \mathbf{T}_{\mathbf{T}}(t) = |0| \ln |1 - \mathbf{F}^{H}|$  $\mathbf{w}(t) = \mathbf{n} - (t)$  **:**  $|\lambda|$ 

To demonstrate this observer design methodology, recall that a full-order observer for 
$$
\overline{a}
$$

(3.12a) has the **well-known form [2;** pg. 432]

$$
\hat{\tilde{x}} = \tilde{A} \quad \hat{\tilde{x}} + \tilde{B}u - \tilde{K}_0 \left[ y(t) - \tilde{C} \quad \hat{\tilde{x}} \right]
$$
\n(3.15)

where the observer gain matrix  $\tilde{K}_0$  is designed to make the estimation error  $\epsilon = \left(\tilde{x} - \hat{x}^2\right)$ where the observergating matrix  $\mathcal{L}^0$  ,  $\mathcal{L}^1$  ,  $\mathcal{L}^1$  ,  $\mathcal{L}^2$  ,  $\mathcal{L}^1$  ,  $\mathcal{L}^2$  ,  $\mathcal{L}^1$  ,  $\mathcal{L}^2$  ,  $\mathcal{L}^1$  ,  $\mathcal{L}^2$  ,  $\mathcal{L}^1$  ,  $\mathcal{L}^2$  ,  $\mathcal{L}^1$  ,  $\mathcal{L}^2$  ,  $\mathcal{L}$ **rapidly approach zero** between and sparse, unknown in the sparse, unknown in the sparse, unknown in the sparse, unknown in the sparse, unknown in the sparse, unknown in the sparse, unknown in the sparse, unknown in the sp to show from (3.12), (3.15) that, between impulses of  $\sigma(t)$ ,  $\epsilon(t)$  obeys the vector-matrix homogenous differential equation  $\mathbf{a}$ 

$$
\dot{\epsilon} = \left[ \dot{\mathbf{A}} + \dot{\mathbf{K}}_0 \, \tilde{\mathbf{C}} \right] \, \epsilon \tag{3.10}
$$

 $T$ mus, to make  $e(t)$   $\rightarrow$   $p = -1$ ,  $p = 0$ 

 $(3.14)$ 

8

 $\left[ \tilde{A} + \tilde{K}_0 \tilde{C} \right]$  sufficiently deep in the left-half of the complex plane.

### 3.4 Design of the DAC Control Law

In DAC theory, there are a variety of ways a *control system* can "accommodate" the disturbances w(t) that act on a given plant. The most common method of accommodation is to design the controller to exactly *counteract* (reject) the total effect of w(t) on the plant state  $x(t)$ . To accomplish this, we first agree to split the total control effort  $u(t)$  into two

parts

$$
\mathbf{u} = \mathbf{u}_p + \mathbf{u}_d \tag{3.17}
$$

where  $u_d$  will be **designed** to distribute then designed to accomplish the primary control task (set-point regulation, servo-tracking, etc.) for the *undisturbed* plant. If the plant state model is given by (3.10), the incorporation of (3.17) yields

$$
\dot{x} = Ax + Bu_p + Bu_d + fw(t) \tag{3.18}
$$

Thus, to completely cancel  $w(t)$  in (3.18), one should design  $u_d$  to satisfy

$$
Bu_d = -fw(t) = -fh^T z(t) , z \in E^p
$$
 (3.19)

The **necessary** and **sufficient** condition **for** existence of **a** *solution* **ud** to (3.19) is the *total cance//at/on* condition [2].  $(2.20)$ 

$$
rank [B|f] = rank [B]
$$
 (3.20a)

which implies

$$
f = B\gamma \tag{3.20b}
$$

for some (possibly non-unique) vector  $\mathcal{V}$ . **Examing**  $\mathcal{V}$ 

**/ D.O. 119**

*(3.19)* is given *(ideally)* by  $(3.21)$  $u_d = -\gamma z$  $\mathbf{u}$   $\mathbf{v}$   $\mathbf{v}$   $\mathbf{v}$  the real-time estimate In practicalapptications,the term z(t)in **(3.21)**would be replacedby the real-timeesrimaze  $\hat{\mathbf{z}}(t)$  obtained from a real-time observer or Kalman filter (3.15). If condition (3.20) fails to be satisfied, it is impossible for the control action to cancel-out all the effects of w(t) on x(t). In that **case,** there are a variety of alternative modes **of** disturbance **accommodation** one can

consider, such as "disturbance minimization;" see [2].<br>Assuming  $u_d$  can be designed as in (3.21), the remaining part  $u_p$  of u can be designed Asmm\_g u**d can** be designed as in (3.21), the **remaining** part up of u can be designed to **accomplish** the primary **control** task, **using conventional** design **methods** and setting Bu d + fw(t) -, 0 in (3.18). This is **a** weB-known standard procedure in modem control theory. This **completes** our brief tutorial **review** of DAC-principles. We will now **apply** those principles to the **platform** controller design **for** the **generic MPMSP model** developed **in Chapter** 2.

# 3.5 **Design of a Disturbance Estimator for the MPMSP Generic Model**

The uncertain disturbances **associated** with the platform control of **an** MPMSP are ideally suited for representation by a waveform-model (3.1). To see this, recall the arrangement in Figure 2.1 and consider the corresponding platform "free-body diagram" shown in Figure 3.4.

**NA58.,3891\_ / D.O. 119**

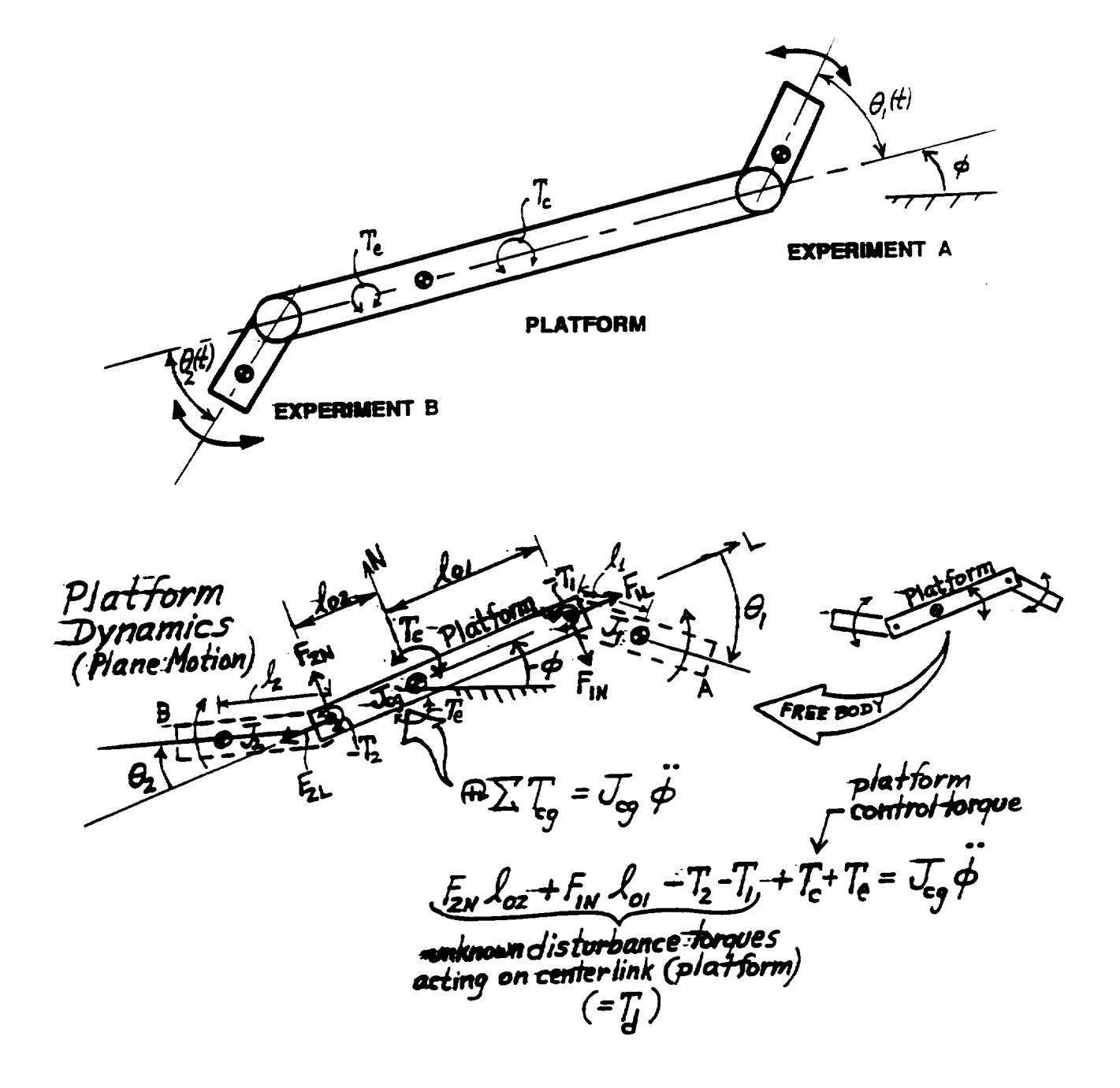

**Figure 3.4 The Diagrams** Diagram Boot the 3-Link Generic Nit Wise We

Dynamics for the 3-Link Generic MPMSP Model.

**Chapter 3, Final Report** 

The **disturbing forces** and **moments that** act on **the platform consist of:**

- (I) the pin-joint reaction **forces** associated with **the movements** of **each** end-link.
- (ii) the torque reactions associated with local controller torques that **act** on **each**
	- end-link, at **the** respective pin-joints, and
- (iii) the external **torques** that **act** on the platform through the effects of gravity-

Referring **to** the geometry **of** Figure 3.4, **h can be seen** that the **basic** Newtoman **equation** governing platform **angular** dynamics

gradients, solar **pressures** on the solar **collectors, etc.**

$$
(\widehat{\rightarrow} \sum \ ( \text{torques})_{cg} = J_{cg} \ddot{\varphi} \tag{3.22}
$$

has the **specific form**

$$
-T_1 - T_2 + F_{2N} \ell_{02} + F_{1N} \ell_{01} + T_e + T_c = J_{cg} \ddot{\phi}
$$
 (3.22b)

**where**

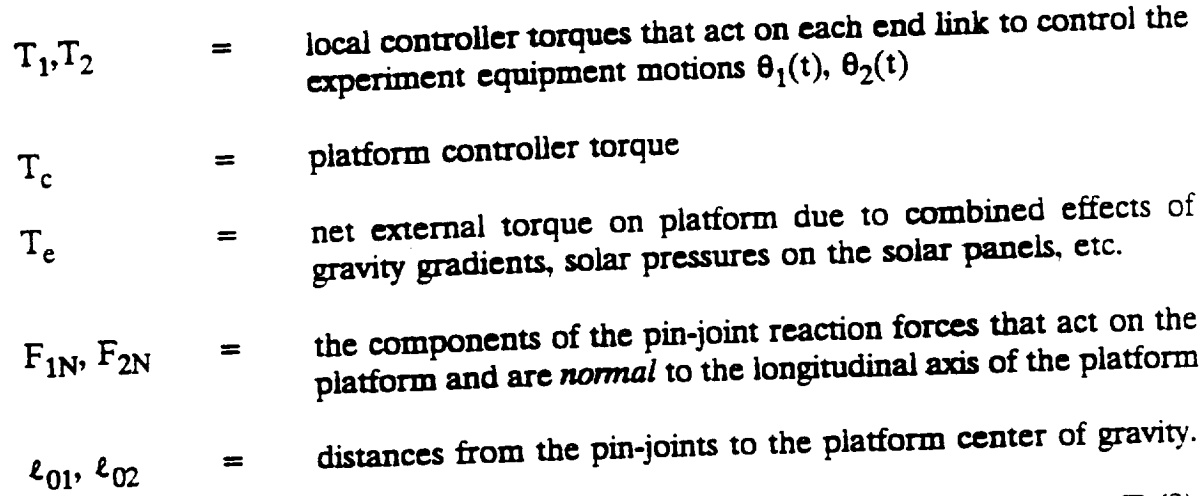

In **order** to **design an** effective, **disturbance-adaptive platform controller, T c = Tc(?),** it is important to decide which torque-terms on the left **side** of (3.22b) are likely to behave as "uncertain disturbances"; i.e.. **torques** that are *not* reliably known and/or *not* directly and

 $12<sup>1</sup>$ 

reliably measurable *(in* real-time), in a realistic MPMSP project. As will be shown in Chapter 4 [see Eqs. (4.1), (4.3)], the exact mathematical expressions for the normal **components**  $F_{1N}$ ,  $F_{2N}$  of the pin-joint reaction forces are incredibly long and complicated functions of  $\{\phi, \phi, \phi, \theta_i, \theta_i, \theta_i, J_i, M_i,$  etc.} thereby rendering the accurate on-line **functions** of  $\langle A \rangle$   $\langle A \rangle$   $\langle B \rangle$  i,  $\langle B \rangle$  i,  $\langle C \rangle$  the set of  $\langle A \rangle$  and linear one-linear on-linear on-linear on-linear on-linear on-linear on-linear on-linear on-linear on-linear on-linear on-linear on-linear computation or measurement of FIN(t)  $\frac{1}{t}$ torques  $T_1(t)$ ,  $T_2(t)$  should be relatable to the electrical currents in the respective torque motors. However, there may be **some** degree of liability (or excessive risk) in **using such** a scheme to measure  $\{T_1(t), T_2(t)\}$  in real-time. Thus, in this study, we elected to consider  ${-T_1(t), -T_2(t)}$  as uncertain, unmeasurable reaction torques acting on the platform.<br>The inherent uncertainty as to the exact kinematic configuration of all the moving

The **inherent uncertainty** as **to the exact kinematic configuration of** all the **moving parts of all the experiments, solar-panels, antennae, etc.** mounted **on the MPMSP, suggests that** the **time-behavior of** the **gravity gradient and solar pressure torques would** be difficult **to compute on-line or predict** *a priori,* **and should,** therefore, be **viewed** as **uncertain. unmeasurable disturbance** torques.

In **summary,** for **this study, we will adopt the '\_,orst case"** in **regards** to the **ability,** to measure disturbances; namely, the total net uncertain, unmeasurable disturbance torque  $T_d(t)$ **acting** on the platform in Figure 3.4 will be *defined* as:

$$
T_{d}(t) \triangleq -T_{1}(t) - T_{2}(t) + F_{2N}(t) \ell_{02} + F_{1N}(t) \ell_{01} + T_{e}
$$
 (3.23)

In view of (3.23), **expression** (3.22b) can be written as

$$
T_A + T_c = J_{co} \ddot{\phi} \tag{3.24a}
$$

 $\overline{a}$ 

### 3.5.1 **A Subtle** Fact About (3.24a):

Owing to the fact that the reaction forces  $F_{1N}(\cdot)$ ,  $F_{2N}(\cdot)$  in (3.23) contain terms that are \_xp//cit functions of the **platform** angular **acceleration** \_, **it** is **necezsary,** for controller design **purposes,** to write (3.24) in the modified **form,**

$$
\widetilde{T}_d + T_c = J_{cg}\widetilde{\phi}
$$
\n(3.24b)

where  $T_d$  denotes the remains of T d  $\alpha$ from T<sub>d</sub> and combined with the right side of (3.24a) to augment the "effective" J<sub>cg</sub> and form<br>the new expression  $\tilde{J}_{cg}\tilde{\phi}$ . (Note that  $\tilde{J}_{cg}$  in (3.24b) is typically a nonlinear function of  $\{\phi, \phi, \theta_j, \phi\}$ the new captussion  $\epsilon_{\text{g}}$ . ( $\epsilon$ i} **i})** If this **step** is not invoked, the **design** of **a disturbance** estimator as **described** below becomes extremely **difficult. This** is **a rather unusual** and potentially confusing consideration **in DAC** theory **that has not been heretofore disetm\_d** in **the literature. With respect to** the augmented inertia model (3.24b) the **platform** control problem is to estimate and cancel the term  $\widetilde{T}_d(t)$  and regulate  $\phi(t) \rightarrow 0$ .

## 3.5.2 **Waveform, Characterization of T**<sub>d</sub>

The various physical sources which create or originate the components of  $\widetilde{T}_d(t)$  . as indicated in (3.23b), are all characterized as **producing essentially smoothly cvolving\_**dynamic torques with the possibility of simple jump-behavior occurring once-in-awhile, (due, for instance, to **sudden reversals** of the local controller's torque motors, **etc.).** Thus it can be anticipated that a typical time-plot of  $\widetilde{T}_d(t)$  would be as shown in Figure 3.5. The generic meandering behavior of  $\widetilde{T}_d(t)$  shown in Figure 3.5 suggests in general that  $\widetilde{T}_d(t)$  may have a waveform **structure** in which no **distinguishing** periodic, **or other specific basis** functions,

**/ D.O. 119**

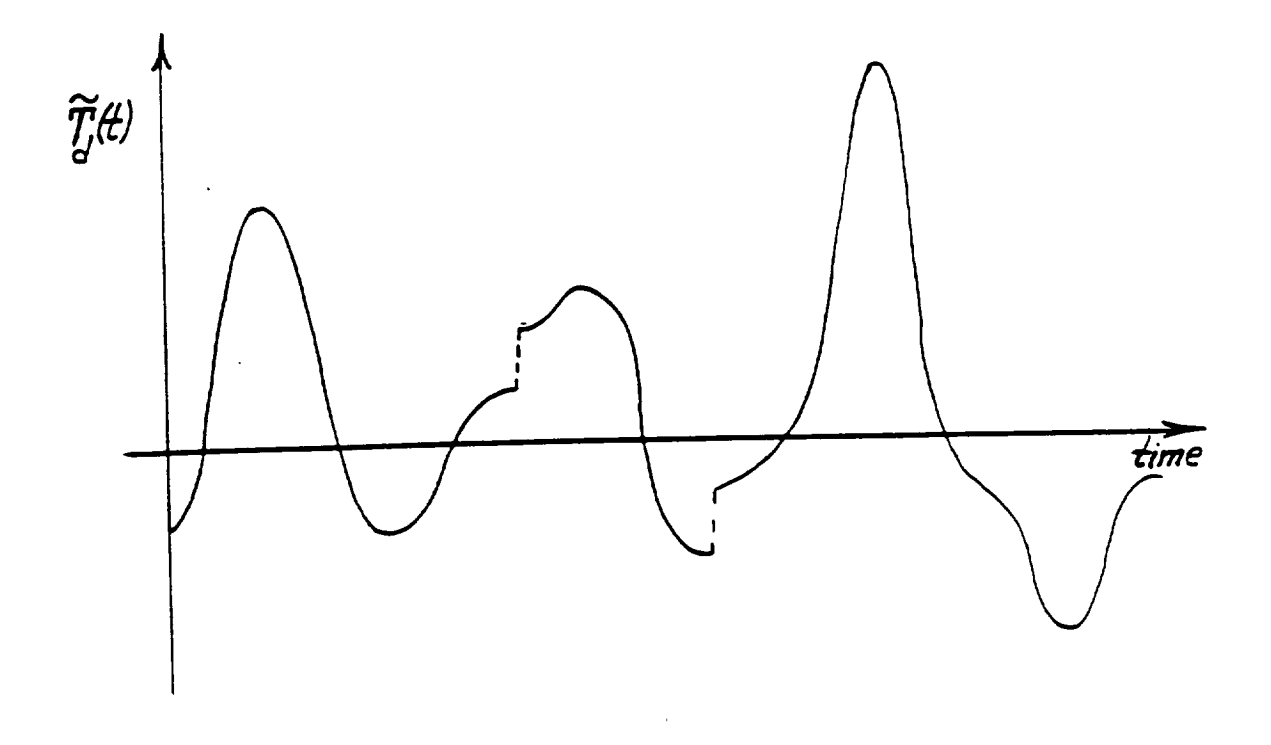

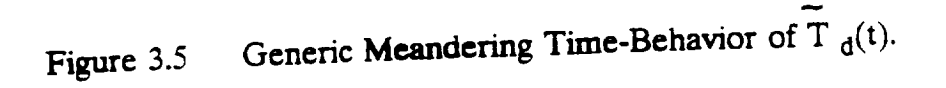

are apparent. This case is one in which a polynomial-spline waveform model of the type (3.4) is appropriate. Thus, in the interest of keeping things simple, our first trial design of the platform controller will be based on modeling the uncertain time-behavior of  $T_d(t)$  by the *quadratic-spline* waveform model

$$
\widetilde{T}_{d}(t) = C_1 + C_2 t + C_3 t^2
$$
 (3.25)

where the "constant" coefficients  $\{C_1, C_2, C_3\}$  in (3.25) are allowed to jump in value in a *sparse,* once-in-a-while manner (= "stepwise 3.6 - constant"); see Figure 3.1.

The model (3.25) is capable **of** emulating a rich variety of meandering uncertain disturbance behaviors such as shown in Figure 3.5. In fact, the waveform model (3.25) can **effectively** emulate  $T_d(t)$  behavior containing "slow," unknown *sinusoidal* components,  $unknown exponential components, etc., provided the associated unknown frequencies, time$ **constants, etc.** are **suf\_ciently**"small;" see the "disturbance **estimator" performance plots** in Section 3.7.

A disturbance **state-model** (3.9) eorr=pondmg **to** (3.25) is developed as follows. First. define the three disturbance state-variables  $z_1$ ,  $z_2$ ,  $z_3$  as

$$
z_1 = \tilde{T}_d
$$
;  $z_2 = \dot{\tilde{T}}_d$ ;  $z_3 = \ddot{\tilde{T}}_d$  (3.26)

Then, note that, for *constant* C:

$$
\dot{z}_1 = z_2 ( = C_1 + 2 C_3 t ) ; \quad \dot{z}_2 = z_3 ( = 2 C_3) ; \quad \dot{z}_3 = 0 ,
$$
\n(3.27)

Thus, letting the random-like  $\sigma_i(t)$ -impulses account for the sparse jumps that occur in  $(C_1)$ .

**UAH** / **ECE** Dept. / Dr. C. D. Johnson 16

--N&E41.\_mm8 **/ D.O. 119**

 $C_2$ ,  $C_3$ ), one can write (3.27) in the form of (3.9) as

$$
\tilde{T}_d = (1, 0, 0) \begin{pmatrix} z_1 \\ z_2 \\ z_3 \end{pmatrix}
$$
 (3.28a)

$$
\begin{pmatrix} z_1 \\ z_2 \\ z_3 \end{pmatrix} = \begin{bmatrix} 0 & 1 & 0 \\ 0 & 0 & 1 \\ 0 & 0 & 0 \end{bmatrix} \begin{bmatrix} z_1 \\ z_2 \\ z_3 \end{bmatrix} + \begin{bmatrix} \sigma_1(t) \\ \sigma_2(t) \\ \sigma_3(t) \end{bmatrix}
$$
(3.28b)

The on\*line estimation of **Td(t** ) in (3.24), firom the a,\_mmed **available on\*line** measurements  $\frac{d}{dt}$  **use**  $\frac{d}{dt}$  **use** of  $\frac{d}{dt}$  **use** of the type (3.15). For the type  $\frac{d}{dt}$ this purpose the composite plant/disturbance model (3.11) is obtained from (3.24b), (3.28) **as follows.** The plant **state** variables can bc defined **as**

$$
\mathbf{x}_1 = \boldsymbol{\phi} \; ; \; \mathbf{x}_2 = \dot{\boldsymbol{\phi}} \tag{3.29}
$$

x 1-\_ ; x**2-\_** (3.29)

Then, **the** corresponding plant **state-model** (3.10) becomes

$$
\begin{pmatrix} \dot{x}_1 \\ \dot{x}_2 \end{pmatrix} = \begin{bmatrix} 0 & 1 \\ 0 & 0 \end{bmatrix} \begin{pmatrix} x_1 \\ x_2 \end{pmatrix} + \begin{bmatrix} 0 \\ \bar{J}_{cg}^{-1} \end{bmatrix}^{T_c} + \begin{bmatrix} 0 \\ \bar{J}_{cg}^{-1} \end{bmatrix}^{T_d}
$$
(3.30a)

$$
y = \phi = (1,0) \begin{pmatrix} x_1 \\ x_2 \end{pmatrix}
$$
 (3.30b)

Combining (3.30) and (3.28) then yields the **composite state-model** (3.11) as

17

A MULTIPLE POINTING MOUNT CONTROL STRATEGY FOR SPACE PLATFORMS

**/ILO. 110**

$$
\begin{pmatrix} \dot{x}_1 \\ \dot{x}_2 \\ \dot{z}_1 \\ \dot{z}_2 \\ \dot{z}_3 \end{pmatrix} = \begin{pmatrix} 0 & 1 & 0 & 0 & 0 \\ 0 & 0 & \bar{J}_{cg}^{-1} & 0 & 0 \\ 0 & 0 & 0 & 1 & 0 \\ 0 & 0 & 0 & 0 & 1 \\ 0 & 0 & 0 & 0 & 0 \end{pmatrix} \begin{pmatrix} x_1 \\ x_2 \\ z_1 \\ z_2 \\ z_3 \end{pmatrix} + \begin{pmatrix} 0 \\ \bar{J}_{cg}^{-1} \\ 0 \\ 0 \\ 0 \end{pmatrix} + \begin{pmatrix} 0 \\ 0 \\ \sigma_1(t) \\ \sigma_2(t) \\ \sigma_3(t) \end{pmatrix}
$$
(3.31a)  

$$
y = \phi = (1,0,0,0,0) \begin{pmatrix} x_1 \\ x_2 \\ x_3 \\ z_4 \end{pmatrix}
$$
(3.31b)

**The min-order composite** 

out infull as

\n
$$
\dot{x}_1 = \dot{x}_2 - k_{01} (y - \dot{x}_1)
$$
\n
$$
\dot{x}_2 = \dot{J}_{cg}^{-1} \dot{z}_1 + \dot{J}_{cg}^{-1} T_c - k_{02} (y - \dot{x}_1)
$$
\n
$$
\dot{z}_1 = \dot{z}_2 - k_{03} (y - \dot{x}_1)
$$
\n
$$
\dot{z}_2 = \dot{z}_3 - k_{04} (y - \dot{x}_1)
$$
\n
$$
\dot{z}_3 = -k_{05} (y - \dot{x}_1)
$$
\n(3.32)

and **the associated estimation-error dynamics** (3.16) is given by

18
$$
\begin{pmatrix}\n\dot{\epsilon}_1 \\
\dot{\epsilon}_2 \\
\dot{\epsilon}_3 \\
\dot{\epsilon}_4 \\
\dot{\epsilon}_5\n\end{pmatrix} = \begin{pmatrix}\n0 & 1 & 0 & 0 & 0 \\
0 & 0 & \bar{J}_{cg}^{-1} & 0 & 0 \\
0 & 0 & 0 & 1 & 0 \\
0 & 0 & 0 & 0 & 0 \\
0 & 0 & 0 & 0 & 0\n\end{pmatrix} + \begin{pmatrix}\nk_{01} \\
k_{02} \\
k_{03} \\
k_{04} \\
k_{05}\n\end{pmatrix} (1.0, 0.0, 0)
$$
\n
$$
\begin{pmatrix}\n\epsilon_1 \\
\epsilon_2 \\
\epsilon_3 \\
\epsilon_4 \\
\epsilon_5\n\end{pmatrix}
$$
\n(3.33)

Thus, in accordance with the remarks below (3.16) the designer should choose the observer "gains" {  $k_{01}$ ,  $k_{02}$ ,  $k_{03}$ ,  $k_{04}$ ,  $k_{05}$ } in (3.22) to place the five eigenvalues {  $\lambda_{01}$ ,  $\lambda_{02}$ ,  $\lambda_{03}$ ,  $\lambda_{04}$ ,  $\lambda_{05}$ }

of the composite matrix

$$
\begin{bmatrix}\n\mathbf{k}_{01} & 1 & 0 & 0 & 0 \\
\mathbf{k}_{02} & 0 & \mathbf{J}_{cg}^{-1} & 0 & 0 \\
-\mathbf{k}_{03} & 0 & 0 & 1 & 0 \\
-\mathbf{k}_{04} & 0 & 0 & 0 & 1 \\
-\mathbf{k}_{05} & 0 & 0 & 0 & 0\n\end{bmatrix}
$$
\n(3.34)

sufficiently deep in the left-half of the complex-plane.

The characteristic polynomial  $\Theta(\lambda)$  of (3.34) is easily calculated to be

$$
\rho(\lambda) = \lambda^5 - k_{01} \lambda^4 - k_{02} \lambda^3 - k_{03} \bar{J}_{cg}^{-1} \lambda^2 - k_{04} \bar{J}_{cg}^{-1} \lambda - k_{05} \bar{J}_{cg}^{-1} = 0 \quad (3.35)
$$

 $\lambda_3$ ,  $\lambda_4$ ,  $\lambda_5$ . Then the corresponding *desired* characteristic polynomial  $\rho_d(\lambda)$  for (3.34) can be computed by the formula

JUAH / ECE Dept. / Dr. C. D. Johnson

19

$$
\rho_{d}(\lambda) = (\lambda - \lambda_{1}) \cdot (\lambda - \lambda_{2}) \cdot (\lambda - \lambda_{3}) \cdot (\lambda - \lambda_{4}) \cdot (\lambda - \lambda_{5}) \quad (3.36a)
$$
  
=  $\lambda^{5} + \alpha_{5} \lambda^{4} + \alpha_{4} \lambda^{3} + \alpha_{3} \lambda^{2} + \alpha_{2} \lambda + \alpha_{1}$  (3.36b)

where the  $\{\alpha_i\}$  will be precisely determined by the desired values of the  $\{\lambda_i\}$  It is now a simple matter to equate corresponding coefficients in (3.35) and (3.36b) to obtain the following explicit design formulae for the observer gains  $\{k_{oi}\}$ .

$$
k_{01} = -\alpha_5
$$
  
\n
$$
k_{02} = -\alpha_4
$$
  
\n
$$
k_{03} = -\tilde{J}_{cg}\alpha_3
$$
  
\n
$$
k_{04} = -\tilde{J}_{cg}\alpha_2
$$
  
\n
$$
k_{05} = -\tilde{J}_{cg}\alpha_1 ; \alpha_i - given by (3.36b)
$$
 (3.37)

The set of equations (3.32) together with the gain formulae (3.37) constitute the complete solution for the disturbance-identifier (estimator) for this generic MPMSP problem, where  $\sim$  201

$$
\hat{\mathbf{f}}_{\mathbf{d}} = \hat{\mathbf{z}}_1(t) \tag{3.38}
$$

### Design of a Disturbance-Adaptive Controller for the MPMSP Generic Model  $3.6$

The rotational motions  $\phi(t)$  of the platform (center-link) in the MPMSP generic model shown in Figures 2.1 and 3.4 are governed by the inertia-augmented Newtonian equation of motion (3.24b) where  $\widetilde{T}_d$  is *defined* as that part of (3.23) that does not depend explicitly on  $\phi$ , and where the  $\overline{T}_d(t)$  waveform is *modeled* by (3.25), (3.28). As stated in Chapter 2, see Equation (2), the task of the platform controller  $T_c$  is to achieve and **maintain** the "quiet" angular condition  $\phi(t) \approx 0$ ,  $\dot{\phi}(t) \approx 0$  in the face of all expected external torques  $T_e(t)$  and arbitrary motions  $\theta_1(t)$ ,  $\theta_2(t)$  of the experiment equipment (the end links).

Using the standard control engineering symbolism

$$
u = \text{control-input} = T_c \tag{3.39}
$$

 $(2.20)$ 

in (3.24), together with the standard DAC control splitting technique (3.17), one obtains

(3.40) in the form 
$$
\overline{J_{cg}\phi} = \mu_p + \mu_d + \overline{\mathcal{I}}_{d}(t)
$$

the regeneral DAC design ideas summarized in Section 3.4, it is clear from (3.40) that one extainly can design  $u_d$  in (3.40) to (ideally) counteractable  $\widetilde{T}_d(t)$  effect on  $\phi(t)$  by simply **xhoosing** 

$$
u_d = -\widetilde{T}_d(t) \qquad \text{a(ideal-design)} \tag{3.41}
$$

**Adoreover, with**  $\widetilde{T}_d(t)$  so cancelled, the remaining control term  $u_p$  can be chosen (ideally) as the classical "proportional and derivative" feedback daw  $u_p = -k_1 \phi - k_2 \phi$  ( $k_1 - k_2$ ) > 0  $(3.42)$ 

to achieve the condition that  $\phi(t) \to 0$ ;  $\phi(t) \to 0$  promptly, from any initial conditions. In

$$
\text{particular, if } k_1, k_2 \text{ are chosen as.} \\
 k_1 = J_{cg} \omega_{n}^2 \text{ ; } k_2 = 2 \widetilde{J}_{cg} \zeta \omega_{n} \tag{3.42}
$$

the corresponding closed-loop equation of motion (3.40) becomes (ideally) the classical adamped 2nd-order linear system

 $\phi + (2 \zeta \omega_n) \dot{\phi} + (\omega_n^2) \phi = 0$  (ideal)  $(3.43)$ 

so that ir. (3.42) the designer can select the "damping factor"  $\zeta > 0$  and "undamped natural frequency"  $\omega_n > 0$  to achieve the desired qualitative and quantitative behavior of  $\phi(t)$  as  $\phi(t)$  + 0 in (3.43).

In summary, the (idealized) control  $u = T_c$  for the platform is given by

$$
u = T_c = u_p + u_d
$$
  
=  $-k_1 \phi - k_2 \dot{\phi} - \tilde{T}_d(t)$  (ideal) (3.44)

In a realistic practical application, the term  $\widetilde{T}_d(t)$  in (3.44) would be replaced by the real**imessumate**  $\widetilde{T}_d(t)$  as obtained from (3.38) and the observer (3.32). Also, if the platform angular rate  $\phi(t)$  happened not to be available as a direct (sensor) measurement, one would **Teplace**  $\phi$  in (3.44) by the observer-produced estimate  $\hat{\phi} = x_2$  in (3.32). In this way, the practical implementation of the platform controller (3.44) would take the form

$$
u = T_c = -k_1 \phi - k_2 \hat{\phi} - \hat{T}_d ; \qquad \qquad \hat{\bar{T}}_d = 2_1 in (3.32)
$$
 (3.45)

The estimate  $\hat{\phi} = \hat{x}_1$  produced by (3.32) is not used in (3.45) since, presumably,  $\phi(t)$  is directly measurable.

The control expression (law)  $(3.45)$  together with the composite state observer  $(3.32)$ , (3.37), constitutes the complete disturbance-adaptive controller design for the platform controller  $T_c$  as shown in Figure 3.6. This controller will automatically adapt-to and quickly cancel-out any platform disturbance actions  $\widetilde{T}_d(t)$  that can be represented, at least over short intervals of time, by the quadratic-spline waveform-model (3.25). This includes disturbances that are: "stepwise-constant," uncertain combinations of "constants + ramps + accelerations," and general, uncertain, meandering-type functions, such as shown in Figure 3.5. The latter

22

# Flatform Controller Design Ising Real Time Disturbance Identifier"

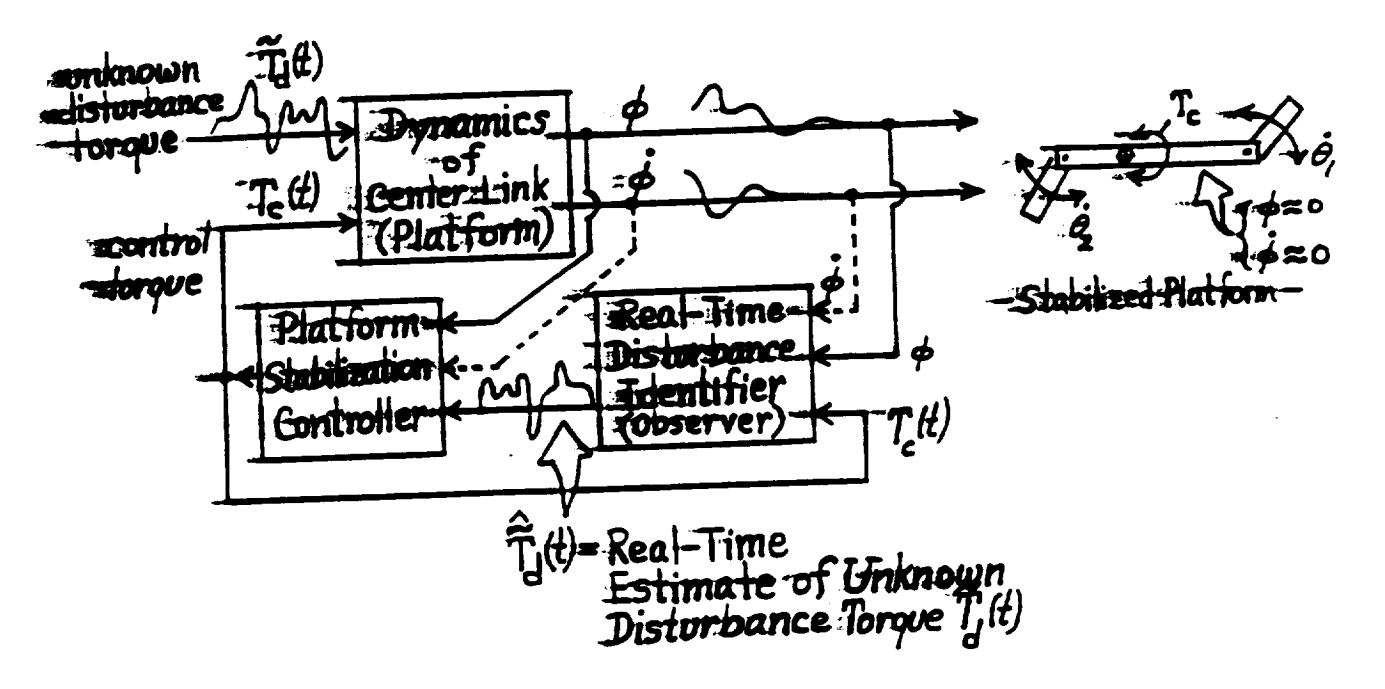

Proposed Disturbance-Adaptive Platform Figure 3.6 Controller Arrangement.

23

category includes slowly varying periodic and exponential- type disturbances with unknown frequencies, time-constants, etc.

## 3.7. Performance Testing of the Disturbance-Adaptive Platform Controller Using a Surrogate Disturbance Simulation Model

The ultimate simulation test of the proposed platform controller  $(3.45)$ ,  $(3.32)$ , (3.37) consists of implementing the equations for that controller on a simulation of the complete, exact, equations of motion of the entire 3-link concept model shown in Figure 2.1, and then exercising that closed-loop simulation by controlling the end-links, via  $T_1(t)$  and  $T_2(t)$ , to sperform back-and-forth slewing motions to emulate typical "experiment motion" adisturbances. Under such a test scenario, the platform angle  $\phi(t)$  should promptly approach zero,  $\phi$  (t)  $\rightarrow$  0, and consistently remain at or near-zero in the face of all experiment motions, gravity-gradient torques, solar-pressure torques, etc. The results of such a "full-up" test will be described in Chapter 5.

In this section, we will present the results of a somewhat lower-fidelity simulation test of the platform controller, in which the platform is correctly modeled by (3.24b) but where the actual disturbances  $\overline{T}_d(t)$  due to end-link motions, etc., are synthetically generated on the computer by a "function-generation" sub-routine that produces artificial  $\widetilde{T}_d(t)$  disturbance This procedure avoids the (difficult) derivation and programming of the functions. enormously complicated exact equations of motion of the 3-link assembly shown in Figure 2.1.

As previously stated, the derivation and simulation of those exact equations of motion will be addressed in Chapter 4.

the validity of the preceding real-time disturbance demonstrate To identification/cancellation technique, the mathematical model (3.24b) with the somewhat arbitrary value  $J_{cg} = 10$  was simulated on a digital computer, using a digital simulation program called *Dynasim*<sup>9</sup>. The "-disturbance torque"  $\widetilde{T}_d(t)$  in (3.24) was created by combining various standard mathematical time-functions (steps, ramps, sinusoids, delays, etc.) available in the *Dynasim* program. The disturbance-adaptive control torque  $T_c(t)$  in (3.24) was generated in the simulation by equation (3.45) where the real-time estimates  $\hat{\phi}^{(t)}$  and  $\overline{T}_d(t)$  were created by the real-time composite state-observer (3.32), (3.37) using the desired observer eigenvalues

$$
\lambda_1 = \lambda_2 = \lambda_3 = \lambda_4 = \lambda_5 = -3 \tag{3.46}
$$

The observer gains  $\{k_{oi}\}\$ in (3.32) corresponding to (3.46) were computed from (3.37) to be

$$
k_{01} = -15 \t ; \t k_{02} = -90
$$
  
\n
$$
k_{03} = -2700 \t ; \t k_{04} = -4050
$$
\n
$$
k_{05} = -2430
$$
\n(3.47)

The ideal-model (3.43) of the closed-loop platform dynamics was chosen to have

$$
\zeta = 0.7 \; ; \; \omega_n = 1.0 \tag{3.48}
$$

Some representative simulation results are shown plotted in Figure 3.7, where it can be seen that, after a short transient, the estimate  $\tilde{T}_d(t)$  does indeed accurately match the actual real-time behavior of  $T_d(t)$ . In a realistic application, one would activate the

disturbance observer a short time *before* activating the control  $u_d$  to allow time for the estimate  $\hat{T}_d(t)$  to accurately match  $\tilde{T}_d(t)$ , and thereby avoid the undesirable effects of the **estimate**  $T_d(t)$  to accurate the understanding  $\approx$ (sometimes large) **transient** start-up errors m T **d(t).** Moreover, the platform controller  $T_c(t)$  does indeed regulate  $\phi(t)$  to the desired condition  $\{\phi(t) \rightarrow 0, \phi(t) \rightarrow 0\}$  in the face of  $\frac{1}{2}$  initial-conditions  $\phi(0)$  and uncertain disturbances  $\widetilde{T}_d(t)$ . These results serve to validate the correct functioning of the algorithms comprising the disturbance-observer (3.32) and the controller (3.45). One-shortcoming of asing synthetically generated, end-link "disturbances"  $T_d(t)$ , as employed here, is that such disturbances *do not* embody the inevitable *reactions* of, say, the  $T_1$ -controller to the control actions of the  $T_2$ -controller, and vice versa. Those  $\tau$ controller-reaction components of  $\overline{T}_d(t)$  are an inescapable (and potentially de-stabilizing)  $\tau$ **reality** of any real MPMSP dynamic behavior and must *be* accurately incorporated into any **nsimulation** that purports to demonstrate overall MPMSP dynamic behavior, including stability, in **a** realistic operating **scenario.** This concern will be.addressed in **Chapter** 5.

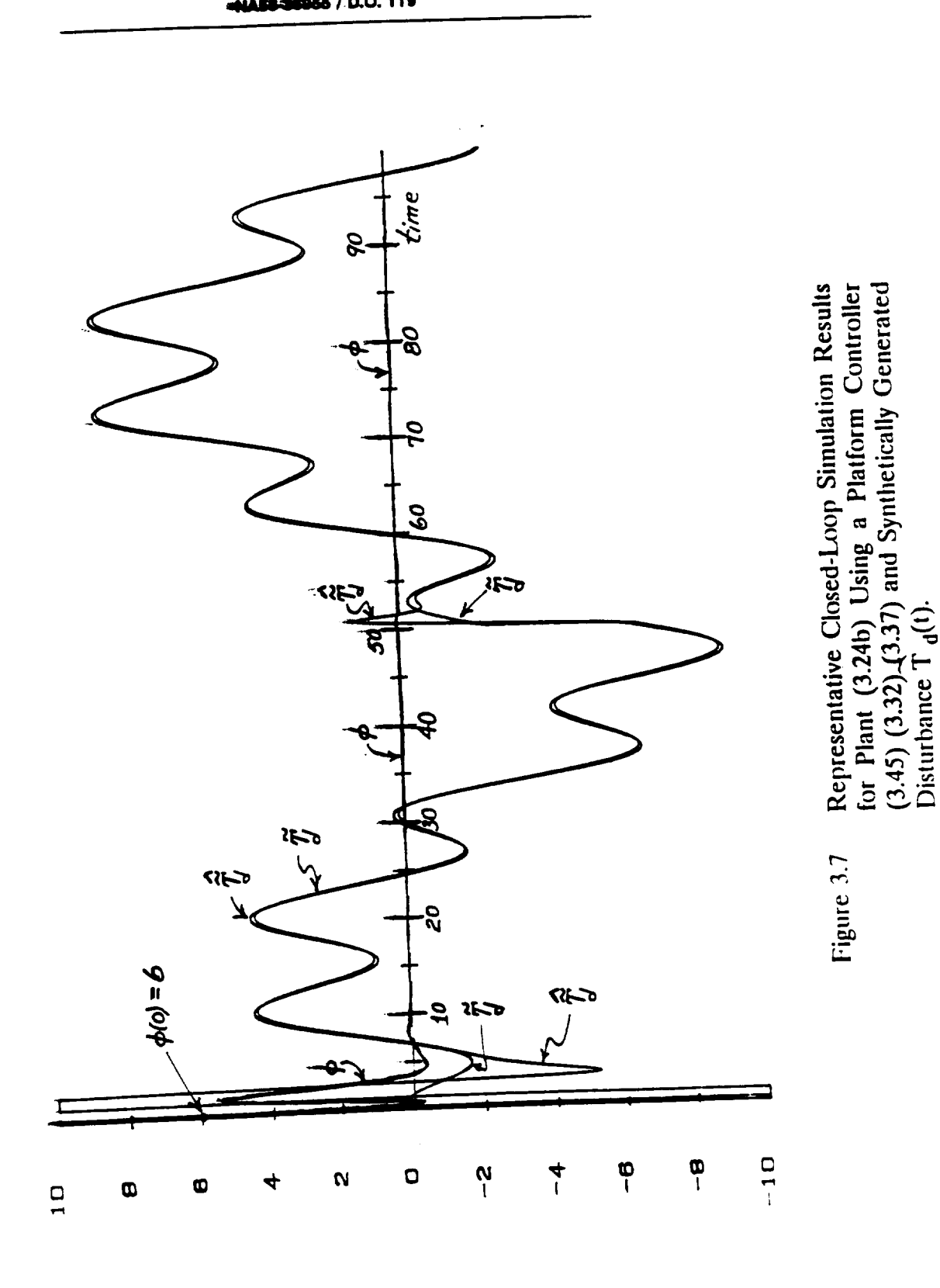

UAH / ECE Dept. / Dr. C. D. Johnson

#### Chapter 4 **Chapter 4**

## **AN EXACT MATHEMATICAL MODEL OF THE GENERIC MPMSP IN PLANAR-MOTION**

## 4.1 **The Curse of Dimensionality in Modeling Multi-Body Dynamic Systems**

The derivation of the exact equation(s) of motion for an interconnected set of rigid**bodies** (hereafter **referred to** as **a** *mu/d-bo\_* **dynamic system)** would **seem, at** first glance, **to be a straight forward application of the cla\_cal Newtonian,** Lagrangiam Hamiltoman, etc. principles **of dynamics** as presenting m **literally htmdrcds of tttxtbooks,** and **convincingly taught** in **university classrooms throughout the** world over the **past century. However,** m spite of the intellectual profoundness of those classical principles of dynamics, and an abundance of (deceptively simple) illustrative examples worked out in textbooks and **classroom** lectures, it **turns** out that **the** methods of Newton, *Lagrange,* Hamilton, etc. are *kth*/*indequate* for deriving the equations of motion for all but the simplest cases of multi-body systems.

This "glass ceiling" **feature of** the **classical methods of** dynamics **has** its **origin m the** "curse **of dimensionality" agsociated with** the **dcv¢lopment of** analytical, **symbolic** solutions **to** certain sets **of** simultaneous **equations that naturally arise** as **a necessary** intermediate step in applying those **classical** methods **to** a high-order multi-body system. **For** instance, m applying **the** Ncwtoman method and "free-body diagrams" **to** a multi-body system, one must first solve analytically for **the equations that** define **the reaction** forces and moments **that** occur at the points of interconnection among the set of interconnected bodies---for arbitrary kinematic and kinetic **condiuons** that may occur during general motions of the multi-body **system.** This **step is** relatively **straightforward for, say, two rigid bodies pro-jointed together** (such as the *double-pendulum example* presented in many texts). However, as one considers an **increasing** number of such rigid bodies linked together by pin-joints, the step of analytically computing the reaction forces and moments at each pin-joint rapidly becomes **madxematically intractable. Similar.analytical obstacles are** .encountered **in applying the methods** of \_ge, **Hamilton, etc.** to **multi-body systems** of **higher order.**

**This inherent limitation** of the **clamcal metlmds of dynamics for deriving equations of motion for multi-body systems has only recently** *begun* to be **recognized by** industry practitioners, educators, and (a few) textbook writers.

## 4.2 **Kane's Methods for Modeling Multi-Body Systems**

**Further** progress in **the analysis** and **control** of **multi-body systems** is mextncably **linked to** progress **in overcoming the aforementioned fundamental limitation of the** classical **methods of dynamics.** Fortunately, **a new method for developing dynamic** equations of **motion, which effectively overcomes** the **aforementioned** limitations **of classical methods,** has **been discovered** by **Prof.** Thomas **Kane of Stanford Universi\_/. This method, hereafter** "referred **to a** Kane's Method, was, in **fact, developed** and first **published** in **the late** 1960's [S], but has become widely **recognized** as the **fundamental** contribution **that** it really is, only in **the** last decade, [6]- [7].

**Chapter 4, Final Report** 

 $\overline{2}$ 

The basic theory and methodology for Kane's method of dynamic modeling is developed, and illustrated by numerous examples, in a recent text [8]. The reader is referred to that text for further technical details. The essential feature of Kane's method, from the practitioner's point-of-view, is that regardless of the number of bodies in a multi-body system, the exact equations of motion can be developed by a well-defined, tractable, systematic procedure involving only the simplest concepts from an introductory course in 3dimensional dynamics.

### The Autoley Computer Program for Automated Modeling of Multi-Body Systems  $4.3$ Using Kane's Method

The striking simplicity of Kane's methodology for deriving the exact equations of motion for a complex, multi-body system has inspired David Levinson and his associates to develop a fully automated digital computer program that automatically executes Kane's methodology, and prints out the final equations of motion, for an "arbitrarily" given, complex. multi-body system with complex interconnections. This program, called Autolev<sup>®</sup> is now commercially available<sup>1</sup> and was used in this study to derive, in minutes, the horribly complicated exact equations of (planar) motion for the generic 3-link model of an MPMSP, as shown in Figure 2.1. An attractive feature of the Autolev program is that it will, at the user's request, automatically convert the final equations of motion into Fortran code for

<sup>&</sup>lt;sup>1</sup> Online Dynamics, Inc., 1605 Honfleur Dr., Sunnyvale, CA 94087; (408)-736-9566

subsequent **automatic input into** the **user's** existing **simulation program, such as** *Marrix-X.* **etc.** In this way, *Autolev* allows the user to go from the initial manually input "description" of the multi-body configuration to be modeled, to a working "simulation" of the multi-body system on **a** digital computer, in **minutes, with no intervening printouts, recopying,** paperwork, **coding** or translating. This complete **elimination** of virtually all human chores m the modeling and computer simulation of complex multi-body systems represents a major contribution to the industrial community, but clearly places strong-requirements on the qualitative **correctness** and quantitative accuracy of the **user's** initial input "description" of the multi-body configuration to be studied. Indeed, using *Autolev* one can go from the description of the multi-body system to computer plots of the system dynamic response without **ever** seeing the system's equations of **motion!**

## 4.4 **Autoley Print-Out of the Exact Equations of Motion for the Generic MPMSP in Planar** Motion

The generic MPMSP 3-1ink configuration shown in **Figures** 2.1 and **3.4** was manually input into the *Autolev* program by describing, *symbolically*, the geometry  $\{\phi, \theta_1, \theta_2, x, y\}$ of the **overall** link-arrangement, the locations  $\{ \ell_{0i}, \ell_i \}$  of the centers of gravity of the **respective** links, the inertia and mass values  $(J_i, M_i)$ , the experiment control torques  $(T_i)$  at each pin-joint, and the platform control and external disturbance torques  $(T_c, T_e)$ . Using this symbolic description of the multi-body system, the *Aumlev* program **executed** Kane's Method to arrive at the exact **equations** of motion for the planar-motion **case.** Those

4

**-NAEI.,ImBM / D.O. 110**

equations of motion consist of **a set** of five, *2* **nd** order, inertia-coupled **ordinary,** differential equations which *Autolev* prints-out in the form (all the terms shown on the right side of (4.1) are printed-out on the <u>left</u> side in *Autolev*).

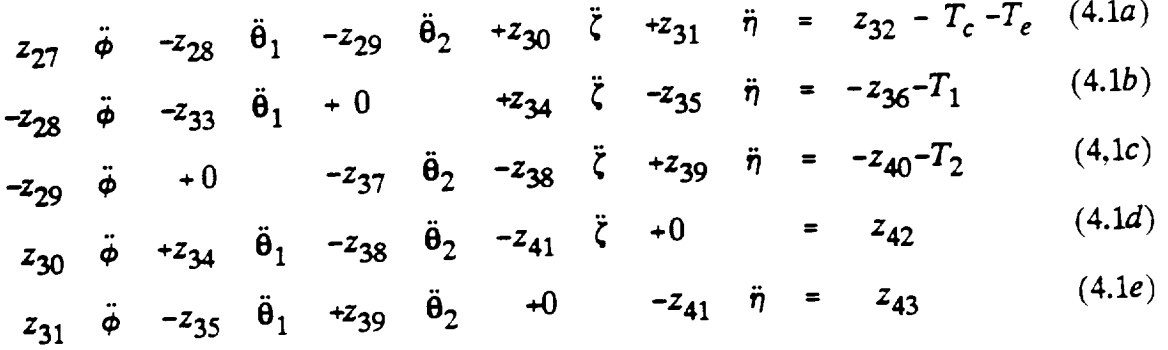

where  $\zeta$  and  $\eta$  denote, respectively, the absolute displacement of the c.g. of the platform in the direction **of** the **platform** longitudinal **axis** L and m the direction N which is normal to L (see Figure 3.4). The  $z_{ij}$  symbols in (4.1) represent (typically long, complicated, non**e •** linear) functions of  $({\star}, {\tt}^s, {\tt}^t, {\tt}^t, {\tt}^t, {\tt}^t, {\tt}^t, {\tt}^t, {\tt}^t, {\tt}^t, {\tt}^t, {\tt}^t, {\tt}^t, {\tt}^t, {\tt}^t, {\tt}^t, {\tt}^t, {\tt}^t, {\tt}^t, {\tt}^t, {\tt}^t, {\tt}^t, {\tt}^t, {\tt}^t, {\tt}^t, {\tt}^t, {\tt}^t, {\tt}^t, {\tt}^t, {\tt}^t, {\tt}^t, {\tt}^t, {\tt}^t, {\tt}$ term  $z_{27}$  in (4.1a) is the *augmented* inertia function as cited in (3.24b)

$$
\widetilde{J}_{cg} = z_{27}
$$
 (4.2)

The **actuaL,** raw, hard-copy print-outs **of** (4.1) as generatedAuto/ev, **for** which the definitions  $\sigma$   $\sigma$ *z<sub>1</sub>* in (4.1), and the other *zi* in  $\sigma$  $u_1 = \phi$ ;  $u_2 = \phi_1$ ;  $u_3 = \phi_2$ ,  $u_4$  **,**  $v_5 =$  **.** *Autorometric data relevant to*  $v_1$ *and to*  $v_2$ *and to*  $v_3$ *and to*  $v_4$ *and to*  $v_5$ *and to*  $v_6$ *and to*  $v_7$ *and to*  $v_8$ *and to*  $v_9$ *and to* the model (4.1) is reproduced in Appendix A of this report.

**UAH** I **ECE Oept. / Dr. C. D. Johnson** \_ **Chapter 4, Final Report**

 $\overline{5}$ 

$$
\frac{1}{\theta} \rightarrow (145) R = 1: 27*U1' - 228*U2' - 229*U3' + Z - 1U4' + Z31*U5' - 232*U4 - 235*U5' + Z36*U4) = 0
$$
\n
$$
\frac{1}{\theta} \rightarrow (146) R = 2: -Z28*U1' - Z33*U2' + Z34*U4' - Z35*U5' + Z36*U4) = 0
$$
\n
$$
\frac{1}{\theta} \rightarrow (147) R = 3: -Z29*U1' - Z37*U3' - Z38*U4' + Z39*U5' + Z40*U4 = 0
$$
\n
$$
\frac{1}{\theta} \rightarrow (148) R = 4: Z30*U1' + Z34*U2' - Z38*U3' - Z41*U4' - Z42 = 0
$$

 $-$ >.d149) R = 5:

 $\ddot{\mathbf{z}}$ 

Z31#U1'-Z35#U2'+Z39#U3'-Z41#U5'-Z43 = 0

 $($  ( - ( - COS (THETA2) \*L02-L2) \* ( - COS (THETA2) \*L02-L2) -L  $\bullet$  $\ddot{\phi}$  $-$ > (101) R = 1: 02\*L02\*SIN(THETA2)\*SIN(THETA2))\*M2+(-{COS(THETA1)\*L01+L1) \*(COS(THETA1)\*L01+L1)-L01\*L01\*SIN(THETA1)\*SIN(THETA1))\*M1  $-$ JO $-$ J1 $-$ J2) $($ U1' $)$ (-(CDS(THETA1)\*LO1+L1)\*L1\*M1-J1)\*U2/+((-CO S(THETA2) \*L02-L2) \*L2\*M2-J2)  $(1/3)$  (((-CDS(THETA2) \*L02-L2) \*S IN (THETA2) +COS (THETA2) \*LO2\*SIN (THETA2) ) \*M2+ ( (COS (THETA1) \* LO1+L1}+BIN(THETA1)-COS(THETA1)+LO1+SIN(THETA1))+M1)(+U4) ((-(-CDS(THETA2) \*L02-L2) \*COS(THETA2) +L02\*SIN(THETA2) \*SIN( THETA2>+4M2+(-(COS(THETA1) \*LO1+L1) \*COS(THETA1)-LO1\*SIN(TH  $-$  ((((11+02) \*LO1\*SIN(THETA1) +COS ETA1+\*SIN(THETA1))\*M1)\*U5 (THETA100644-LO1+SIN (THETA1)+12+SIN (THETA1++U5) +U1+ (COS (TH ETA1+wU4+SIN(THETA1) +U5) +U2-COB(THETA1) +U2+U4-SIN(THETA1) #LI2#U5) \* (COS (THETA1) \*LO1+L1) + ((-(COS (THETA1) \*LO1+L1) \* (U1+ U2)+COS(THETA1)+L01+U2-COS(THETA1)+U5-L1+U2+SIN(THETA1)+U 4) \*U1-L-1-1012 \*LO1 \*SIN (THETA1++\*M1-(-((-(-COS (THETA2) \*LO (THETA2) #U4) #U1+L2#U3#U3) #L02#SIN(THETA2) + ((-(U1+U3) #L02\* SIN(THETA2)+COS(THETA2)\*U4+L02\*SIN(THETA2)\*U3+SIN(THETA2) #U5) #U1+(COS(THETA2) #U4+SIN(THETA2) #U5) #U3-COS(THETA2) #U3 #U4-SIN(THETA2)#U3#U5)#(-COS(THETA2)#L02-L2))#M2+W = 0

Actual Print-Out of Exact Equations of (Planar) Figure 4.1 Motion for 3-Link Generic MPMSP Model, Fig. 2.1. as Automatically Derived by Autolev. Program. 6

 $\ddot{\theta}$ (-(COS(THETA1)\*L01+L1)\*L1\*M1-J1)\*U1 /+( **J1-L1\*L1\***  $\rightarrow$  (102) R = 2: L1#M1#SIN(THETA1)\*(U4')-COS(THETA1)\*L1\*M1\*(U5')  $M1)$  (U2')  $-$  ( ( (  $\cup$  1 +U2) \*L01\*SIN(THETA1) +COS(THETA1) \*U4-L01\*SIN(THETA1) \*U2+SI N (THETA1) \*U5) \*U1+(COS (THETA1) \*U4+SIN (THETA1) \*U5) \*U2-COS (T HETA1) \*U2\*U4-SIN(THETA1) \*U2\*U5) \*L1\*M1+W1 = 0

 $\mathcal{A}$ ((-COS(THETA2)\*LO2-L2)\*L2\*M2-J2){U1'/+(-J2-L2\*L2\*  $\rightarrow$  (103) R = 3: M2) AU3 € – ∢∪ 1+U3) \*L02\*SIN(THETA2) +COS(THETA2) \*U4+L02\*SIN(THETA2) \*U3+S IN (THETA2) \*U5) \*U1+ (COS (THETA2) \*U4+SIN (THETA2) \*U5) \*U3-COS ( THETA2) #U3#U4-SIN (THETA2) #U3#U5) #L2#M2+W2 = 0

> Actual Print-Out of Exact Equations of (Planar) Figure 4.1 Motion for 3-Link Generic MPMSP Model, Fig. 2.1. as Automatically Derived by Autolev. Program.

 $+CDS(THETA2)$ \* (THETA2) \*L02-L2) \*SIN(THET  $\mathcal{L} \subset \mathcal{L} \subset \mathcal{L}$  $-$  (104) R = 4: LO2\*SIN(THETA2))\*M2+((COS(THETA1)\*L01+L1)\*SIN(THETA1)-COS (THETA1) \*LO1\*SIN(THETA1)) \*M1) \*U1 ' L1\*M1\*SIN(THETA1) \*U2) 2\*M2\*SIN(THETA2)\*U3/\*(-M0-M1-M2)\*U4/-(((-(-CDS(THETA2)\*L0 2-L2) \* (U1+U3) - COS (THETA2) \*L02\*U3-COS (THETA2) \*U5+L2\*U3+SIN (THETA2) \*U4) \*U1+L2\*U3\*U3) \*COS (THETA2) - ((-(U1+U3) \*L02\*SIN( THETA2)+COS(THETA2)\*U4+L02\*SIN(THETA2)\*U3+SIN(THETA2)\*U5) #U1+(COS(THETA2)#U4+SIN(THETA2)#U5)#U3-COS(THETA2)#U3#U4-SIN(THETA2) \*U3\*U5) \*SIN(THETA2)) \*M2-(-(((U1+U2) \*L01\*SIN(TH ETA1)+COS(THETA1)\*U4-LO1\*SIN(THETA1)\*U2+SIN(THETA1)\*U5)\*U 1+(COS(THETA1)\*U4+SIN(THETA1)\*U5)\*U2-COS(THETA1)\*U2\*U4-SI N(THETA1)#U2#U5)#BIN(THETA1++((-(COS(THETA1)#L01+L1)\*(U1+ U2)+COS(THETA1)\*LO1\*U2-COS(THETA1)\*U5-L1\*U2+SIN(THETA1)\*U 4) \*U1-L1\*U2\*U2) \*COS (THETA1) +\*M1+M0\*U1\*U5 = 0

((-(-COS(THETA2) \*L02-12) \*COS(THETA2) +L02\*SIN(THE  $\rightarrow$  (105) R = 5: TA2) \*SIN(THETA2)) \*M2+(-TCOS(THETA1) \*L01+L1)\*COS(THETA1)-L 01\*SIN(THETA1)\*SIN(THETA1))\*M1)#U1'}COS(THETA1)\*L1\*M1\*U2' +COS(THETA2) \*L2\*M2\*U3'\* (-M0-M1-M2) \*U5'+((((U1+U2) \*L01\*SIN (THETA1)+COS(THETA1)\*U4-LO1\*SIN(THETA1)\*U2+SIN(THETA1)\*U5 ) \*U1+(COS(THETA1) \*U4+SIN(THETA1) \*U5) \*U2-COS(THETA1) \*U2\*U4 -SIN(THETA1)\*U2\*U5)\*COS(THETA1)+((-(COS(THETA1)\*L01+L1)\*( U1+U2)+COS(THETA1)\*L01\*U2-COS(THETA1)\*U5-L1\*U2+SIN(THETA1 ) #U4) #U1-L1#U2#U2) #SIN(THETA1)) #M1-(((-(-COS(THETA2) #L02-L2) \* (U1+U3)-COS (THETA2) \*L02\*U3-COS (THETA2) \*U5+L2\*U3+SIN (T HETA2) \*U4) \*U1+L2\*U3\*U3) \*SIN(THETA2) +((-(U1+U3) \*L02\*SIN(TH ETA2)+COS(THETA2)\*U4+LO2\*SIN(THETA2)\*U3+SIN(THETA2)\*U5)\*U 1+(COS(THETA2)\*U4+SIN(THETA2)\*U5)\*U3-COS(THETA2)\*U3\*U4-SI N(THETA2) \*U3\*U5) \*COS (THETA2) ) \*M2-M0\*U1\*U4 = 0

المست

Actual Print-Out of Exact Equations of (Pianar) Figure 4.1 Motion for 3-Link Generic MPMSP Model. Fig. 2.1. as Automatically Derived by Autolev. Program. 8

## 4.5 Validation of the *Auto/ev-C\_nerated* **Equations** of Motion for the 3-Link MPMSP

### **Generic Model**

As indicated in Section 4.3, the *Autolev* program will, at the user's request, **automatically convert the** model **(4.1)** into **Fortran code that can** then be immediately input into an existing "dynamic-system simulation program," such as *Matrix-X*, etc. This was done for the present study (using *Matrix-X* installed on a UAH 486/33 PC). A listing of that *Amo/ev-generated* **Fortran code** is **shown** in **Appendix** A. *The* **resulting** *Mattir.X* simulation **of the 3-1ink MPMSP** model **was** "exercised" for some representative **end-link,** back-and-forth slewing motions (controlled via  $T_1$ ,  $T_2$ ) with the platform controller  $T_c$  and external torques **Te** set to zero. **The results obtained,** rising the parameter-values listed in **Table 5.1,** are **shown** in Figures 4.2, 4.3, and their seeming agreement with what one would intuitively **expect** served m **establish** our confidence in the **validity** of both **the** mathematical model **(4.1)** and the *Matri\_-X* simulation implementation, via **the Fortran code generated** by **,4uto/ev.**

An innovative and useful feature of the *Auto/ev-generated* Fortran simulation code is that it automatically computes and prints out the time-variation of the total linear momentum and total angular momentum of the multi-body system being simulated. **This** feature allows **the user** to **easily verify** that **the** simulated multi-body system does, indeed, **obey** known *momennan-conservation conditions,* **when** they **apply. In our validation runs** described above, where  $T_c(t) = T_e(t) = 0$ , the torques  $T_1(t)$ ,  $T_2(t)$  controlling the end-link motions were "internal torques" with respect to the system and, therefore, should not have altered the system's **total angular momentum.** That conservation of total angular momentum of the overall *system* was indeed evidenced in the **simulation** print-out of instantaneous total angular momentum values vs. time *t* as shown in the typical result in Table 4.1 and Figure

4.4.

In the next chapter, the "exact" *Autolev*-based computer simulation of the 3-link generic MPMSP model described in this section, is used as a test-bed to verify the effectiveness of the previously designed DAC platform controller (3.45), (3.32), (3.37) in **keeping** the platform quiet in the face of a **general class** of controlled end-link motions  $\theta_1(t)$ ,  $\theta_2(t)$  and some representative external disturbance torques  $T_e(t)$ .

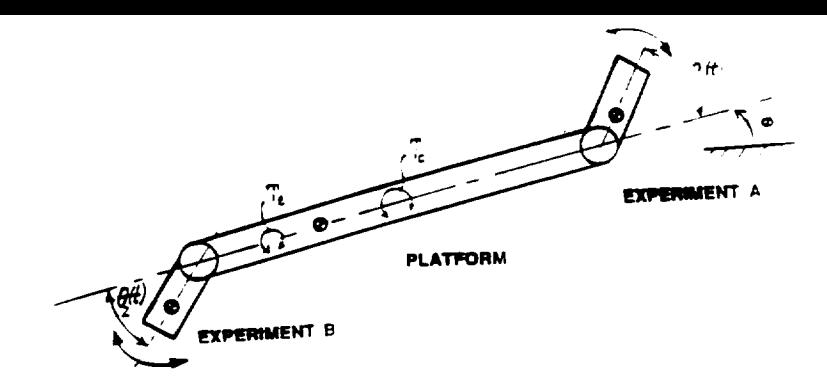

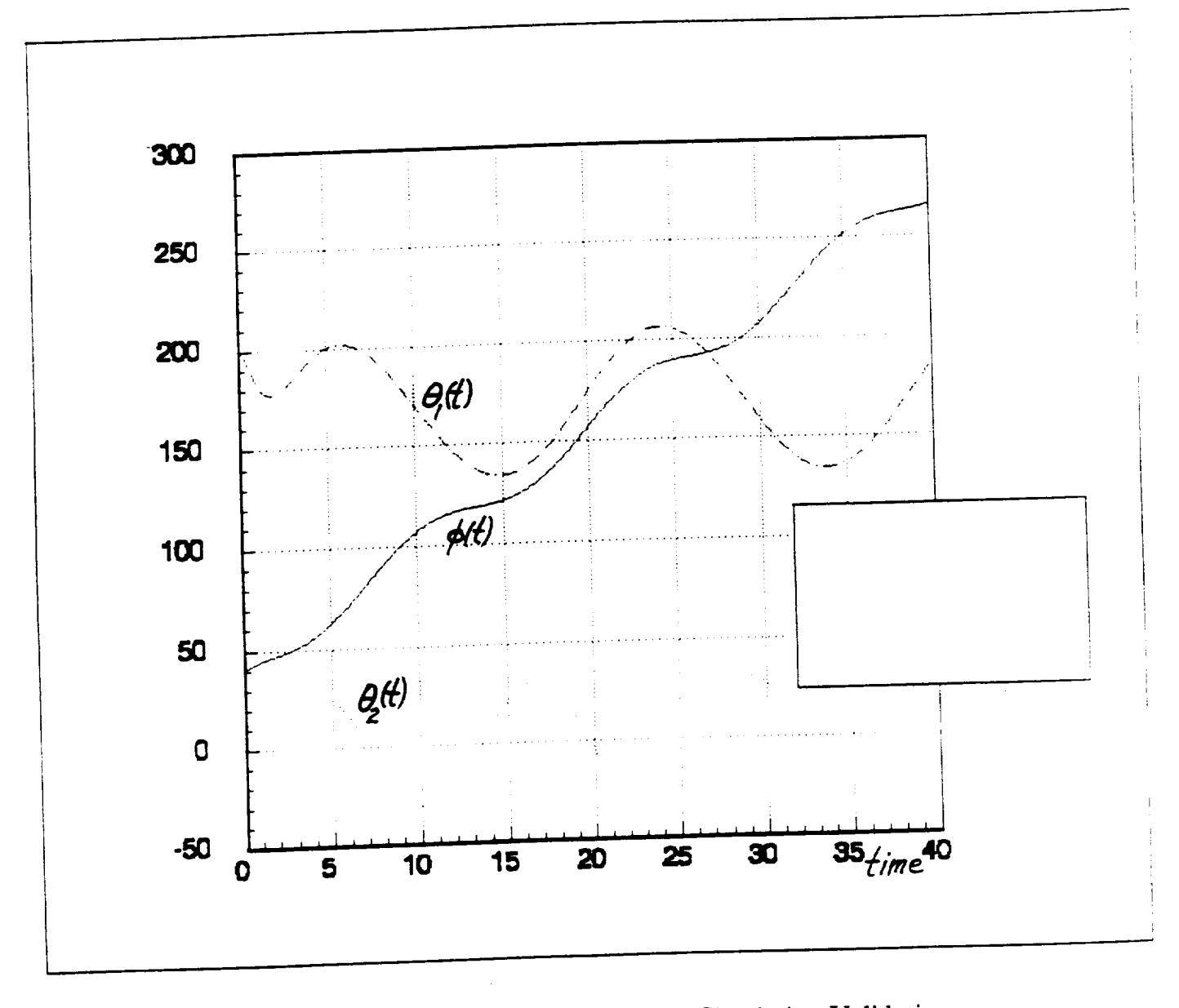

Representative Plots from Simulation Validation Tests of the Model (4.1) with  $T_c(t) = T_e(t) = 0$ ;<br>  $T_i(t) =$  sinusoidal at freq.  $\omega_i$ , i = 1,2 (Case:  $\omega_1 =$ 0.33;  $\omega_2 = 0.5$ .) Figure 4.2

11

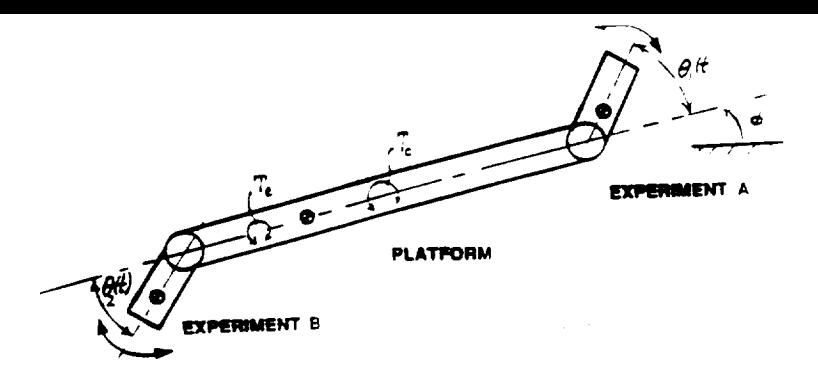

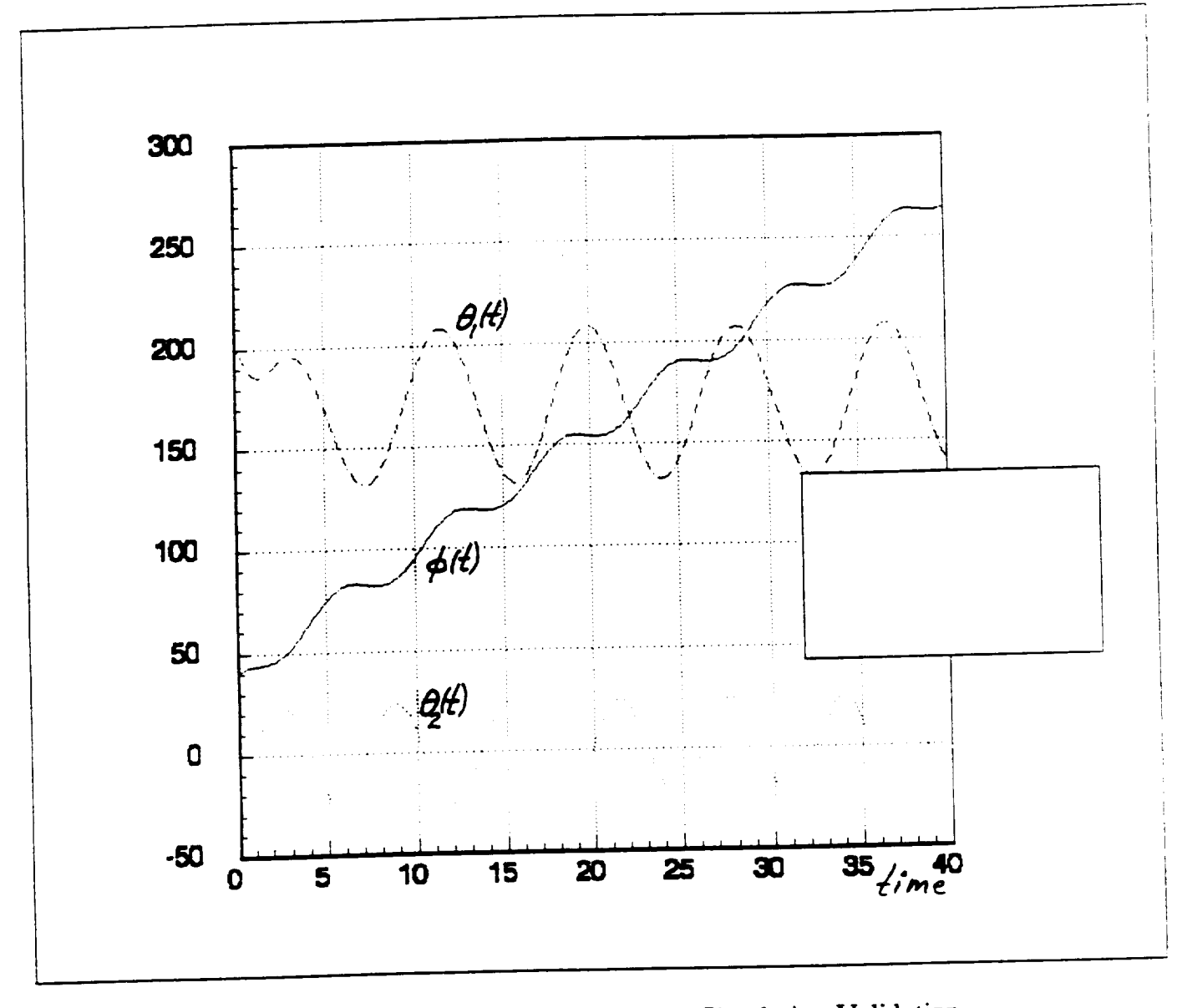

Representative Plots from Simulation Validation Figure 4.3 Tests of the Model (4.1) with  $T_c(t) = T_e(t) = 0$ ;<br>  $T_i(t) = \text{sinusoidal at freq. } \omega_i$ ,  $i = 1.2$  (Case:  $\omega_1 = 0.75$ ;  $\omega_2 = 1.0$ .)

12

```
SUBROUTINE ANGMOM (T.U 1.HNI.HNI.HNJ.HN
IMPLICIT DOUBLE PRECISION (A-Z)
DIMENSION U(17)
COMMON/CZEES/Z(45)
COMMON/CPAR/J0.J1.J2.M0.M1.M2.FI.DEGTORAD.RADTODEG.L01.L02.L1.L2.
\& \pm 2,KL1.KL0.KR2.KR1.KR0.CENTER1.AMP1.OMEGA1.CENTER2.AMP2.OMEGA2
 PHI = U(6)THETA1 = U(7)THETA2 = U(8)PHIABSINT = U(9)PHIINT1 = U(10)THE1INT = U(11)THEZINT = U(12)XQ1 = U(13)X02 = U(14)Z01 = U(15)202 = U(16)Z03 = U(17)S1 = DSIN(THETA1)C1 = DCOS (THETA1)
 S2 = DSIN (THETA2)
 C2 = DCOS (THETA2)
 ZH1 = U(4) * Z(45) - U(5) * Z(44)ZH2 = C1*L1+LO1-Z(44)ZHS = L1*S1 - Z(45)ZH4 = C1*Z(11)-S1*Z(12)ZH5 = C1*Z(12)+S1*Z(11)ZH6 = ZH2*ZH5-ZH3*ZH4ZHT = -C2+L2-L02-Z(44)ZHB = -L2*52-2(45)ZH9 = C2*Z(20) = S2*Z(21)ZH10 = C2*Z(21)+S2*Z(20)ZH11 = ZH1O*ZH7-ZHB*ZH9HM = 0.0H N2 = 0.0HNS = JO*U(1)+JI*Z(13)+J2*Z(22)+MO*ZHI+M1*ZH6+M2*ZH11HN = DSGRT (HN1*HN1 + HNZ*HN2 + HNS*HN3)RETURN
  END
```
Table 4.1 Autolev Set-Up for Plotting Instantaneous Total Angular Momentum Values vs. Time for a Typical Simulation Validation Run:  $T_c = T_e = 0$ ;  $T_1$ ,  $T_2 \neq 0$ [Table Continued Next 3 Pages]

\*\*\* SIMULATION RUN WITH TE=0. END LINK COMMAND FREQ.=0.33. 2.5 rad/sec<br>ALL JNITIAL ANGULAR VELOCITIES SET TO ZERO

## SIMULATION RESULTS (Validation Run#1)

 $\sim$   $\sim$ 

 $\sim$  $\Delta \sim 1$ 

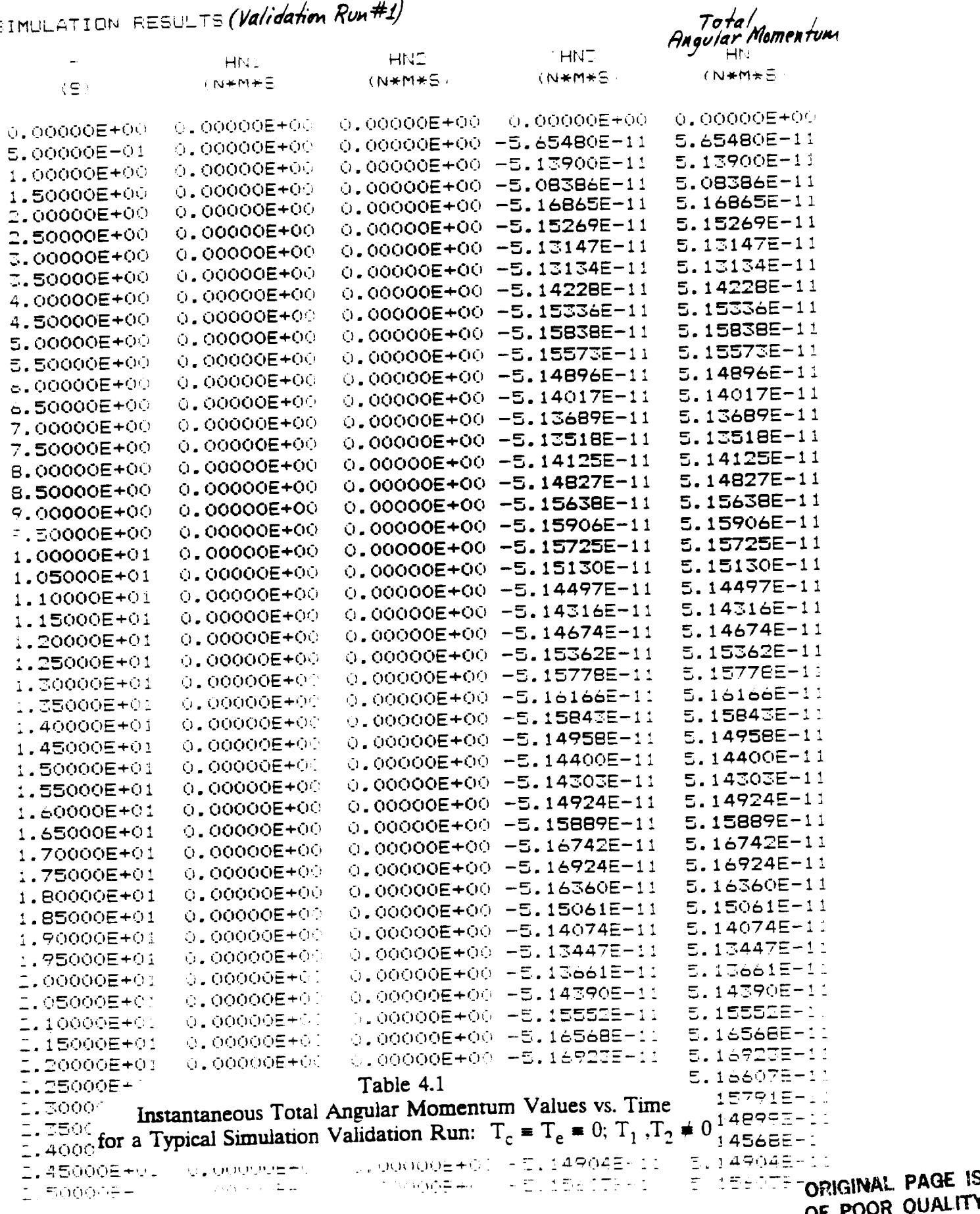

OF POOR QUALITY

\*\*\* SIMULATION RUN WITH TOWO. END LINK COMMAND FREQ. WO.75. 1.0 mad/sed WAR INITIAL ANGULAR VELOCITY OF CENTER LINE=0.1 Fad/Sec ALL OTHER INITIAL VELOCITIES EQUAL 0.0

SIMULATION RESULTS (Validation Run#2)

المستحا

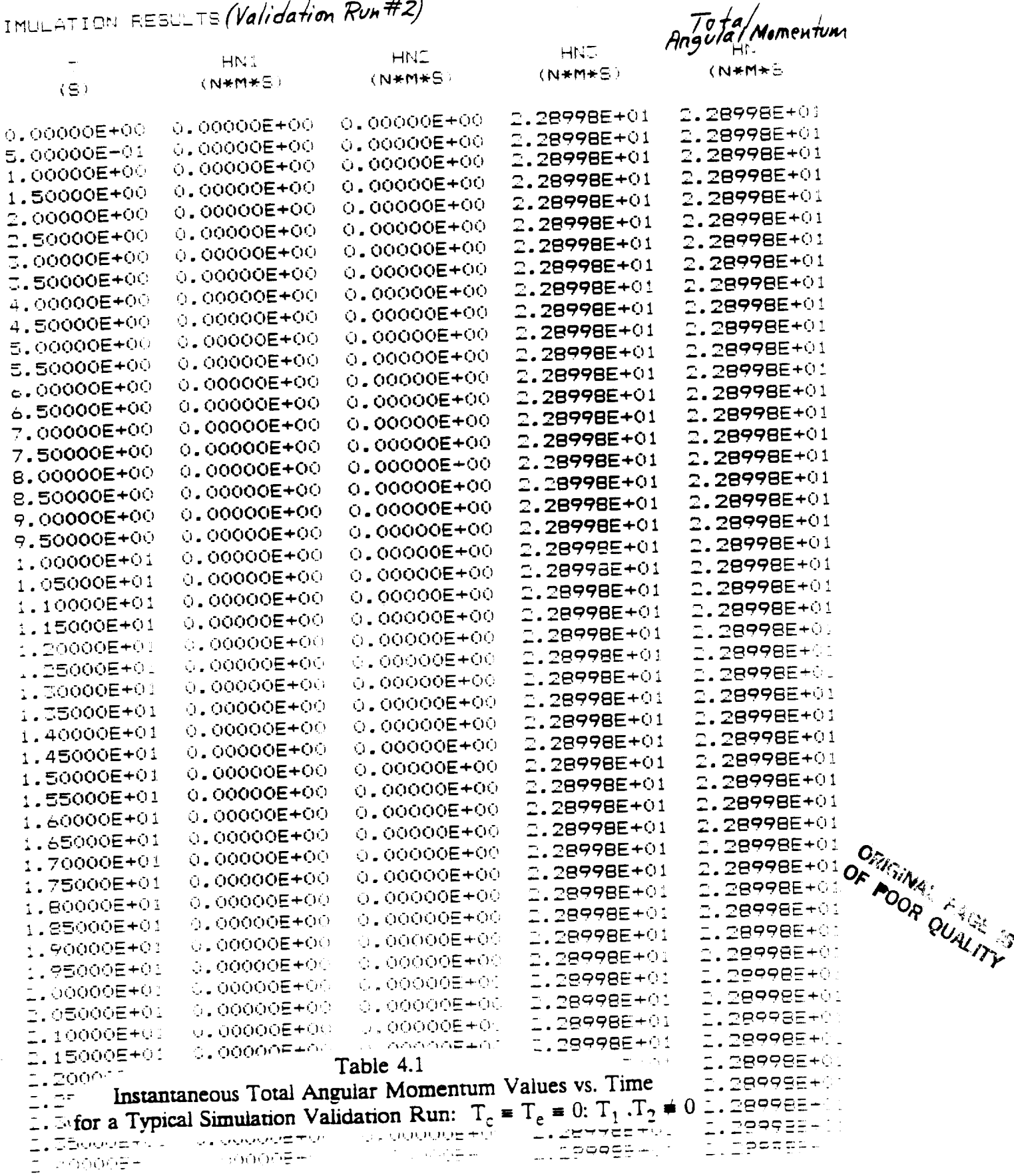

d FROGRAM DAC.FOF KOUTPUT F File: DAC.H

SIMULATION RUN WITH TO=0. END LINK COMMAND FREQ. =0.00. 0.5 rad/eet INITIAL ANGULAR VELOCITY OF CENTER LING=0.1 rad/sec

ALL OTHER INITIAL VELOCITIES EQUAL 0.0

SIMULATION RESULTE (Validation Run#3) Total<br>Angular Momentum HNT HN2 HN.  $\top$  $(N*M*)$  $(N+M+\epsilon)$  $(N*M*S)$  $(N+M+5)$  $(S)$ 2.28998E+01 2.28998E+01 0.00000E+00 0.00000E+00  $0.00000E + 00$ 2.28998E+01 2.28998E+01 0.00000E+00 0.00000E+00 5.00000E-01 1.28998E+01 2.28998E+01 O.00000E+00 0.00000E+00 1.00000E+00 2.28998E+01 2.28998E+01 0.00000E+00 0.00000E+00 1.50000E+00 2.28998E+01 2.28998E+01  $0.00000E + 00$ 0.00000E+00 2.00000E+00 2.28998E+01 2.28998E+01 0.00000E+00 0.00000E+00 2.50000E+00 2.28998E+01 2.28998E+01  $0.00000E + 00$ 0.00000E+00 5.00000E+00 2.28998E+01 2.28998E+01 0.00000E+00 0.00000E+00 3.50000E+00 2.28998E+01 2.28998E+01  $0.00000E + 00$ 0.00000E+00 4.00000E+00 2.28998E+01 2.28998E+01 0.00000E+00 O.OOOOOE+OO 4.50000E+00 2.28998E+01 2.28998E+01 0.00000E+00 0.00000E+00 5.00000E+00 2.28998E+01 2.28998E+01  $0.0000000+00$ 0.00000E+00 5.50000E+00 2.28998E+01 2,28998E+01 0.00000E+00 0.00000E+00  $6.00000E + 00$ 2.28998E+01 2.28998E+01 0.00000E+00 0.00000E+00 6.50000E+00 2.28998E+01 2.28998E+01  $0.00000E+00$ 0.00000E+00 7.00000E+00 2.28998E+01 2.28998E+01 0.00000E+00 0.00000E+00 7.50000E+00 2.28998E+01 2.28998E+01 0.00000E+00 0.00000E+00 B.00000E+00 2.28998E+01 2.28998E+01 0.00000E+00 0.00000E+00 8.50000E+00 2.28998E+01 2.28998E+01 0.00000E+00 O.00000E+00 9.00000E+00 2.28998E+01 2.28998E+01 0.00000E+00 0.00000E+00 9.50000E+00 2.28998E+01 2.28998E+01 0.00000E+00 0.00000E+00 1.00000E+01 2.28998E+01 2.28998E+01 0.00000E+00 0.00000E+00 1.05000E+01 2.28998E+01 2.28998E+01 0.00000E+00 0.00000E+00 1.10000E+01 2.28998E+01 2.28998E+01 0.00000E+00 0.00000E+00 1.15000E+01 2.28998E+0: 2.28998E+01 0.00000E+00  $0.00000E + 00$ 1.20000E+01 2.28998E+01 2.28998E+01 o,oooooE+00 o,oooooE+o{ 1,25000E+01 1.28998E+01 2.28998E+01 0.00000E+00 0.00000E+00 1.30000E+01 2.28998E+01 2.28998E+01  $0.00000E + 00$  $0.00000E + 00$ 1.35000E+01 2.28998E+01 2.28998E+01  $0.00000E + 00$ 0.00000E+00 1.40000E+01 2.28998E+01 2.28998E+01 0.00000E+00  $0.00000E + 00$ 1.45000E+01 2.28998E+01 2.28998E+01 O.OOOOOE+OO  $0.00000E + 00$ 1.50000E+01 2.28998E+01 2.28998E+01 0.00000E+00 0.00000E+00 1.55000E+01 2.28998E+01 2.28998E+01 0.00000E+00  $0.00000E + 00$  $1.60000\times01$ 2.28998E+01 2.28998E+01 0.00000E+00  $0.00000E + 00$ 1.65000E+01 2.28998E+01 2.28998E+01  $0.00000E+00$ 0.00000E+00 1.70000E+01 2.28998E+01 2.28998E+01 O.OOOOOE+00 0.00000E+00 1.75000E+01 2.28998E+00 2.28998E+01 0.00000E+00 0.00000E+00 1.80000E+01 2.28998E+0: 2.28998E+01  $0.00000E+00$  $\circ$ ,00000E+00 1.85000E+01 2.28998E+01 2.28998E+01  $Q_2$  00000E+00 U. 00000E+00 1.90000E+01 2.28998E+91 1.28998E+01 0.00000E+00 0.00000E+00 :.95000E+01 2.289985+01 I.28998E+01 C. Ambas Page 0.00000E+00 o goodde+o I.OOOOE+01 2.28998E+01 2.28998E+01  $0.0000000000$ 0.00000E+00 2.05000E+01 I.28998E+1 I.29998E+01 0.00000E+0.  $0.00000E+0.0$ 2.10000E+01 2.289985+6 2.28998E+01 ∩ annonF+00 0.00000F+00 2.15000E+01  $- - - + 01$ 1.2999BE+0 Table 4.1 2.20000T Instantaneous Total Angular Momentum Values vs. Time L.289985+0  $1.25$  $\frac{1}{2}$ .  $\frac{1}{2}$  for a Typical Simulation Validation Run:  $T_c = T_e = 0$ :  $T_1$ ,  $T_2 = 0$ 1.289985+0<br>Tinggass-1 I.299089-1 ALADYTOSTY. بالمراجح والمسافيح فيحفي وفيحتي 1.DPAREF- $1.75...$ 1.299985- $C<sub>2</sub>$ nynesessip⊟ 40°  $-250000\pm4$ 

A MULTIPLE POINTING-MOUNT CONTROL STRATEGY FOR SPACE PLATFORMS NA58-36955 / D.O. 119

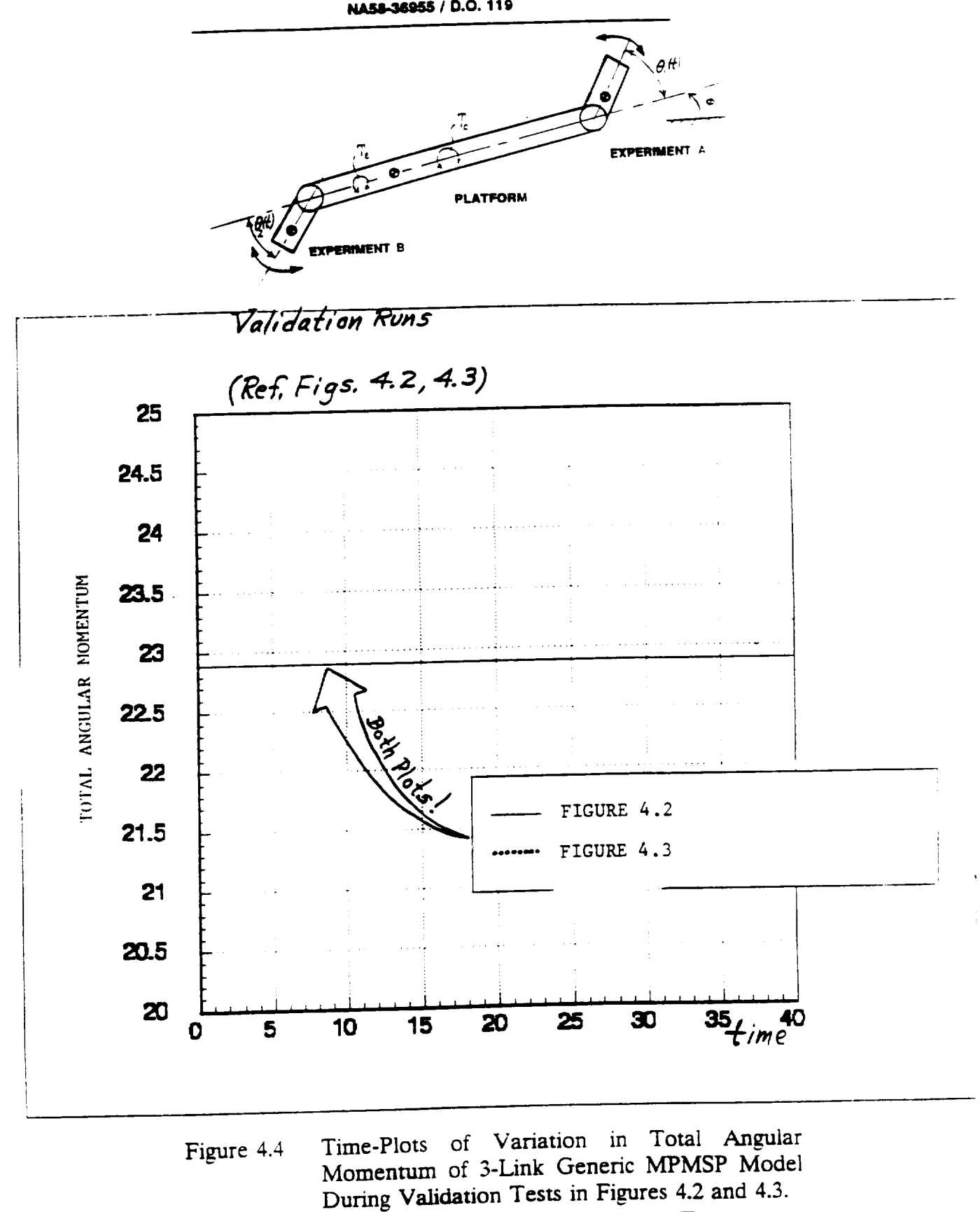

### **Chapter 5**

## **PERFORMANCE EVALUATION OF THE DISTURBANCE-ADAPTIVE PLATFORM CONTROLLER USING AN "EXAC1** \_' **SIMULATION OF THE 3-LINK GENERIC MPMSP MODEL IN** PLANAR **MOTION**

In **this chapter we present** the **closed-loop** *simulation* **results obtained by** *exercising* the "exact" dynamic model (4.1) of the 3=link generic MPMSP **system** using a simulation of the **proposed** disturbance-adaptive **platform controller designed in** *Section* **3.6** of Chapter 3. The results clearly show the effectiveness of the platform controller in identifying and adapting to the kind of complex, **uncertain,** time-varying disturbances that will be common on **any realistic** MPMSP. In addition, the **simulation results** in **this chapter** provide vivid evidence of the "controller-induced destabilization" phenomena described in Chapter 1; namely, that the individually stable, pointing/tracking controllers associated with each onboard experiment can, under certain conditions, begin "fighting" with each other, with the result that the **entire** MPMSP then **undergoes** a chaotic-like motion that can lead to instability of the **entire** *MPMSP system.*

#### 5.1 Overview of the Performance Evaluation Test Procedure

The purpose of the simulation **tests** described herein is to demonstrate that the disturbance-adaptive platform controller (3.32), (3.37), (3.45) controlling the "exact" dynamic model (4.1) of the 3-1ink *system* of Figure 2.1 does indeed regulate the platform **angular** motion ¢(t) to **essentially** *zero,* in the **face** of a general class of experiment pointing/slewing motions (end-link motions)  $\theta_1(t)$ ,  $\theta_2(t)$ . For this purpose, the two experiment (torque)

controllers  $T_1(\cdot)$ ,  $T_2(\cdot)$  that control  $\theta_1(t)$ ,  $\theta_2(t)$  respectively, were designed as conventional **\_Proportional,** Integral, Derivative (PID) **controllers,** having **the** form

$$
T_{i} = k_{i1} \left( \theta_{ic} - \theta_{i} \right) + k_{i2} \dot{\theta}_{i} + k_{i3} \int_{t_{0}}^{t} \left\{ \theta_{ic}(\tau) - \theta_{i}(\tau) \right\} d\tau
$$
\n(5.1)\n  
\n
$$
i = 1, 2
$$

where the  $k_{ii}$ ,  $j = 1, 2, 3$  are constant controller gains chosen to make each  $\theta_i(t)$  accurately track the given time-varying "command" motion  $\theta_{ic}(t)$  - assuming a quiet platform  $\phi(t) = 0$ . The commanded scanning motions  $\theta_{ic}(t)$  for the two experiments were assumed to have the **biased-sinnsoid form**

$$
\theta_{ic}(t) = \theta_{io} + \theta_{ia} \sin(\omega_i t) ; i = 1, 2 \qquad (5.2)
$$

where the values of the parameters  ${\theta_{io}, \theta_{ia}, \omega_i}$  were chosen to simulate generic \_=l\_-rhnent **slm\_'ing** \_\_OmmAnds.

The two experiments' controlled, but <u>un-</u>coordinated, slewing motions  $\theta_1(t)$ ,  $\theta_2(t)$ impart an uncertain, random-like "reaction torque" on the center-link (platform) in Figure 2.1. We will assume those reaction torques cannot be directly measured in real-time. In addition to the reaction-type **sources** of platform disturbances, a **separate** and more general type of uncertain, unmeasurable external disturbance torque  $T_e(t)$  was considered to act on the platform, *simulating* the combined **effects of** uncertain gravity gradient torques, **solar** pressure torques from the *solar* panels, and any other external sources of torques that might act on an actual MPMSP. Accordingly, the generic waveform structure of  $T_e(t)$  was assumed to be represented by

**UAH** / **ECE Dept. / Dr. C. D. Johnson** 2 **Chapter S, Final Report**

$$
T_e(t) = C_1 + C_2 t + C_3 t^2 + C_4 \sin \omega_a t + C_5 \cos \omega_b t
$$
 (5.3)

where  $\omega_a \omega_b$  are presumed known characteristic frequencies of  $T_e(t)$  and the  $C_i$ , i = 1, 2, .... 5, **are weighting** "constants" that may occasionally jump in value **in a once-in-a-while** fashion **as** in Figure 3.1. Thus, (5.3) is a spline-function model of  $T_e(t)$  that can emulate a rich variety of uncertain environmental torques that an actual MPMSP might experience on*station.*

The effectiveness of the platform controller in regulating  $\phi(t) \rightarrow 0$ , and maintaining  $\phi(t) \approx 0$  for an extended period of time, was tested by starting with  $\phi(t_0) \neq 0$  and commanding  $\theta_1(t)$ ,  $\theta_2(t)$  to track the continually varying  $\theta_{ic}(t)$  in (5.2) while the platform was subjected to a given persistent disturbance  $T_e(t)$  in (5.3). In some runs,  $T_e(t)$  was set to zero **for comparison purposes.**

The resulting time-variations of  $\{\theta_1(t), \theta_2(t), \phi(t), T_c(t), T_e(t)\}$ , obtained from the *simulation,* were **then** plotted.

### 5.2 Parameter Values Used in the Simulation Tests

As explained in Chapter 1, Section **1.4,** the main focus of this research effort was to develop and demonstrate a new control concept that could form the technology basis for designing high-performance platform controllers for MPMSP-type projects. Thus, the numerical parameter-values selected for the simulation exercises were not chosen to represent any **specific** MPMSP, or **specific** experiments, that may be currently under consideration, **but rather** to represent a size/scale range that **seemed** reasonable for a generic MPMSP **system** configured in the form of the simplified 3-1ink model in Figure 2.1. Based

**UAH** / **ECE Dept.** / **Dr. C. D. Johnson** 3 **Chapter 5, Final Report**

**on** these **considerations the** parameter-values **for** the 3-link model **in** Figures **2.1.3.4** were chosen as **shown** in Table 5.1 below: (values **shown** are m **non-dimensional** units)

| $M_0$                 | $=$      | (center link)<br>mass of platform                                               | $=$       | 100.0 |
|-----------------------|----------|---------------------------------------------------------------------------------|-----------|-------|
| $M_1$                 | $\equiv$ | mass of right-link (Experiment $#A$ )                                           | $=$       | 5.0   |
| $M_2$                 | $\equiv$ | (Experiment #B)<br>mass of left-link                                            | $=$       | 7.5   |
| $J_0$                 | $\equiv$ | rotational moment of inertia of platform<br>w.r.t.cg.                           | $=$       | 100.0 |
| $J_1$                 | $=$      | $\ddot{\phantom{1}}$<br>11<br>right-link<br>w.r.t.cg.<br>Ħ                      | $\equiv$  | 5.0   |
| $J_2$                 | $=$      | $\pmb{\mathsf{H}}$<br>11<br>left-link<br>11<br>$^{\bullet\bullet}$<br>w.r.t.cg. | $=$       | 7.5   |
| $\varepsilon_{01}$    | $=$      | (See Figure 3.4)                                                                | $\approx$ | 2.0   |
| $\varepsilon_{02}$    | $=$      | Ħ                                                                               | $=$       | 2.0   |
| $\boldsymbol{\ell}_1$ | $\equiv$ | Ħ                                                                               | $\equiv$  | 1.5   |
| $\boldsymbol{\ell}_2$ | =        | Ħ                                                                               | =         | 2.0   |

Table 5.1 Simulation **Parameter** Values for 3-Link MPMSP Model **in Figures 2.1,** 3.4 **(Values are in non-dimensional units)**

The gains  $k_{ij}$  for the PID experiment controllers (5.1) at each end link were chosen to yield closed-loop  $\theta_i(t)$ -dynamics having their 3 closed-loop poles (under the <u>idealized</u> **assumption** that  $\phi(t) = 0$  as follows:

Case 1: **Both** experiments have their 3 **closed-loop** poles **set** at

$$
\lambda_1 = \lambda_2 = \lambda_3 = -1 \tag{5.4}
$$

Both **experiments** have their 3 **closed-loop** poles set at Case **2:**

$$
\lambda_1 = \lambda_2 = \lambda_3 = -2.5 \tag{5.5}
$$

The  $2^{nd}$  order ideal-model (3.43) for the **closed-loop** platform dynamics  $\phi(t)$  was

**UAH / ECE Dept.** */* **Dr. C.** D. **Johnson** 4 **Chapter S, Final Report**

chosen to have the parameter values

*=* **0.89 (an =** 4.472 *(5.6)*

**which** correspond to the two **closed-loop** poles

$$
\lambda_{1,2} = -4.0 \pm j \, 2.0 \tag{5.7}
$$

The gains k<sub>oi</sub> for the composite plant/disturbance observer (3.32) were designed to place the five poles  $\lambda_{0i}$  of the associated estimation error dynamics (3.33) at the locations:

$$
\lambda_{01} = \lambda_{02} = ... = \lambda_{05} = -5.0 \tag{5.8}
$$

The specific sinusoidal scanning commands (5.2) for the end-links were chosen as follows:

For the Right-Link

$$
\theta_{\rm ic}(t) = 170 + 30.0 \sin(1.45 \, t) \tag{5.9}
$$

For the Left-Link

$$
\theta_{2c}(t) = 0 + 25 \sin(1.60 t) \tag{5.10}
$$

Finally, the initial-conditions for the angles  $\phi$ ,  $\theta_1$ ,  $\theta_2$  in Figure 2.1 were chosen as

$$
\begin{array}{rcl}\n\phi(0) & = & 30 \\
\theta_1(0) & = & 200 \\
\theta_2(0) & = & 0.0\n\end{array} (5.11)
$$

Using the numerical parameter values in Table 5.1 and in  $(5.4)$  -  $(5.11)$ , the *AutolevlMatrix-X* **simulation** was exercised for **a** rim-time of 40 - 50 units. Some representative **results obtained for** Case 1 **of** (5.4) are **shown** m **Figures** 5.1 - 5.4, where it can be seen that  $\phi(t)$  is gracefully regulated to the desired value  $\phi(t) = 0$ , and is closely maintained there, while the two end-links undergo their continuous back-and-forth scanning

**UAH** / **ECE Dept.** / **Dr. C. D.** Johnson 5 **Chapter 5, Final Report**

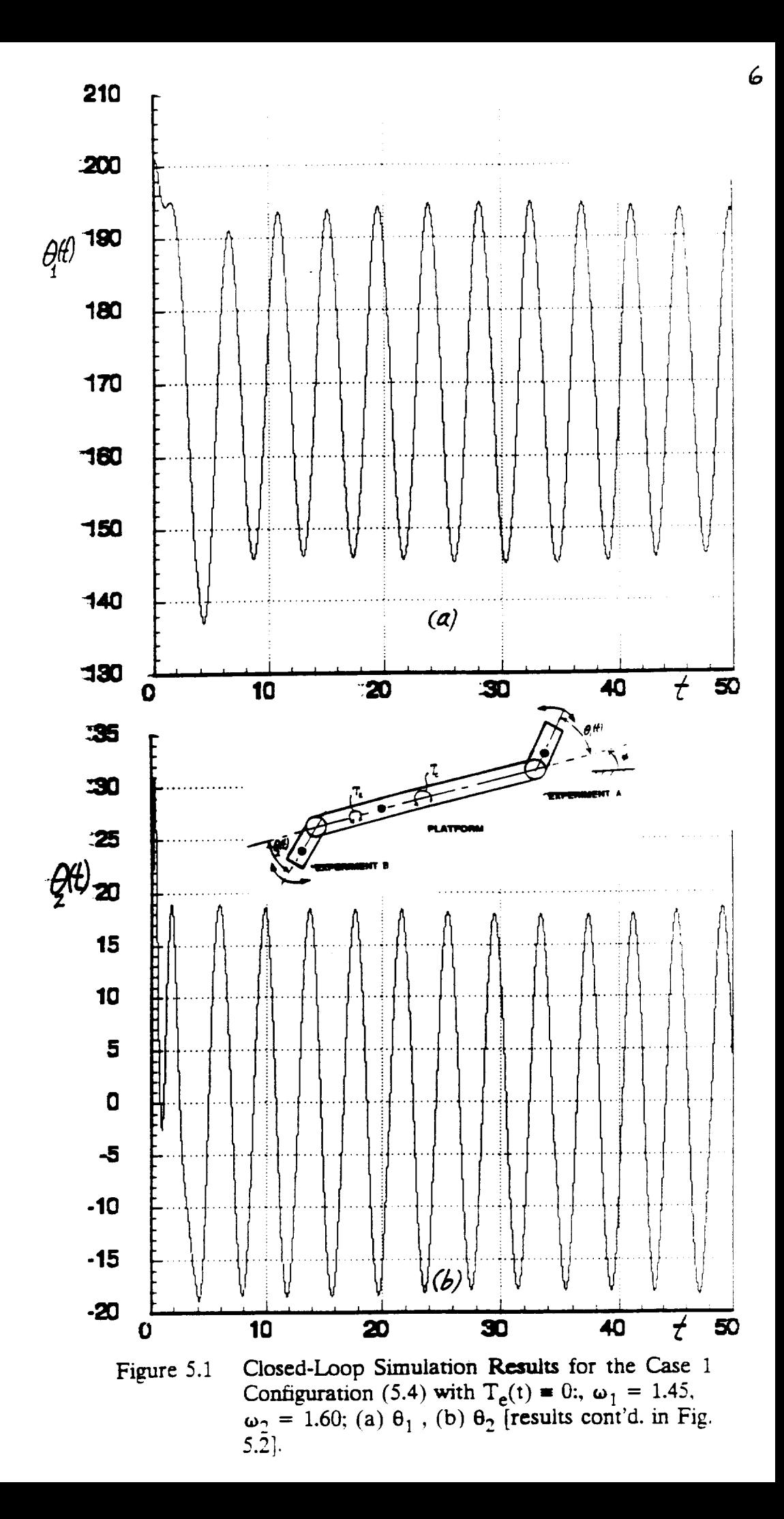

![](_page_68_Figure_0.jpeg)

ï

 $\omega_2 = 1.60$ 

### **References Cited**

- . Johnson, **C.D.,** "Accommodation **of Disturbances** in Linear Regulator and Servomechanism Problems," *1EEE Trans. Auto. Cont., AC-16 No. 6,* p. 635, 197]. (Special Issue on the Linear-Quadratic-Gaussian Problem).
- **.** Johnson, C. D., "Theory of **Disturbance-Accommodating** Controllers," Chapt. in *Control and Dynamic Systems: Advances in Theory and Applications, Vol. I2,* ed. C. T. Leondes, Academic Press, Inc., New York, 1976.
- **,** Johnson, C. D., "A Discrete-Time, **Disturbance-Accommodating** Control Theory for *Digital* Control of Dynamical Systems,: Chapt in *Control and Dynamic* Systems: *Advances* in *Control and Dynamic Systems, VoL 27,* ed. C. T. Leondes, Academic Press, 1988.
- 4. Johnson, C. **D.,** "Disturbance-Accommodating Control; *An* Overview," *Proc. 1986 Amer. Control Conf.,* Seattle, Wash., Vol. 1, pp. 526-536, June 1986.
- **.** Kane, Thomas R., *Dynamics*, Holt, Rinehart and Winston, Inc., N.Y., 1968.
- 6. **Townsend,** Miles *A.,* "Kane's Equations, Lagrange's Equations, and Virtual Work," *AIAA J. of Guid. and Contro\_ Vol. 15, No. 1,* p. 277, Jan-Feb. 1992.
- 7, Storch, J. **and** S. Gates, "Motivating Kane's Method for Obtaining Equations of Motion for Dynamical Systems,"A/AA *J. of Guid. and Control, Vol. 14, No. 4,* p. 593. 1989.
- **,** Kane, Thomas R., and David Levinson, Dynamics; *Theory and Applications,* McGraw-*Hill* Publishing Co., 1985.

![](_page_70_Figure_0.jpeg)

![](_page_71_Figure_0.jpeg)
motions (5.9), (5.10). In other **simulation'runs** for Case 1 of (5.4), the initial-conditions (5.11) were varied over a wide range with results essentially the *same* as shown in Figures 5.1 - 5.4.

Thus it *tan* be concluded that for the Case 1 configuration defined in (5.4) the proposed platform controller does indeed achieve and maintain a "quiet" platform  $\phi(t) \approx 0$ , in the face of the typical equipment scanning motions  $\theta_1(t)$ ,  $\theta_2(t)$  associated with the scanning commands (5.9), (5.10) --provided the two experiment controllers have their *individual closed-loop poles set at*  $\lambda_1 = \lambda_2 = \lambda_3 = -1$ . The reader is cautioned that this **conclusion** is **highly** dependent on the **assumption** of a Case 1 **configuration** (5.4) **for** the experiment controller closed-loop poles. In the next section, it will be demonstrated that a **seemingly innocuous tightening of the experiments' individual closed-loop responses** (i.e. placing the experiment closed-loop poles deeper into the left-half plane as in Case 2, Equation (5.5) will result in the onset of *instability* for the whole MPMSP system!

#### 5.3 Simulation Results for the Case 2 Configuration  $(5.5)$

The simulation runs associated with Figures 5.2, 5.2 were repeated with exactly the **same** parameter **values,** with the exception that the individual experiment's closed-loop poles were moved deeper into the left-half plane in accordance with Case 2 defined in (5.5). The corresponding plots of  $\phi(t)$ ,  $\theta_1(t)$ ,  $\theta_2(t)$ , etc. are shown in Figures 5.5 and 5.6, where it can be seen that the platform tilt  $\phi(t)$  in this case *does not* approach zero, but rather oscillates with increasing amplitude. This overall **system** instability is physically **due** to the individual experiment's controllers being *too reactive* to the platform base-motions induced by each

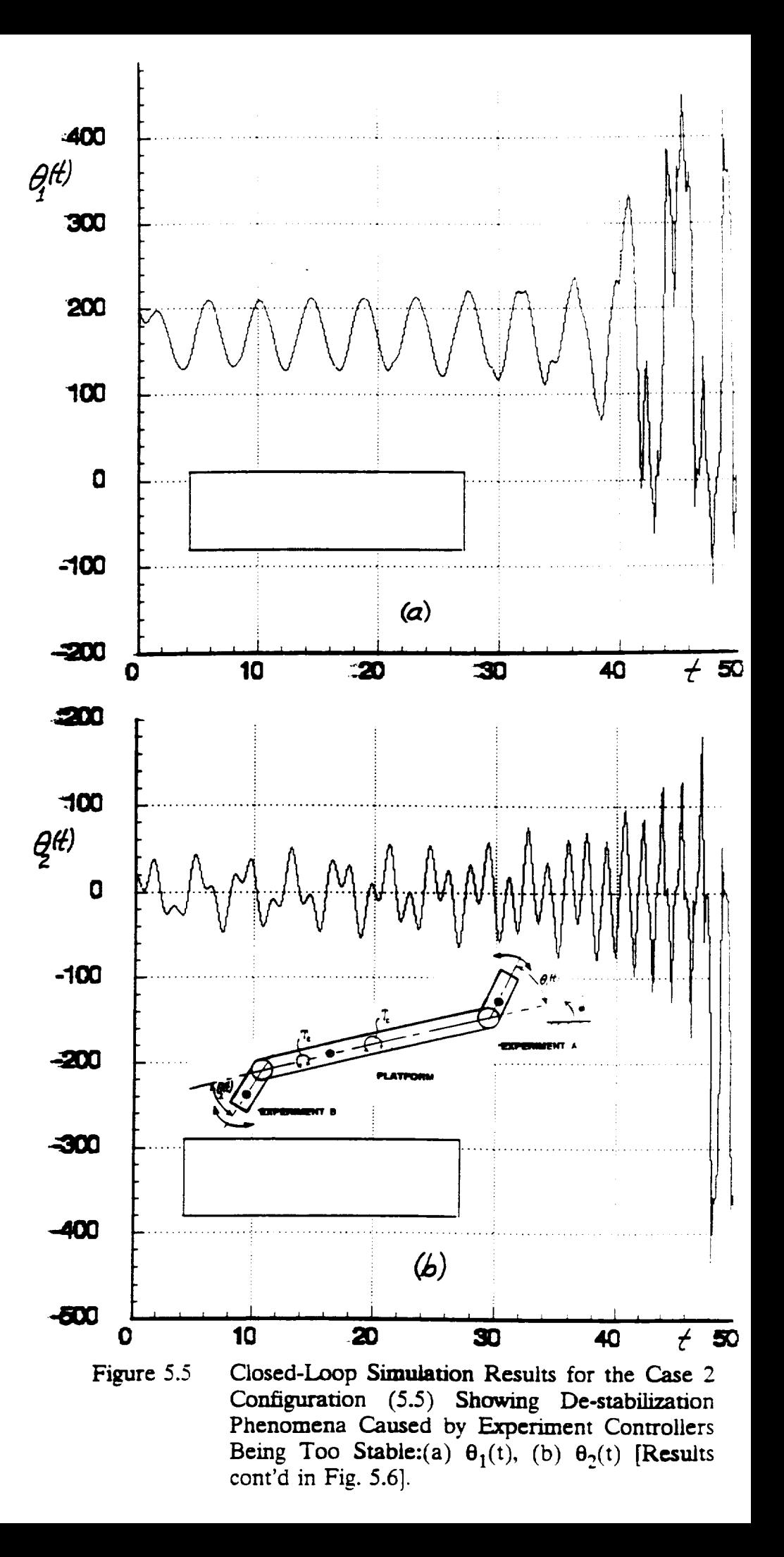

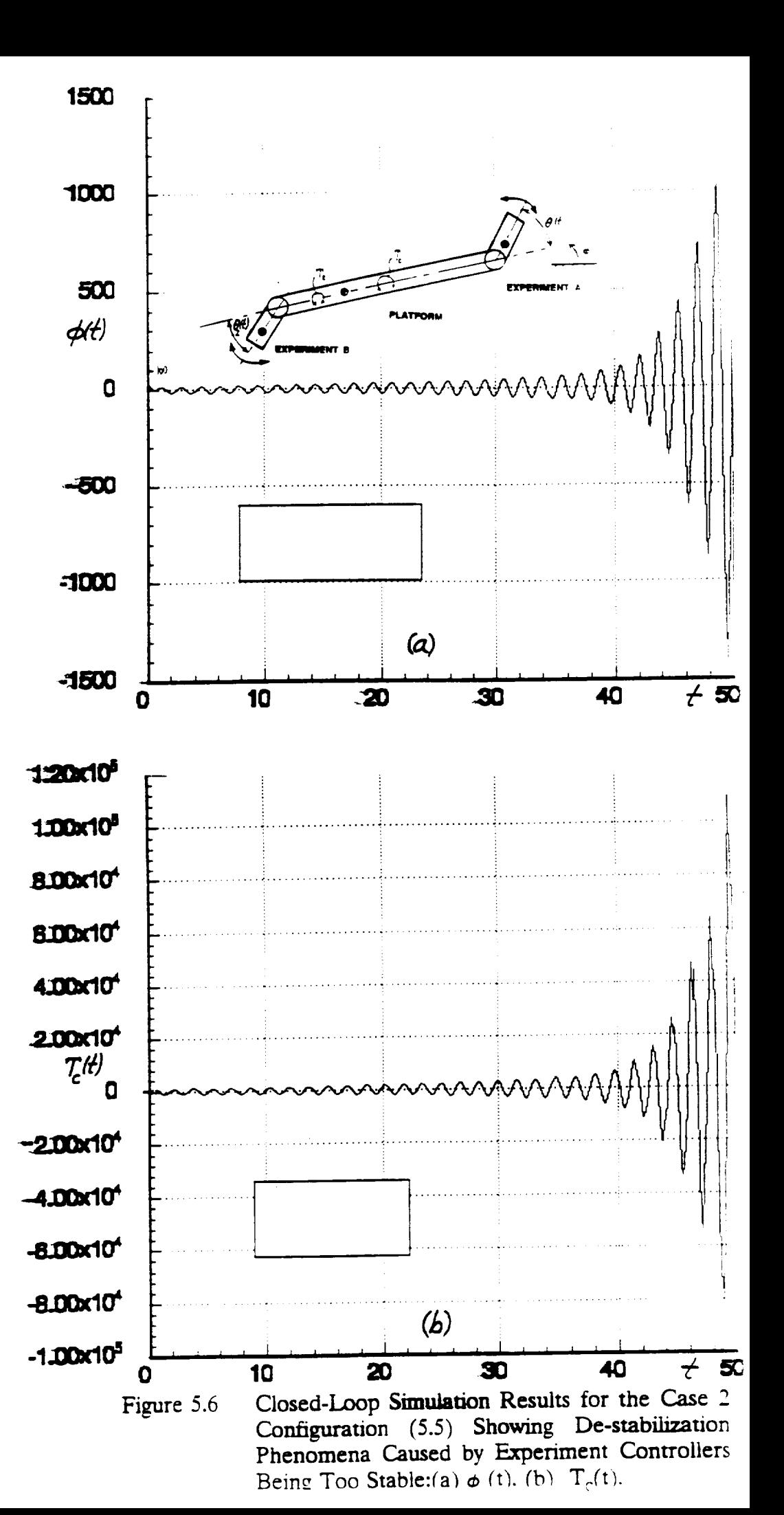

 $exp$ **experiments'** motions  $\theta_i(t)$ . In particular, it appears that the *integral-terms* in the **experiments'** PID controllers (5.1) **are** too reactive (i.e. respond **too** quickly) to the platform base-motion disturbances  $\phi(t)$  in the Case 2 configuration.

Of course, technically all the **system** parameters play **some** role in creating a condition of dynamic instabitity, but the **experience gained** in **exercising the Case** 1 and Case 2 configurations seems to suggest that the *controller gains*  $k_{i3}$  associated with the *integral-terms* of the PID controllers (5.1) are the primary determinants of the observed instability. For **example,** if the integral-term gains  $k_{13}$  in (5.1) for each experiment controller are set to zero, **while** in **the** Case 2 **configuration** (5.5), the **system** once again **becomes** *stable.* In that case, the local experiment controllers have only two (2) closed-loop poles each. However, if the remaining (P.D.) gains  $(k_{i1} \ k_{i2})$  in (5.1) are then re-adjusted to place those 2 experiment controller closed-loop poles at  $\lambda_1 = \lambda_2 = -4.0$  (for each experiment), it was observed that *the system instability reappeared.*

# 5.4 **An Analytical Approach to the Analysis and Prediction of Conditions that Cause MPMSP** System Instability

The stable and **unstable** performances experimentally observed in **the** closed-loop **simulation** studies of Cases **1** and 2 in (5.4), (5.5) as described in the preceding two sections can, in principle, be studied analytically *by linearizing* the "exact" nonlinear **system** model (4.1) and employing the classical Routh/Hurwitz *stability* conditions on the resulting linear, **constant coefficient** model **[with** the linear platform controller (3.32), (3.37), (3.45) and linear experiment controllers (5.1) installed]. In this way one can develop a *set* of simultaneous,

### **A MULTIPLE PoI\_nN(\_MOUNT CONTROL STRATEOY FOR SPACE PLATFORMS / D.O. 119**

algebraic inequalities (involving the various controller gains and system parameters) that define the necessary and sufficient conditions for overall stability of the MPMSP system. This would permit a more definitive assessment of the precise *conditions,* among the system parameters, that trigger the on-set of controller-induced destabilization in this class of MPMSP **problems. However,** the **set of** algebraic inequalities **so obtained** will undoubtedly be rather large in number (> 7) **and** will most surely be very complicated and nonlinear in structure. Consequently, the user "visualization" of the exact parametric stability conditions corresponding to those Routh/Hurwitz inequalities may be *somewhat* elusive.

*An* **attempt** to develop the Routh/Hurwitz stability inequalities, using the aforementioned procedure, was initiated near the **end** of the period of performance for the present contract. However, the time **available** did not permit completion of that attempt. This is an important area for further **study** in any follow-on effort.

#### 5.5 **Summary of Chapter** 5

The **simulation** studies described in this Chapter have verified that the proposed MPMSP disturbance-adaptive platform controller (3.32), (3.37), (3.45) can, in principle, achieve  $\phi(t) \approx 0$  while identifying and adapting to the kind of persistent, complex disturbances induced by the motions  $\theta_1(t)$ ,  $\theta_2(t)$  of experiment equipment mounted on the platform. The **simulations** have also revealed that even with the platform controller installed, the potential for the local **experiment** controllers in an MPMSP to begin "fighting" each other, and thereby triggering instability of the entire MPMSP system, as **described** in Chapter 1 of this report, is very real. In fact, it appears that *this instability liability will exist*

**UAH / ECE Dept. / Or. C. O. Johnson** 14 **Chapter 5, Final Report**

 $\ddotsc$ 

for *any realistic form of platform controller.* The **challenge,** therefore, is to understand the exact mechanism of this instability and to design the platform and experiment controllers (and other features of the MPMSP) to yield a comfortable margin of "overall svstem *stability"* under *a//* operating conditions.

### **Chapter 6**

## **SUMMARY AND RECOMMENDATIONS FOR FURTHER WORK**

#### 6.1 **Summary of Findings and Lessons Learned**

This study has revealed that the analytical modeling of the dynamics of a Multip Pointing-Mount Space Platform (MPMSP) is a surprisingly complicated task. even structural flexibilities are neglected **and** even if only **planar rotational** motions a considered. It appears that all of the traditional principles of classical dynamics are **woeful** inadequate for deriving the "exact" equations of motion for MPMSP-type systems. On ti other hand, the relatively new (circa 1968) method of dynamic modeling developed by Kan [8] **appears** to **be** ideally **suited** for rapidly deriving the **exact** equations of morion f\_ MPMSP-type systems. Kanes' method, as embodied in Levinson's computer-aided modeli: **program,** *Autolev*<sup> $@$ </sup>, was used in this study to automatically derive the exact equations planar motion (4.1) for the generic MPMSP as shown in Figure 2.1.

The principles of Disturbance-Accommodating Control (DAC), with son modifications, **were** used here to derive and demonstrate a new control concept *t\_* stabilizing the platform motions  $\phi(t)$  in the generic MPMSP model. This new platfor controller concept does not **rely** on the direct, **real-time** measurement of the "disturbanc: torques" induced on the platform **by** the **respective** experiment motions, **but** rather uses "disturbance-observer" to identify the resultant of those disturbance torques, in real-tim from measurements of only the platform motions  $\phi(t)$ . The resulting controller is abie:

**UAH / ECE Dept. / Dr. C. D. Johnson Chapter 6, Final Report**

quickly adapt to a rather wide **variety, of** environment, equipment, and experiment-reiat uncertain, time-varying disturbances of the type that are expected in a realistic MPM project.

In a typical MPMSP, the maintenance of a "quiet" platform (i.e.  $\phi(t) \approx 0$ ) is obviour essential for preventing one **experiment's** motions from interfering with the precis pointing requirements of other (simultaneously acting) experiments. A not so obvious fa uncovered in this study, is that a sufficiently quiet platform is also essential for prevent the independent experiment controllers from "fighting" each other (overly reacting to disttn'bances that each **experiment's** motions induce on the other experiments, via platform "base-motions") and thereby triggering an unexpected violent instability of entire *MPMSP* **system.** This overall instability tends to **be** counter-intuitive because it occur even though **the** individual **experiment** controllers, and **the** platform controller, **are** very stable. In fact, experimental **evidence** developed m this study suggests that the ore system instability tends to occur **because** the individual experiment controllers are too sta! (i.e.. the experiment controllers have their individual closed-loop poles too deep in the  $l$ half plane) and **are** thus too responsive!

It **appears** that for **any** realistic-type platform controller (including the one develo here) there will **always** exist **a** set of (seemingly stable) experiment controller parameters will, in fact, cause *instability* of the overall MPMSP **system.** The through understandin this phenomena, and **steps** one can take to assure it does not occur, should be a major fa\_ of concern in any planned MPMSP design.

## 6.1.1 A Video Animation of the MPMSP Destabilization Phenomena

A video tape **recording** of a computer-generated animation of the 3-1ink model. Figure 2.1, m closed-loop stable and unstable motion was prepared and provided to MSFC's Pointing Control Systems Branch, to illustrate this important feature. A description of that computer-animation program is presented in Appendix B of this report.

### 6.2 Recommendations for Further Work

The analytical **analysis** and visualization of the parametric "mechanism of mstabiliv,,' in an *MPMSP system* is considered highly important for the safe, effective design **and** gainsizing of both experiment controllers and the platform controller. In **any** follow-on effort this topic **should** be **addressed** via the linearization/Routh-Hurwitz methodology outlined in Section 5.5 of this report.

The platform controller designed herein was based on the worst-case assumption of having access to only the *one* measurement  $\phi(t)$ . Further studies should consider cases in which one has access to, say, platform rate and acceleration measurements  $\phi(t)$ ,  $\phi(t)$  and to direct measurement of, say, the controlled torques  $T_1(t)$ ,  $T_2(t)$  exerted by the individual experiment controllers. Such considerations may result in reduced complexity and enhanced performance of the new platform controller proposed here.

#### Acknowledgments

The author would **like** to acknowledge the **many helpful** suggestions and **dvnamicaliv** illuminating insights provided by Dr. Henry Waites, Pointing Control Systems Branch. NASA Marshall **Space** Flight Center, **during** the **course** of this investigation.

The **exercising** of the *Autolev@* simulation model and the **development** of the animated-motion, computer monitor presentation of the **dynamics** of the 3-1ink model were provided **by** Mr. **Mitchell** Hunt, UAH/ECE Ph.D. student, who also made importan\_ **contributions** to the DAC-theory modifications needed to accomplish real-time identificatior, of disturbances  $T_d$  (t) in this particular application.

Finally, the author would like to express his smcere appreciation to David Levinson, Lockhheed Missiles and Space Co. Inc., who introduced this author to Kane's method and to the *Autolev* modeling program at a time when it appeared (to this author) that the intrinsic difficulty of the 3-link modeling task posed an insurmountable roadblock to the **completion** of this **contract.**

# **APPENDIX A**

# **Autolev-Generated Fortran Code for Simulation of-the 3-Link** "Exact" **Model**

ويستعاد

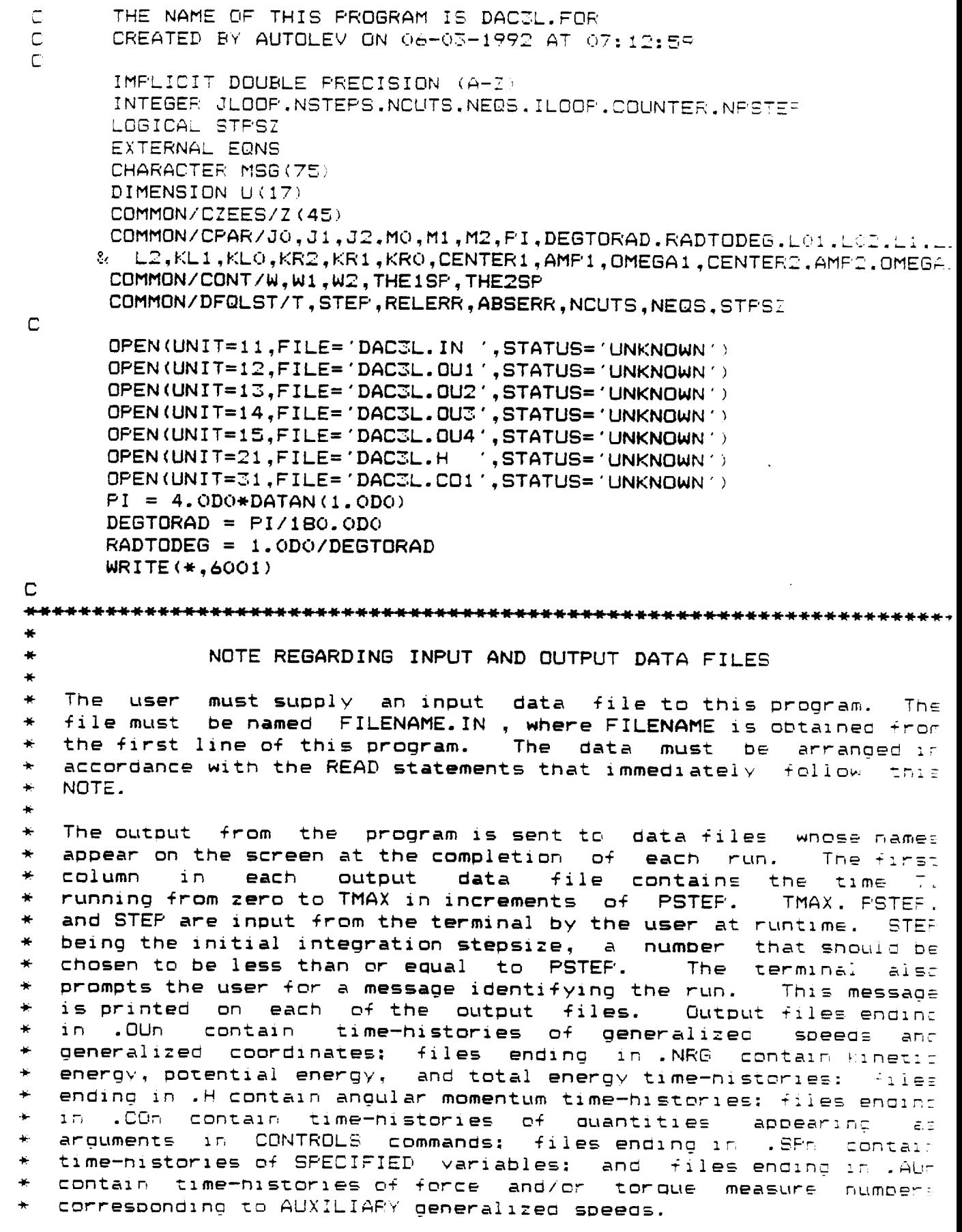

 $\mathcal{A}^{\mathcal{A}}_{\mathcal{A}}$  and  $\mathcal{A}^{\mathcal{A}}_{\mathcal{A}}$  and  $\mathcal{A}^{\mathcal{A}}_{\mathcal{A}}$ 

 $\sim 10^{11}$  and  $\sim 10^{11}$  and  $\sim 10^{11}$ 

 $\sim$ 

ORIGINAL PACK IS

 $\lambda_{\rm{c}}$ 

```
*******************************
       READ(11,*) LO1,LO1,L1,L2,KL2,KL1,KL0,KR2,KR1,KR0,CENTER1,AMP1.
      A AI.CENTER2.AMP2.OMEGA2
       READ(11.*) MO.MI.M2
       READ(11,*) JO
       READ(11.*) J1
       READ(11,*) J2
       READ(11,*) \cup U(1), U(2), U(3), U(4), U(5)READ(11,*) PHI.THETA1, THETA2, PHIABSINT, PHIINT1. THE1INT, THE2INT
      M = 1,102,201,202,203\mathbb C\mathbb CWRITE ( \star ,6002)READ \left( \begin{array}{cc} \ast & , \angle OOC \ \end{array} \right)(MSG(ILOOF), ILOOF = 1,75)WRITE ( \star ,6009)READ(*,*) TMAX, PSTEP, STEPO
       NPSTEP = IDINT((PSTEP-1.D-8)/STEP0 + 1)
              = PSTEP/NPSTEP
       STEP
C
       WRITE ( \star , 6012)WRITE(**,6010) (MSG(ILOOP), ILOOF = 1,75)
       WRITE(12,6101)
       WRITE (12, 6010) (MSG (ILOOP), ILOOP = 1,75)
       WRITE(13,6102)WRITE(13,6010)(MSG(ILOOP), ILOOP = 1,75)WRITE(14,6103)
       WRITE(14,6010) (MSG(ILOOP), ILOOP = 1,75)
      WRITE(15,6104)
      WRITE(15,6010) (MSG(ILDOP), ILDOP = 1,75)
      WRITE(21,6151)WRITE (21, 6010) (MSG (ILOOP), ILOOP = 1,75)
      WRITE(31,6201)
      WRITE (31,6010) (MSG (ILOOP), ILOOP = 1,75)
      W\text{RITE} ( \star \rightarrow 6011)
      WRITE(12,6011)\overline{C}WRITE \left(* ,6500) LO1.LO2,L1.L2.KL2,KL1,KL0,KR2,KR1.KR0.CENTER1.A
     & OMEGA1, CENTER2, AMP2, OMEGA2
      WRITE(12,6500) L01.L02.L1,L2,KL2.KL1,KL0.KR2.KR1.KR0.CENTER1.A
        OMEGA1, CENTER2.AMP2.OMEGA2
      WRITE ( \star , 6512) JO
      WRITE(12,6512) JO
      WRITE (* , 6513) J1
      WRITE(12,6513) J1
      WRITE(* ,6514) 32
      WRITE (12,6514) J2
      WRITE (* .6600) MO.MI.ME
      WRITE (12,6600) MO.MI.M2
      W\text{RITE} \leftarrow \leftarrow \leftarrow \leftarrow \leftarrow \leftarrow(U(1),U(2),U(3),U(4),U(5)
      WRITE (12,6601) U(1), U(2), U(3), U(4), U(5)
      WRITE(* .6602) PHI.THETAI.THETA2.PHIABSINT.PHIINTI.THE1INT.THE
        .X01.X02.Z01,Z02.Z03
      WRITE(12.6602) PHI.THETAI.THETA2, PHIABSINT. PHINTI.THE1INT.THEI
```
COASINAL PRINT IT

OF POOR QUALITY

Ξ

```
5 - 201.002, 201.202.203WRITE(* .6006) TMAX.PSTEP.STEP.STEPO
       WRITE(12,6006) TMAX, PSTEP, STEP, STEPO
\zetaU(6) = FHIU(7) = THETA1U(\Theta) = THETA2U(9) = PHIABSIMTU(10) = PHIINT1U(11) = THE1INTU(12) = THE2INTU(13) = X01U(14) = X02U(15) = 201U(16) = 202U(17) = 203C
      WRITE ( * ,6007)WRITE(21,6007)
      WRITE(12,6701)
      WRITE(13,6702)
      WRITE(14,6703)
      WRITE(15,6704)
      WRITE(31,6751)
\mathbb{C}NEQS
              = 17NCUTS = 20= 0.0\mathsf{T}RELERR = 1.0D-8ABSERR = 1.0D-BSTPSZ = FALSE.NSTEPS = IDINT(TMAX/STEP+0.1)+1
C
      COUNTER = \circ\mathbb C\overline{\mathbb{Z}}DO 1000 JLOOF = 1, NSTEPS
      CALL ZEES (T.U)
\overline{\mathbb{C}}IF (COUNTER.EQ.NPSTEP.OR.COUNTER.EQ.0) THEN
      CALL ANGMOM (T.U.HN1.HN2.HN3.HN)
      WRITE(21,6005) T.HN1,HN2.HN3.HN
      WRITE (* ,6005) T, HM1, HNZ, HNZ, HNWRITE(12,6005) T, U(1), U(2), U(3), U(4), U(5)
      WRITE(13,6005) T,U(6),U(7),U(8),U(9),U(10)
      WRITE(14,6005) T, U(11), U(12), U(13), U(14), U(15)
      WRITE(15,6005) T,U(16),U(17)
      CALL CNTRL (T.U)
      WRITE(31,6005) T.W.W1.W2.THEISF.THE2SP
      COUNTER = \odotENDIF
      COUNTER = COUNTER + 1IF (JLOOP.EQ.NSTEPS) GO TO 1000
      CALL DEOS (EQNS.U.*99)
```

```
1000 CONTINUE
     WRITE (*,6999)STOP
  \Rightarrow WRITE(*.6004)
6001 FORMAT(/1X, 'SYSTEM PARAMETERS AND INITIAL CONDITIONS
            2X, ARE NOW BEING READ FROM THE INPUT FILE AN
    -5.76002 FORMAT(1X, 'INPUT A DESCRIPTION OF THIS RUN (7)
6003 FORMAT (75A1)
6004 FORMAT(1X, 'STEPSIZE HALVED TOO MANY TIMES'/)
6005 FORMAT (6(1X, 1PE12.5))
6006 FORMAT(11X, TMAX = ', IPE12.5, ' S'/10X, 'PSTEF' = '.1PE12.5.' E
    & 'STEP = ', 1PE12.5, ' S (USER INPUT VALUE = ', 1PE12.5, ' S)
6007 FORMAT(//1X,'SIMULATION RESULTS'//7X,'T',11X,'HN1',10X.'HN2
    &HN3',10X,'HN',/6X,'(S)',8X,'(N*M*S)',6X,'(N*M*S)',6X,'(N*M*E
    & ' (N*M*S) ' , /)
6008 FORMAT(//1X, 'SIMULATION RESULTS'//7X, 'T', 11X, 'KE', 11X, 'FE', "
    &+ PE',/6X,'(S)',8X,'(UNITS)',6X,'(UNITS)'.6X,'(UNITS)'./
6009 FORMAT(/1X, 'INPUT TMAX, PSTEP, STEP 17
    8(1X, 1)计内式
                      FINAL TIME
             TMAX :
                      TIME INTERVAL FOR PRINTING
    2.1X, 1PSTEP:
             STEP: MAXIMUM INTEGRATION TIME STEP
                                                        コイノ
    8.1X, '6010 FORMAT (1X, '*** ', 75A1)
6011 FORMAT(//1X, 'SYSTEM PARAMETERS'/)
6012 FORMAT(1X,'OUTPUT FROM PROGRAM DAC3L.FOR'//)
6101 FORMAT(1X, 'FILE: DAC3L.OU1
                                  (OUTPUT FROM PROGRAM DAC3L.FOR)
6102 FORMAT(1X, 'FILE: DAC3L.OU2
                                   (OUTPUT FROM PROGRAM DACJL.FOR)
6103 FORMAT(1X, 'FILE: DAC3L.OU3
                                   (OUTPUT FROM PROGRAM DAC3L.FOR)
6104 FORMAT (1X, 'FILE: DAC3L.OU4
                                   (OUTPUT FROM PROGRAM DACCL.FOR
6151 FORMAT(1X, 'FILE: DAC3L.H (OUTPUT FROM PROGRAM DAC3L.FOR)'
6201 FORMAT(1X, FILE: DAC3L.CO1
                                   (OUTPUT FROM PROGRAM DACCL.FOR
6500 FORMAT(12X, 'LO1 = ', 1PE12.5, ' M'/12X, 'LO2 = ', 1PE12.5.' M'/'!
                                    , 1PE12.5, ^{\prime} M//12X. ^{\prime}KL2 = ^{\prime}, 1PE1
    & = (1PE12.5, (M)/13X, (L2 = 7&UNITS \sqrt{12}X, \kappaL1 = \sqrt{15}, \kappa \kappa , \kappa \kappa \kappa \kappa \kappa \kappa \kappa \kappa \kappa \kappa \kappa \kappa \kappa \kappa \kappa \kappa \kappa \kappa \kappa \kappa \kappa \kappa \kappa \kappa \kappa \kappa \kappa \kappa \&/12X, KR2 = 7, IPE12.5, T UNITS '/12X, KR1 = 7, IFE12.5, T UNITS
    &KRO = ', 1PE12.5, ' UNITS'/BX, 'CENTER1 = ', 1PE12.5, ' UNITS'/11
                     UNITS //9X, 'OMEGA1 = ', 1PE12.5, ' UNITS //BX, 'D
    81 = 1, 1PE12.5,
    \hat{y}_i = \hat{y}_i1PE12.5, 'UNITS'/11X, 'AMP2 = ', 1PE12.5, 'UNITS'/9X, 'OME
    & '. 1PE12.5, ' UNITS'/)
6512 FORMAT(13X, 'JO = ', 1PE12.5, ' KG*M^2'/)
6513 FORMAT(13X, 'J1 = ', 1PE12.5, ' KG*M^2'/)
6514 FORMAT(13X, 'J2 = ', 1PE12.5, ' KG*M^2'/)
6600 FORMAT(13X, 'MO = '.1PE12.5; ' KG'/13X, 'M1 = '.1PE12.5. KG'/1
    \% = 1.1PE12.5, KG1//)
6601 FORMAT(/1X, 'INITIAL CONDITIONS'//10X, 'U1(0) = '.1PE12.5. RA
    & (U4(0) = 1.1PE12.5. M/S1/10X. U5(0) = .1PE12.5. M/E178
6602 FORMAT(9X, PHI(0) = '.1PE12.5,' RAD'/6X, THETA1(0) = .1PE12
    &AD (/6X. 'THETA2(0) = .1PE12.5. (RAD (/3X. 'PHIABSINT(0) = \therefore 15
    \Sigma UNITS (/5X. (PHIINT1(0) = (,1PE12.5.) UNITS (/5X. THE1INT(0)
    &E12.5.1 UNITS1/5X.1THE2INT(0) = .1PE12.5.1 UNITS1/9X.1XO1(0
```
**CRIGINAL PARE II** OF POOR QUALITY

&1PE12.5, RAD'/9X, XO2(0) = .1PE12.5. RAD'/9X, ZO1(0) = &5, RAD '/9X, 'ZO2(0) = ', 1PE12.5, ' RAD '/9X, 'ZO3(0) = .1PE12.'  $\mathsf{g}_i \mathbf{D} \in \mathbb{Z} \times \mathbb{R}$ 

S701 FORMAT(//1X.'SIMULATION RESULTS'//7X.'T'.11X,'U1'.11X.'U2 .1  $\epsilon_{\rm{max}}$  (U4),11X,1U5),/6X,((S)),8X,((RAD/S)),6X,((RAD/S)),50

 $\rightarrow$  , 7X.  $\rightarrow$  (M/S) (.BX. ((M/S)  $\rightarrow$  /) A702 FORMAT(//1X.'SIMULATION RESULTS'//7X.'T'.11X.'PHI'.SX.'THETA

STHETAZA.6X.MPHIABSINTA.5X,MPHIINT1 .76X.M(S)A.9X.M(RADA.82

6704 FORMAT(//1X,'SIMULATION RESULTS'//7X.'T',11X,'ZO2',10X.'ZOC

 $\S$  (  $\overline{S}$  ) (RAD) (,7X, (UNITS) (,6X, (UNITS) (,7) 6703 FORMAT(//1X, 'SIMULATION RESULTS'//7X, 'T', 9X, 'THE1INT .6X, 'TH. &.BX,'XO1',10X,'XO2',10X,'ZO1',/6X,'(S)',BX,'(UNITS)'.6X,'(UN

6751 FORMAT(//1X,'SIMULATION RESULTS'//7X,'T',12X,'W',11X,'W1'.11 & . 9X, 'THEISP', 7X, 'THEZSP', /6X, '(S)', 9X, '(N\*M)', 7X, '(UNITS' .=  $&$ ITS)  $', 6X, '$  (UNITS)  $', 6X, '$  (UNITS)  $', 7$ 

 $87X, ^{\circ}$  (RAD)  $', BX, ^{\circ}$  (RAD)  $', BX, ^{\circ}$  (RAD)  $', /$ 

 $\&(S)'$ , 9X, '(RAD)', 8X, '(RAD)', /)

6999 FORMAT(//1X,'OUTPUT IS ON FILES: ','DAC3L.OU1'/22X,'DAC3L.C &X, 'DAC3L. BU3'/22X, 'DAC3L. BU4'/22X, 'DAC3L. H'/22X, 'DAC3L. CG1'' **END** 

**CREEDED FORM** OF POOR GOOD TY

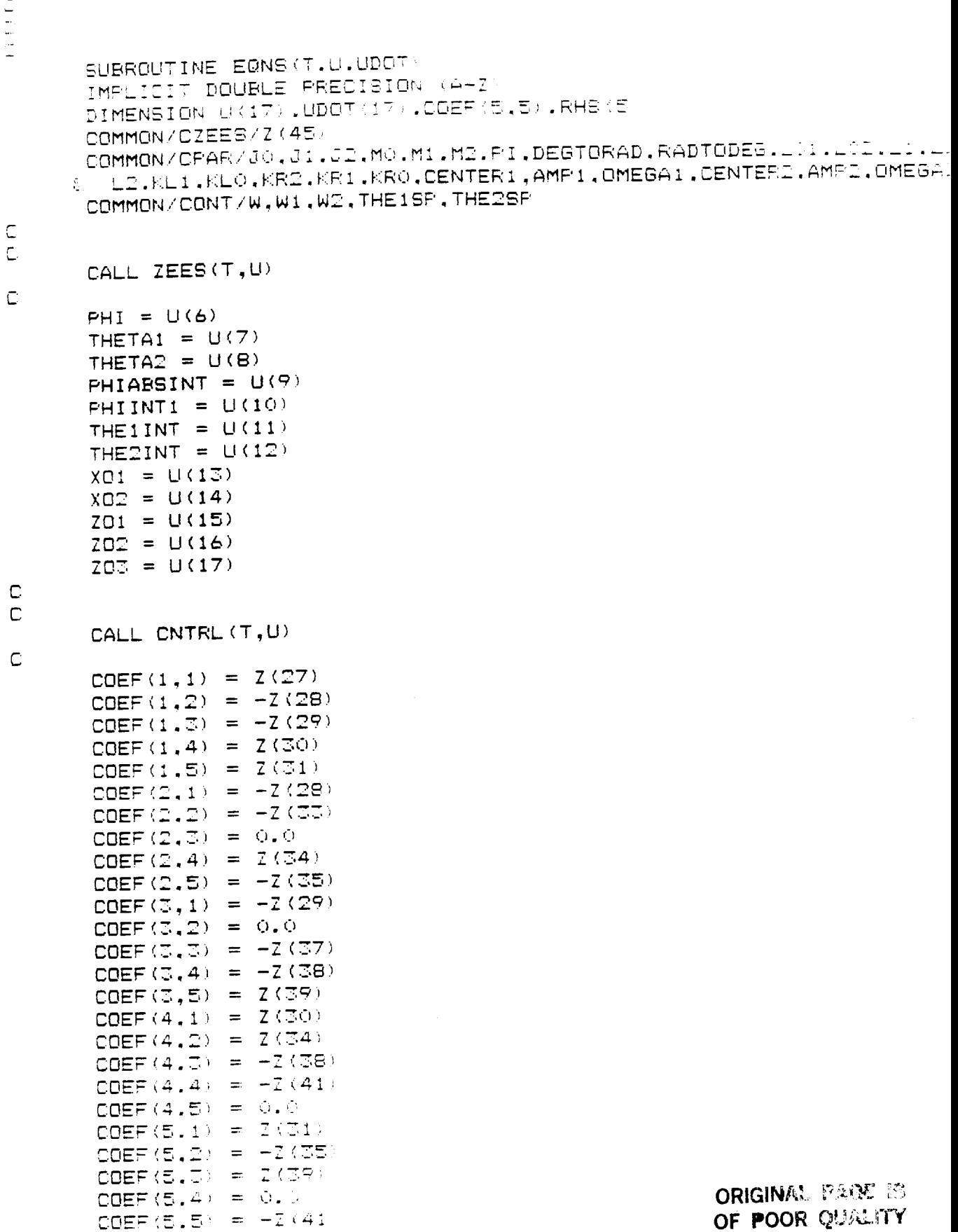

sign)

RHS (1) =  $-W+Z$  (32) RHS(2) =  $-W1-Z(36)$ RHS (C) =  $-W2-Z$  (40) RHS (4) =  $Z(42)$ RHS (5) = 2 (43) CALL UNCUPL (S.COEF.RHS.UDOT) U6 IS DEFINED TO BE PHI UDOT(6) =  $U(1)$ U7 IS DEFINED TO BE THETA1  $UDOT(7) = U(2)$ UB IS DEFINED TO BE THETAZ  $UDOT(8) = U(3)$ U9 IS DEFINED TO BE PHIABSINT  $\mathbb{C}$  $UDOT(9) = AES(PHI)$ U10 IS DEFINED TO BE PHIINT1  $\mathbb C$  $UDOT(10) = PHI$  $\mathbb{C}$ U11 IS DEFINED TO BE THEIINT C  $UDOT(11) = THEISP+THETA1$ C U12 IS DEFINED TO BE THE2INT  $\mathbb C$ UDOT  $(12)$  = THE2SP-THETA2  $\mathbb{C}$ UIT IS DEFINED TO BE XO1  $\mathbb C$  $UDOT(13) = XO2+25.*(PHI-XO1)$ C U14 IS DEFINED TO BE XO2  $\subset$  $UDOT(14) = ZO1/JO+W/JO+250.*(PHI-XO1)$  $\subset$ UIS IS DEFINED TO BE ZOI  $\subset$  $UDOT(15) = ZO2+1250. *JO* (PHI-XG1)$ C U16 IS DEFINED TO BE ZO2  $\mathbb{C}$ UDOT(16) = ZO3+3125.\*JO\*(PHI-XO1)  $\subset$ U17 IS DEFINED TO BE ZOG C  $UDOT(17) = 3125. *JO* (PHI-XO1)$  $\mathbb C$ C **RETURN END** 

ORIGINAL PAGE IS OF POOR QUALITY

 $\subseteq$ 

 $\overline{\cup}$ 

 $\subset$ C

 $\overline{\mathbb{C}}$ 

C

 $\mathbb C$ 

 $\mathbb{C}$ 

C

 $\mathbb C$ 

 $\mathbb C$ 

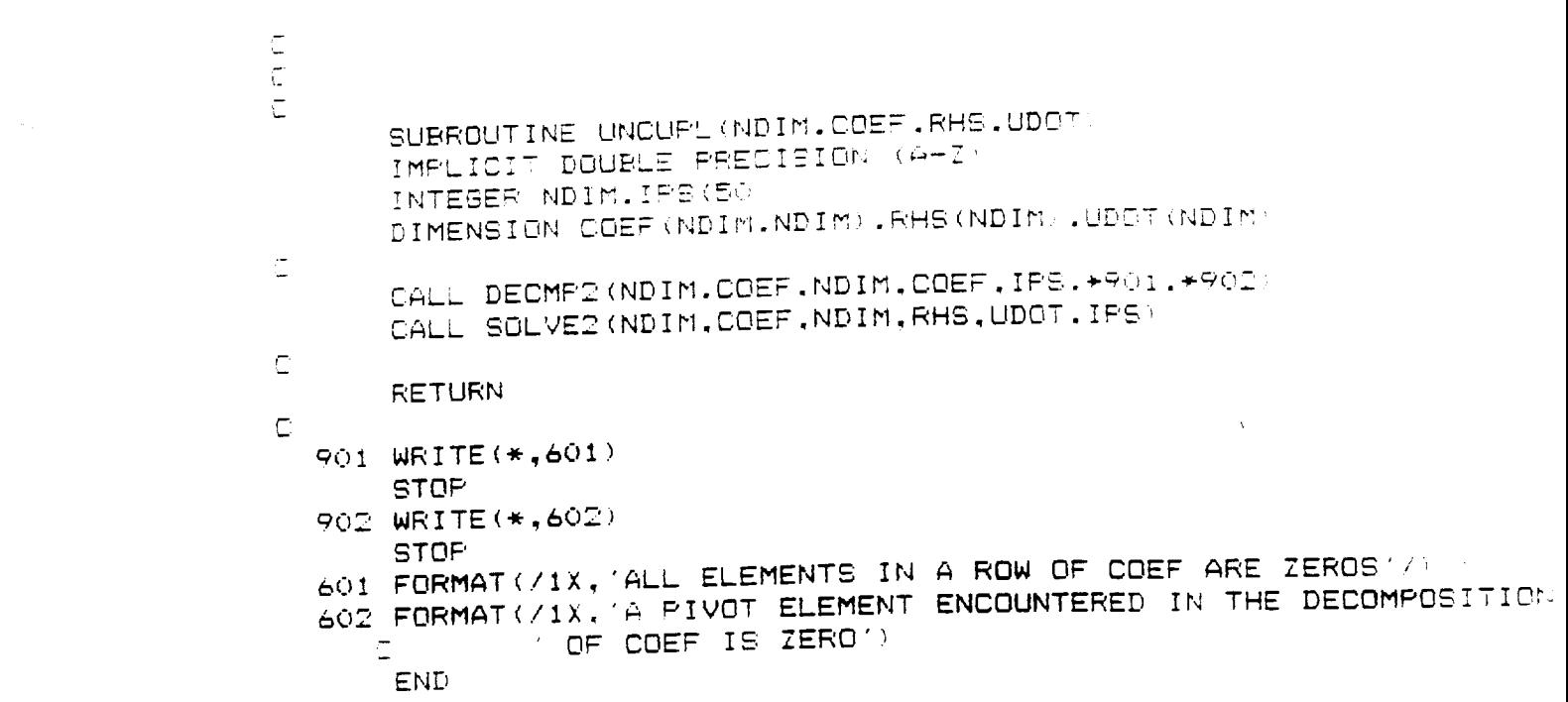

 $\frac{1}{2} \sum_{i=1}^{n} \frac{1}{i} \sum_{j=1}^{n} \frac{1}{j} \sum_{j=1}^{n} \frac{1}{j} \sum_{j=1}^{n} \frac{1}{j} \sum_{j=1}^{n} \frac{1}{j} \sum_{j=1}^{n} \frac{1}{j} \sum_{j=1}^{n} \frac{1}{j} \sum_{j=1}^{n} \frac{1}{j} \sum_{j=1}^{n} \frac{1}{j} \sum_{j=1}^{n} \frac{1}{j} \sum_{j=1}^{n} \frac{1}{j} \sum_{j=1}^{n} \frac{1}{j} \sum_{j=1}^{n$ 

 $\frac{1}{2} \frac{1}{2} \frac{1}{2}$ 

```
\subset\mathbb{C}\subsetSUBROUTINE ZEES (T.U.
       IMPLICIT DOUBLE PRECISION (A-Z)
       DIMENSION U(17)
       COMMON/CZEES/Z(45)
       COMMON/CFAR/JO.JI.J2.MO.MI.M2.FI.DEGTORAD.RADTODEG.LOI.LII....
     \psi = \sqcup \mathcal{O}.KL1.KL0.KR2.KR1.KR0.CENTER1.AMP1.OMEGA1.CENTER2.AMP2.OMEGA
\mathbb CPHI = U(6)THETA1 = U(7)THETAZ = U(8)PHIABSINT = U(9)PHIINT1 = U(10)THEIINT = U(11)THERINT = U(12)XO1 = U(13)X02 = U(14)Z01 = U(15)ZDZ = U(16)Z03 = U(17)\mathbb C\mathbb{C}S1 = DSIN(THETA1)
       CI = DCOS(THETA1)
       S2 = DSIN(THETA2)C2 = DCOS (THETA2)
\mathbb{C}Z(1) = LO1*S1Z(2) = C1*LO1Z(\mathbb{C}) = L1 + Z(\mathbb{C})Z(4) = LO2*SZZ(5) = C2*LO2Z(6) = L2+Z(5)2(7) = U(1) * U(5)Z(8) = U(1) * U(4)7(9) = C1*L01*U(2)
       Z(10) = LO1*SI*U(2)Z(11) = CI*U(4) + SI*U(5) + U(1)*Z(1)Z(12) = CI*U(5) + LI*U(2) - SI*U(4) + U(1) + Z(3)Z(13) = U(1)+U(2)Z(14) = CI*U(5)-SI*U(4)Z(15) = U(1) * Z(9) + U(2) * Z(14) - Z(12) * Z(13)Z(16) = C1*U(4)+S1*U(5)Z(17) = U(1) * Z(10) + U(2) * Z(16) - Z(11) * Z(13)Z(18) = C2*L02*U(3)- Z(1タ) = - LOZ*S2*U(3)
       Z (20) = C2*U(4)+82*U(5)-U(1)*Z(4)
       \mathbb{Z}(\mathbb{Z}1) = C2*U(5)-L2*U(3)-S2*U(4)-U(1)*Z(6)
       Z(22) = U(1)+U(3)
       Z(23) = C2*U(5)-S2*U(4)
       Z(24) = U(1) * Z(18) - U(3) * Z(23) + Z(21) * Z(22)7(25) = 02*U(4) + 52*U(5)ORIGINAL PROSECT
       Z(26) = U(1) * Z(19) - U(5) * Z(25) + Z(20) * Z(22)OF POOR QUALITY
```
42

三(三百) = → 一回(1)米区(1)一乙(四)米目(四))米M1+(一乙(4)米乙(4)一乙(6)\*乙(6)→ 平M2一50一2  $\mathbf{z} = \mathbf{z} \mathbf{z}$  $1(28) = J1 + L1 * M1 * Z(3)$  $L(29) = J2+L2*M2*Z(k+1)$ IKTOR = H-D1\*Z(1)+S1\*Z(I))\*M1+(O2\*Z(4)+S2\*Z(6))\*MI - ニュー(2(1)米2(15)一2(17)★2(7))\*M1+(2(24)★2(4)一2(25)★2(5))\*M2 z (tra)  $\overline{L}$ (33) = 31+L1\*L1\*M1  $Z(34) = L1*M1*S1$  $Z(35) = C1*L1*MI$  $Z(36) = L1*M1*Z(17)$  $Z(37) = J2 + L2 * L2 * M2$  $Z(38) = L2*M2*S2$  $Z(39) = C2*L2*M2$  $Z(40) = L2*M2*Z(26)$  $Z(41) = MO+M1+M2$  $Z(43) = (-01*Z(17) + 51*Z(15)) * M1 + (02*Z(26) - 52*Z(24)) * M2 + M0*Z(8))$  $Z(44) = ((-C2*L2-L02) * M2+(C1*L1+LO1) * M1)/Z(41)$  $Z(45) = (L1*M1*S1-L2*M2*S2)/Z(41)$ 

 $\frac{2}{\alpha}$  .

 $\epsilon$ 

RETURN **END** 

ORINGER BUSINESS OF POOR QUILITY

```
\begin{array}{c} 1 & 1 & 1 & 1 \\ 1 & 1 & 1 & 1 & 1 \end{array}SUBROUTINE CNTRL(T.U)
       IMPLICIT DOUBLE PRECISION (A-Z)
       DIMENSION U(17)
       COMMON/CZEES/Z(45)
       COMMON/CPAR/JO.J1.32.MO.M1.M2.FI.DEGTORAD.RADTODE6.LO1.LO1.L.
      & L2, KL1, KL0, KR2, KR1, KR0, CENTER1, AMP1, OMEGA1, CENTER2. AMP2. OME
       COMMON/CONT/W.WI.W2.THEISP.THE2SP
\subsetPHI = U(6)THETA1 = U(7)THETA2 = U(8)PHIABSINT = U(9)PHIINT1 = U(10)THEIINT = U(11)THEZINT = U(12)XO1 = U(13)XO2 = U(14)Z01 = U(15)ZO2 = U(16)Z03 = U(17)\subset\mathbb{C}S1 = DSIN(OMEGA1*T)C1 = DCOS (OMEGA1*T)S2 = DSIN(OMEGA2*T)C2 = DCOS(OMEGA2*T)\mathbb CW = -J0*(7.0*U(1)+20.0*PHI+24.0*PHIINT1)-ZO1W1 = J1*(KL2*(-U(2)) + KL1*(THEISP-THETA1)+KLO*THEIINT)W2 = J2*(KR2*(-U(3))) + KR1*(THE2SP-THETAZ) + KR0*THE2INT)THEISF = CENTER1+AMP1*S1
       THE2SP = CENTER2+AMP2*S2
\subsetRETURN
       END
```
**ORIGINAL PRAE IS** OF POOR COALITY

```
\subset\overline{C}\mathbb CSUBROUTINE ANGMOM (T.U.HN1.HN2.HN3.HN)
       IMPLICIT DOUBLE PRECISION (A-Z)
       DIMENSION U(17)
       COMMON/CZEES/Z(45)
       COMMON/CPAR/JO.JI.J2.MO.MI.M2.FI.DEGTORAD.RADTODEG.LOI.LOI..
     & LZ,KL1,KL0,KR2,KR1.KR0,CENTER1.AMP1,OMEGA1,CENTER2.AMP2.OME
\overline{C}PHI = U(6)THETAI = U(7)THETA2 = U(8)PHIABSINT = U(9)PHIINTI = U(10)THEIINT = U(11)THE2INT = U(12)XO1 = U(13)XO2 = U(14)Z01 = U(15)ZD2 = U(16)203 = U(17)\mathbb{C}\mathbb{C}S1 = DSIN(THETA1)C1 = DCOS(THETA1)
       S2 = DSIN(THETA2)C2 = DCOS (THETA2)
\mathbb{C}ZH1 = U(4) * Z(45) - U(5) * Z(44)ZH2 = C1*LI+LO1-Z(44)ZHZ = L1*S1 - Z(45)ZH4 = C1*Z(11)-S1*Z(12)ZH5 = C1*Z(12)+S1*Z(11)ZH6 = ZH2*ZH5-ZH3*ZH4ZH7 = -C2*L2+LO2-Z(44)ZH8 = -L2*52-Z(45)ZH9 = C2*Z(20) -S2*Z(21)ZH10 = C2*Z(21)+S2*Z(20)ZH11 = ZH1O*ZH7-ZHB*ZH9HNI = 0.0H N2 = 0.0HN3 = JO#U(1)+J1*Z(13)+J2*Z(22)+MO*ZH1+M1*ZH6+M2*ZH11
        HN = DSGRT (HNI*HN1 + HNZ*HN2 + HNS*HN3)\subsetRETURN
        END
```
ORIGINAL PROS IS OF POOR QUALITY ويستدم

```
SUBROUTINE DECMP2(N.A.IDIM.LU.IPS.*.*)
     IMPLICIT DOUBLE FRECISION (A-Z)
     INTEGER N. IDIM. IPS (N). I.J.K. IP.KP. KFI.NM1. IDXPI-
     DIMENSION A(IDIM.N).LU(IDIM.N).SCALES(100)
     ZERD=0.0D0
     DO 5 I=1.N
     IFS(I)=IROWNRM=0. ODO
     DO 2 J=1,NLU(I,J)=A(I,J)ROWNRM=DMAX1 (ROWNRM, DABS(LU(I,J)))
\mathbb{Z}CONTINUE
     IF (ROWNRM.EQ.ZERO) RETURN 1
     SCALES(I) = 1.0 / ROWNRMCONTINUE
与
     NM1=N-1DO 17 K=1, NM1
     BIG=0.0DO
     DO 11 I=K, N
     IP=IPS(I)SIZE=DABS(LU(IP,K))*SCALES(IP)
     IF(SIZE.LE.BIG) GO TO 11
     BIG=SIZE
     IDXPIV=ICONTINUE
11IF(BIG.EQ.ZERO) RETURN 2
     IF(IDXPIV.EQ.K) GO TO 15
     J=IPS(K)IPS(K) = IPS(IDXFIV)IPS(IDXFIV)=JKP=IPS(K)15<sub>1</sub>PIVOT=LU(KP.K)
     KF1 = K + 1DO 16 I = KP1, NIP=IPS(1)EM=LU(IP,K)/PIVOT
     LU(IP,K) =EM
     DO 16 J=KF1.N
     LU(IF, J)=LU(IF, J)-EM*LU(KF, J)
     CONTINUE
16CONTINUE
17
     IF (LU(IPS(N), N), EQ. ZERO) RETURN 2
     RETURN
     END.
```
ORIGINAL CARE IS OF POOR QUALITY  $\frac{4}{4}$ 

SUBROUTINE SOLVED W.LC.IDIM.B.X.IPS IMPLICIT DOUBLE PRECISION (4-2 INTEGER 1.5.IP.IP1, IM1.NP4.IBADN.A.IDIM.IPEAN DIMENSION LU(IDIM.A).B(N).X(N)  $\mathbb{N} \boxminus \mathbf{1} = \mathbb{N} + 1$  $X(1) = B(IFS(1))$  $DO 2 I = 2 M$  $IF = IFS(I)$  $IM1 = I - 1$ SUM=0.0DO DO 1 J=1, IM1 SUM=SUM+LU(IF, J) \*X(J) CONTINUE  $X(1) = B(1F) - SUM$  $\mathbb{Z}$ CONTINUE  $X(N) = X(N) / LUL(TPS(N), N)$ DO 4 IBACK=2.N  $I = NF1 - IBACK$  $IF = IFS(1)$  $IF1 = I + 1$ SUM=0.0DO DO 3 J=IP1, N SUM=SUM+LU(IF, J) \*X(J) 区. **CONTINUE**  $X(I) = (X(I) - SUM) / LU(IF, I)$  $\overline{4}$ **RETURN** END

GREGINAL RESERVE OF MOOR QUALITY

 $\mathcal{C}$  2

```
\frac{1}{2}SUBROUTINE DEGS (F. F.*)
       IMPLICIT DOUBLE PRECISION (A+I
       INTEGER I.MOUTS.NEG
       LOGICAL DEL.STFED
       EXTERNAL F
       COMMON/DFOLST/T.STEP.REL.ABS.NOUTS.NED.STPSD
       DIMENSION FO(200).F1(200).F2(200).Y1(200).Y2(200).Y2(200)
       DATA HOZG ODG
C *** CHECK FOR INITIAL ENTRY AND ADJUST HO. IF NECESSARY.
       IF (NEQ.NE.O) GO TO 10
       HC=STEF
       RETURN
         IF(STEP.EQ.O.ODO) RETURN 1
    10<sub>1</sub>*** CHANGE DIRECTION, IF REQUIRED.
       IF (HC*STEP) 20,30,40
   20
            HC = -HCGD TD 40
   \mathbb{E}(\mathcal{O})HC=STEP
  *** SET LOCAL VARIABLES
   4()EPSL=REL
       FINAL=T+STEF
      H=HCTT = T + HT=FINAL
      H2=H/Z. ODO
      H3=H/3.ODO
      H6=H/6.0DCH8=H/B.ODOC *** MAIN KUTTA-MERSON STEP
   50 IF ((H.GT.O.ODO.AND.TT.GT.FINAL).OR.
            (H.LT.O.ODO.AND.TT.LT.FINAL)) GO TO 190
     C.
       CALL F(TT-H.Y.FO)
   60.
      DO 70 1=1, NEC
   70.
       Y = Y 1 (1) = F0 (1) * H3 + \cdots (1)CALL FATT-2.0*H3, Y1, F1)
      DO 80 I=1. NEC
       Y1(I) = (FO(I) + FI(I)) * H6+Y(I)80.
      CALL F(TT-2.0*H3.Y1.F1)
      DO 90 1=1.NEG
   90.
        Y1(I) = (F1(I) * J. 0 + F0(I)) * H0 + Y(I)CALL F(TT-H2, Y1, F2)
      DO 100 I=1.NEG
  100.
        Y1(1) = (FE1) * 4, 0 + F1(1) * 5, 0 + F0(1)) * H2 + Y(1)CALL FATT, Y1.F1)
      DO 110 i = 1. NEC
  110 - Y2(1) = (F2(1) * 4, 0 + F1(1) + F0(1)) * H6 + V(1)I *** DOES THE STEPSIZE H NEED TO BE CHANGED?
      IF (EPSL.LE. 0.0DO) 60 TO 176
      DBL=. TRUE.
      DO 180 1=1.NEC
      ERR=DABS (March +M2 (In) +0.2
      TEST=DABE (MIRID) +EPSL
      IFKERR...T.JEEET.OR.ERR.LT.ABS) GE TO 150
```
ORIGINAL PAGE IS OF POOR QUALITY

```
*** HALVE THE STEFSIZE
      H=H<sub>2</sub>TT = TT + H2IF ( NOT. STESI) GO TO 120
       TEMP=TT-HI
      WRITE (*1200) H.TEMP
  *** HAS THE STEPSIZE BEEN HALVED TOO MANY TIMEST
  120 -NCUTS=NCUTS-1
      IF (NOUTS.GE. 0) GO TO 130
      T = T T - H2WRITE(*, 210) T
      RETURN 1
C *** IF STEPSIZE IS TOO SMALL RELATIVE TO TT TAKE RETURN 1
       IF(TT+H.NE.TT) GO TO 140
  130.
       T = TTRETURN 1
       H2=H/2.0D0140 -H3=H/3.0D0
      H6=H/6.0D0
      H8=H/B.ODOGD TO 60
         IF (DBL. AND. 64. ODO*ERR. GT. TEST
  150.
               .AND.64.ODO*ERR.GT.ABS) DBL=.FALSE.
     \Box160
        CONTINUE
C *** DOUBLE THE STEPSIZE, MAYBE.
      IF(.NOT.DBL.OR.DABS(2.ODO*H).GT.DABS(STEP).OR.
            DABS(TT+2.0D0*H).GT.DABS(FINAL).AND.
     C
     Ċ
            DAES(TT-FINAL). GT. DAES(FINAL)*1.0D-7) GO TO 170
      H2=HH=H+HIF(STPSZ) WRITE(*,200) H,TT
      H3=H/3.0D0
      H6=H/6.0D0HB=H/B.ODO
      NCUTS=NCUTS+1
  170.
        DO 180 I=1. NEQ
  180 -
       Y(T) = Y2(T)TT = TT + HGO TO 50
        IF(EPSL.LT.O.ODO) RETURN
  190<sub>1</sub>C *** NOW BE SURE TO HAVE T=FINAL.
      HC = HH = FINAL - (TT - H)IF (DABS (H). LE. DABS (FINAL) *1. 0D-7) RETURN
      TT=FINAL
      EPSL=-1.0DCH2=H/2, ODO
      H3=H/J.ODO
      H6=H/6.0D0
      HB=H/B.0DO
      GO TO 60
       FORMAT(1), THE STEPSIZE IS NOW (1PD12.4. AT THE (1921)
  200-
  210 -FORMAT(1), 'THE STEPSIZE HAS BEEN HALVED TOO MANY TIMES:
                T^* = 10012.4END
          ORKINAL PAGE IS
          OF POOR QUALITY
                                   Δ'n.
```
# **APPENDIX B**

**Description of the Computer Animation Program for the** "Exact" **3-Link MPMSP Model**

 $\sigma_{\rm{beam}}$